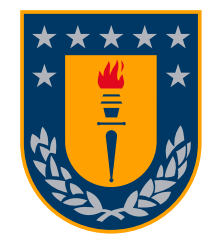

Universidad de Concepción Dirección de Postgrado Facultad de Ingeniería - Programa de Magíster en Ciencias de la Ingeniería con mención en Ingeniería Eléctrica

## **Corrección de no uniformidad, super resolución y estabilización de escena en imágenes microscópicas infrarrojas**

Tesis para optar al grado de Magíster en Ciencias de la Ingeniería con mención en Ingeniería Eléctrica

## WLADIMIR ELÍAS VALENZUELA FUENTEALBA CONCEPCIÓN-CHILE 2016

Profesor Guía: Dr. Miguel Figueroa Toro Dpto. de Ingeniería Eléctrica, Facultad de Ingeniería Universidad de Concepción

Universidad de Concepción Facultad de Ingeniería Departamento de Ingeniería Eléctrica

Profesor Patrocinante: Dr. Miguel Figueroa Toro

# Corrección de no uniformidad, super resolución y estabilización de escena eción I Establhización de E<br>EN IMÁGENES MICROSCÓPICAS **INFRARROJAS**

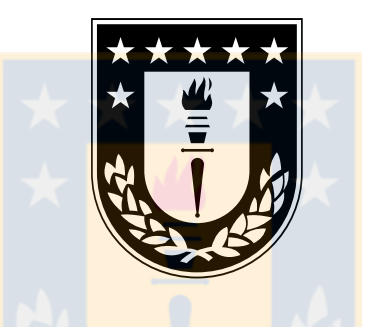

Wladimir Elías Valenzuela Fuentealba

Informe de tesis de grado para optar al grado de "Magíster en Ciencias de la Ingeniería con mención en Ingeniería Eléctrica"

> Concepción, Chile Agosto de 2016

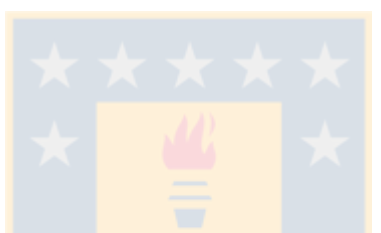

Lisa! no puedes llegar tan lejos para luego dar marcha atrás. *Homero J. Simpson*J.

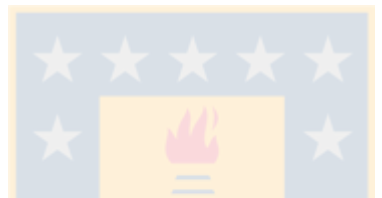

Durante las diferentes etapas de este trabajo he recibido el apoyo financiero del Programa de Becas para Estudios de Magíster en Chile de la agencia CONICYT del gobierno de Chile

## <span id="page-4-0"></span>**Resumen**

Las tecnologías de captura de imágenes microscópicas infrarrojas están basadas en un arreglo de plano focal infrarrojo (IRFPA) controlado por un circuito integrado de lectura. Debido a limitaciones en el proceso de fabricación, el IRFPA sufre de dos problemas que afectan severamente la calidad de las imágenes obtenidas: no uniformidad y baja resolución. La no uniformidad es predominada por ruido de patrón fijo, que se superpone sobre la imagen real de la escena capturada alterando la fidelidad de la información. La baja resolución limita la cantidad de detalle apreciable en los cuadros capturados y la información posible de obtener. Además, movimientos involuntarios espaciales impiden un estudio de forma correcta. Estos problemas tienen solución sobre aplicaciones en software, con un alto costo energético y económico.

Este trabajo describe la implementación un circuito digital que procesa el video de un microscopio infrarrojo long-wavelength infrared (LWIR), para corregir la no uniformidad presente, aumentar la resolución y estabilizar los movimientos espaciales. Para los dos primeros se utilizó un algoritmo de super resolución y corrección de no uniformidad simultáneo  $(SR-NUC)$ , basado en métodos de descenso de gradiente para obtener una imagen de alta resolución sin ruido a partir de un grupo de imágenes de baja resolución con ruido. Este algoritmo utiliza una función de error basada en el modelo del detector y de los efectos que distorsionan la información de la escena real, que compara la proyección de la imagen de alta resolución con las imágenes de baja resolución, minimizando las diferencias iterativamente. Para el tercero se implementó un algoritmo de registro basado en suma absoluta de diferencias (SAD), siendo los desplazamientos espaciales como los principales desestabilizadores. Este algoritmo determina el desplazamiento entre dos imágenes a través de una búsqueda de la mínima diferencia absoluta entre ambas. Luego se filtran los movimientos involuntarios y se estabiliza la imagen con un proceso de reconstrucción.

El circuito digital es implementado en un sistema en chip (SoC) XC7Z020 de Xilinx, de la familia Artix-7 con un procesador ARM Cortex-A9 dóble núcleo embebido. Es de bajo consumo energético, eficiente y acelera la velocidad de cómputo comparada a una implementación en sistema de propósito general. El circuito trabaja a una velocidad de 160[MHz] de reloj y procesa 2.26 cuadros de 320x256 pixeles de 14 bits por segundo, velocidad limitada por el ancho de banda de la memoria RAM. Tiene un consumo menor a 2[W] utilizando menos del 30 % de los recursos disponibles: 8699 slices LUT, 8950 slice registers, 23 unidades BRAM y 36 DSPs.

# **Índice General**

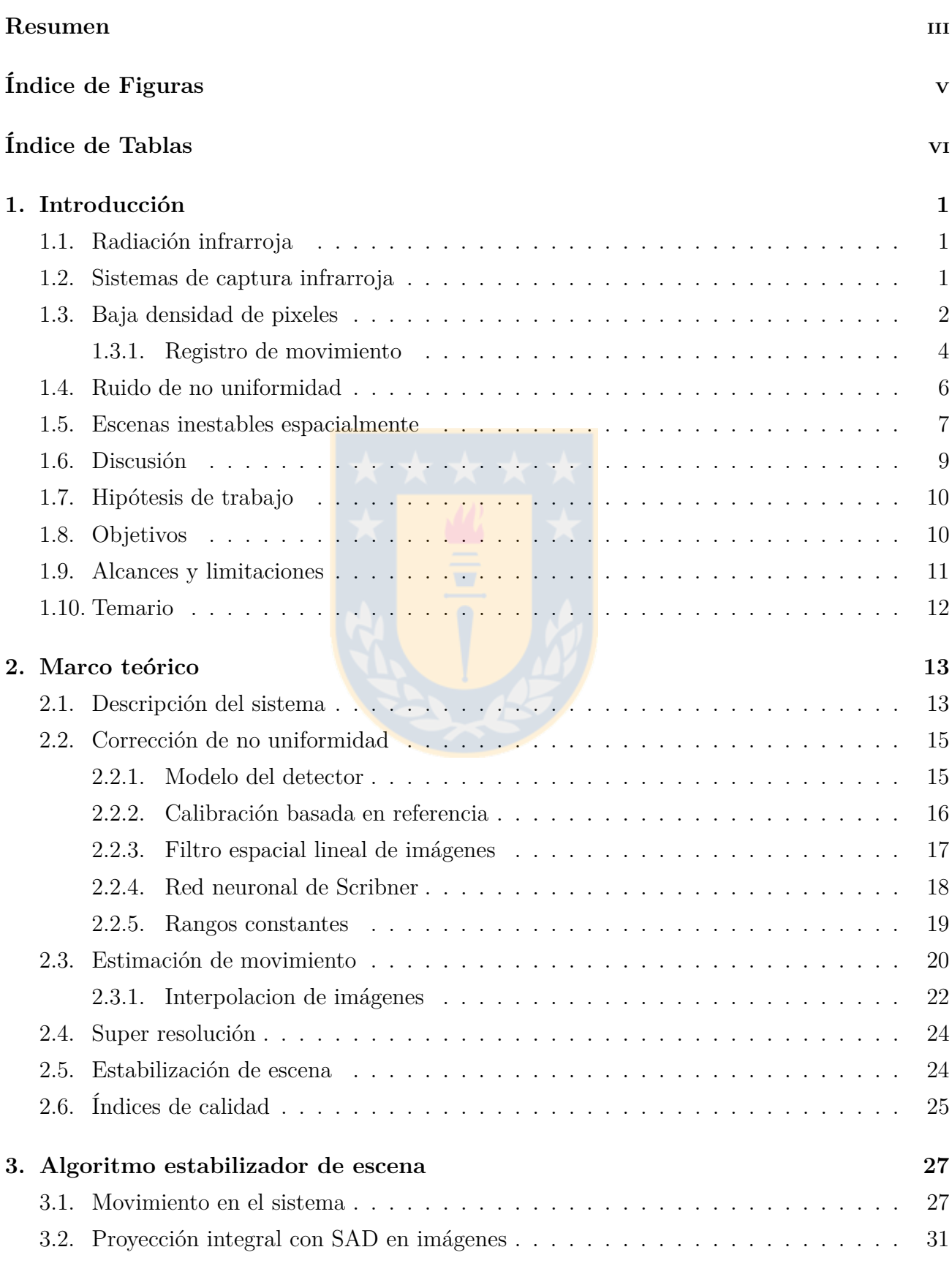

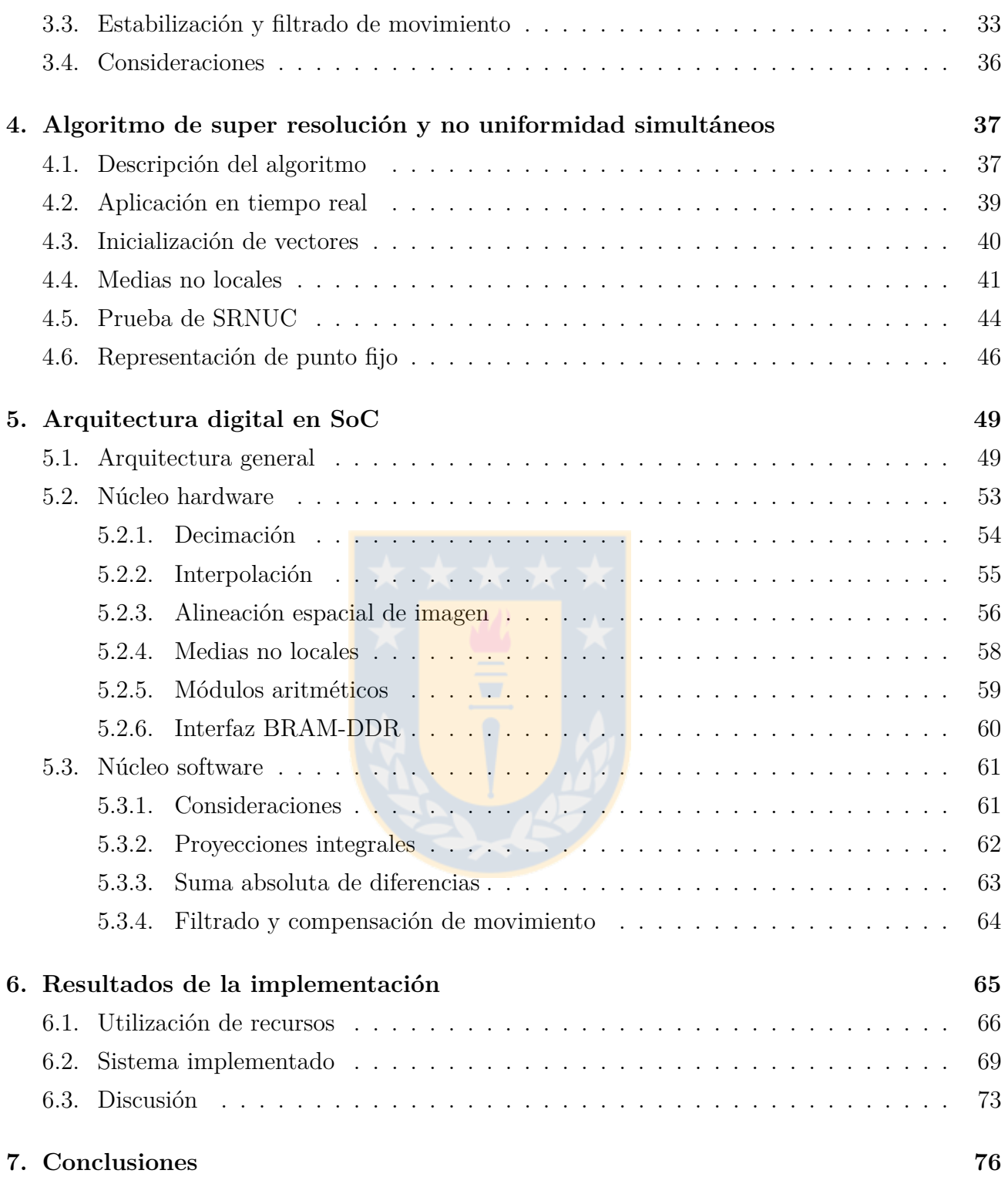

v

# <span id="page-7-0"></span>**Índice de Figuras**

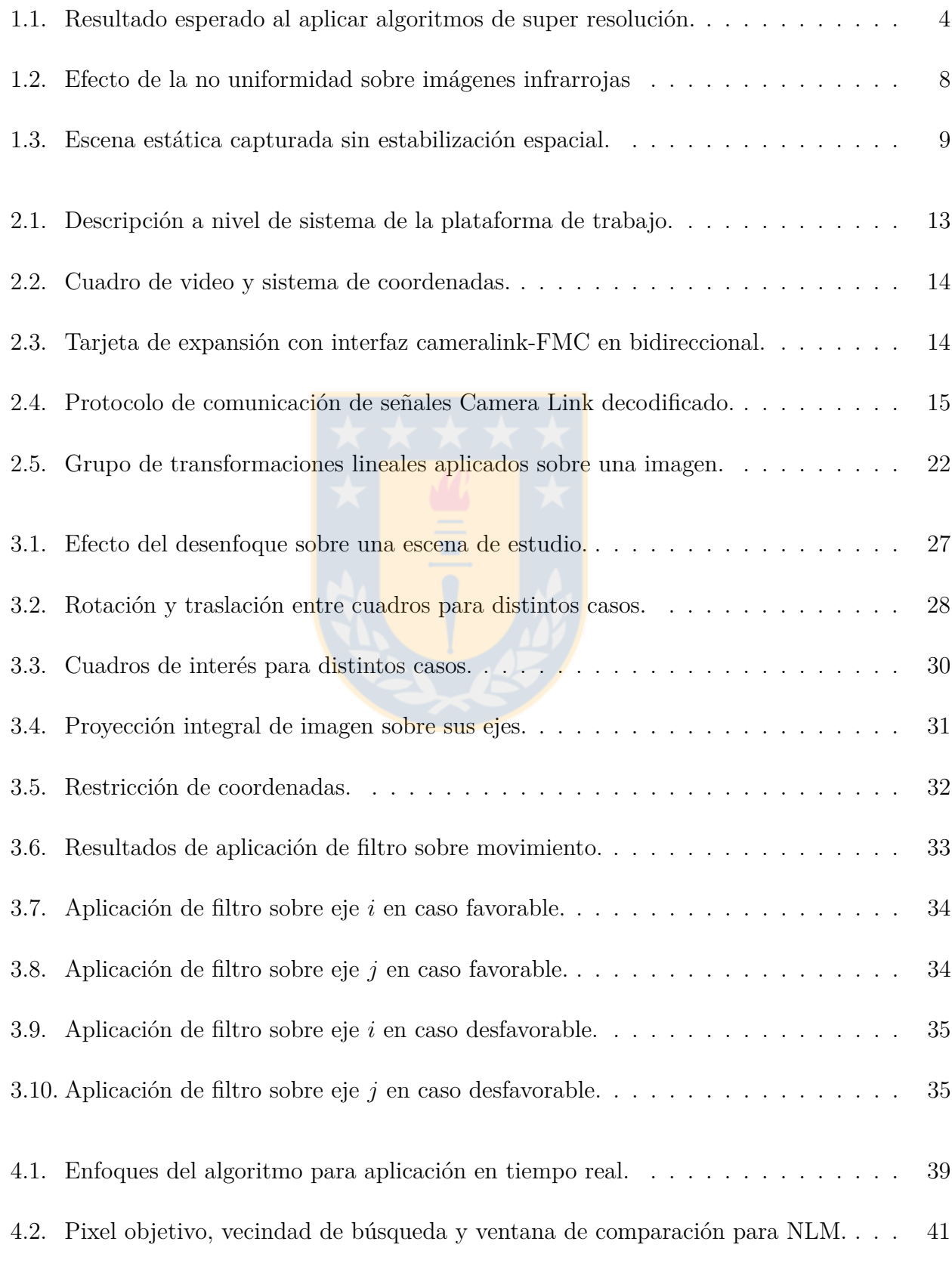

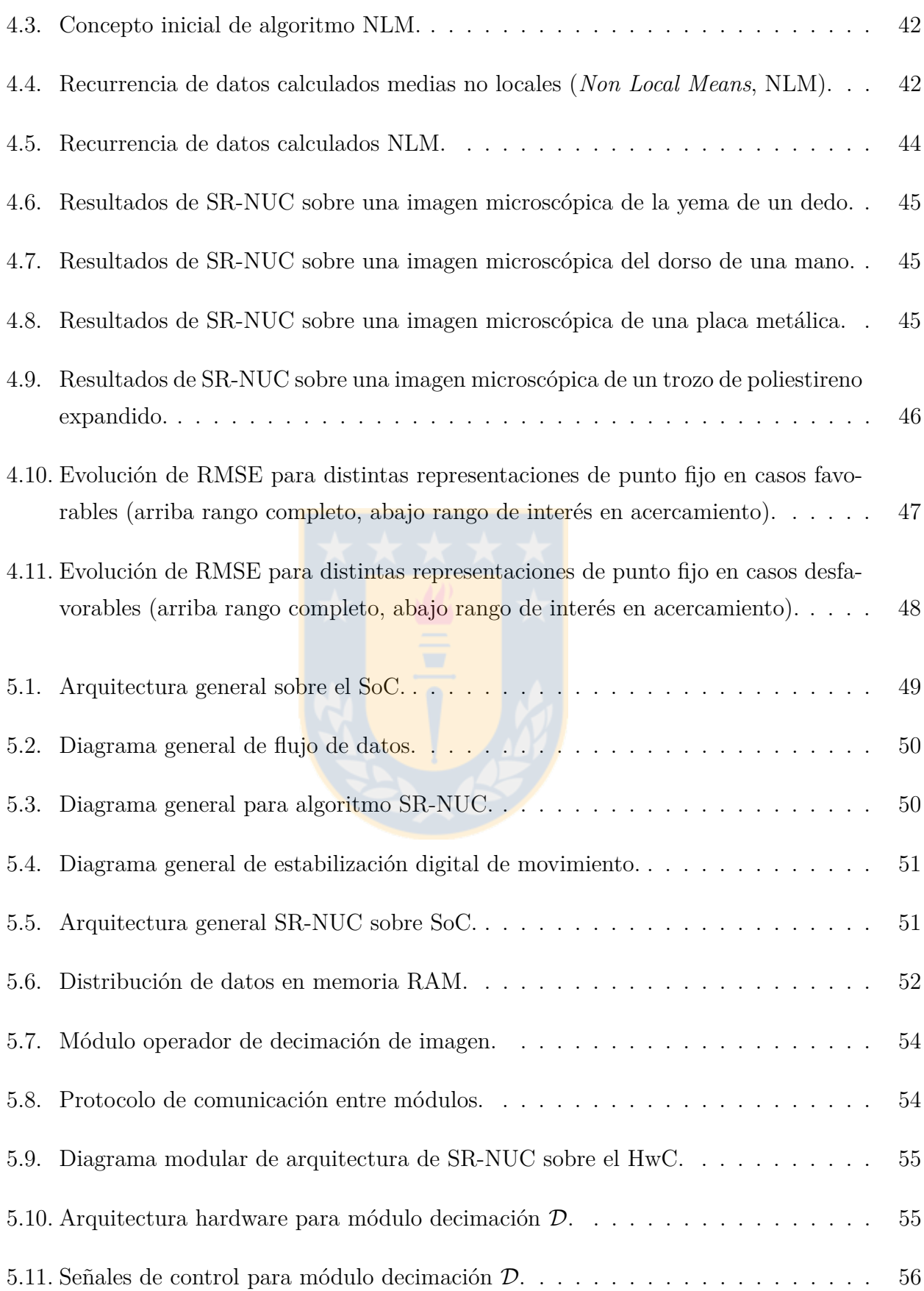

vii

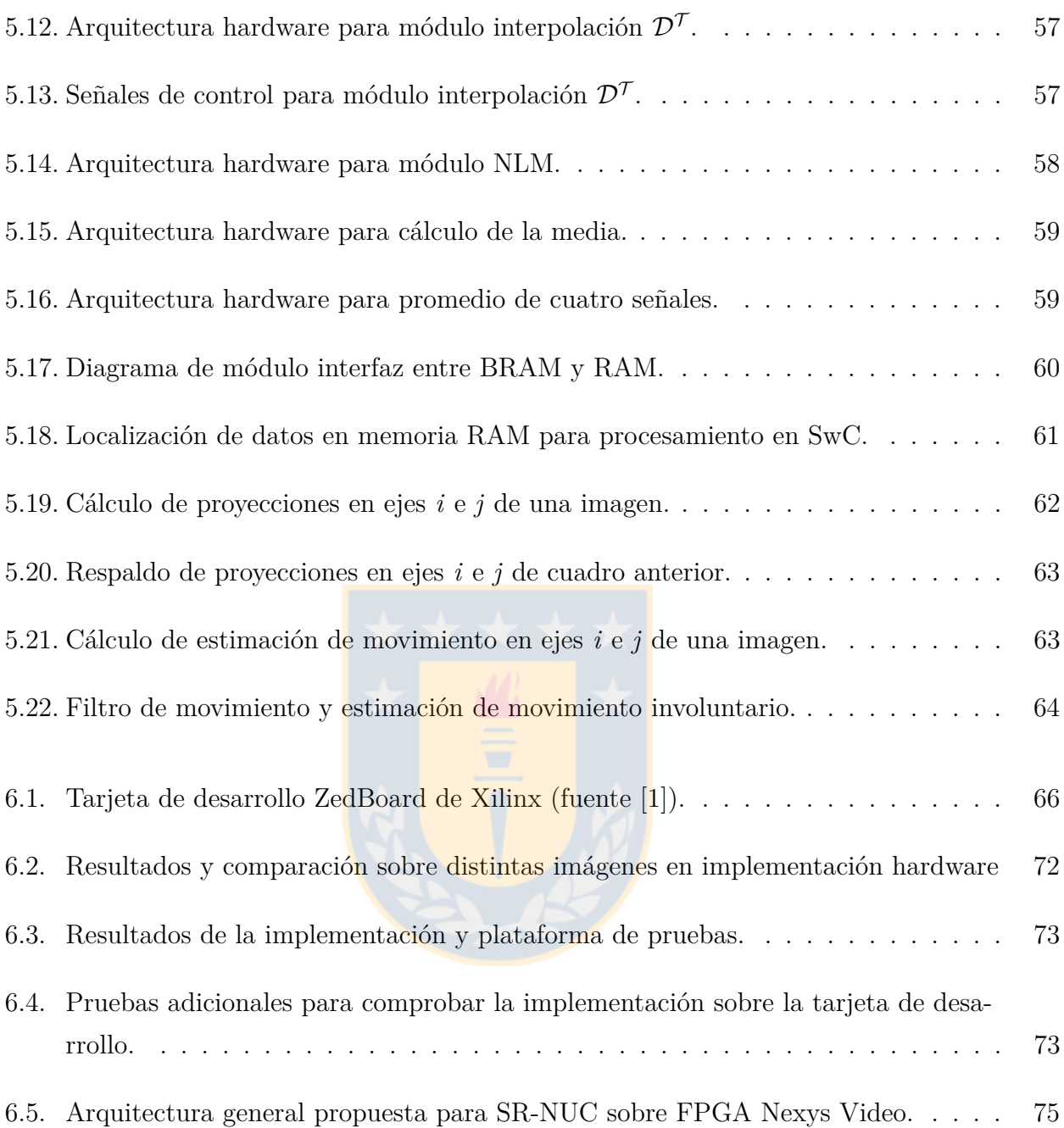

# <span id="page-10-0"></span>**Índice de Tablas**

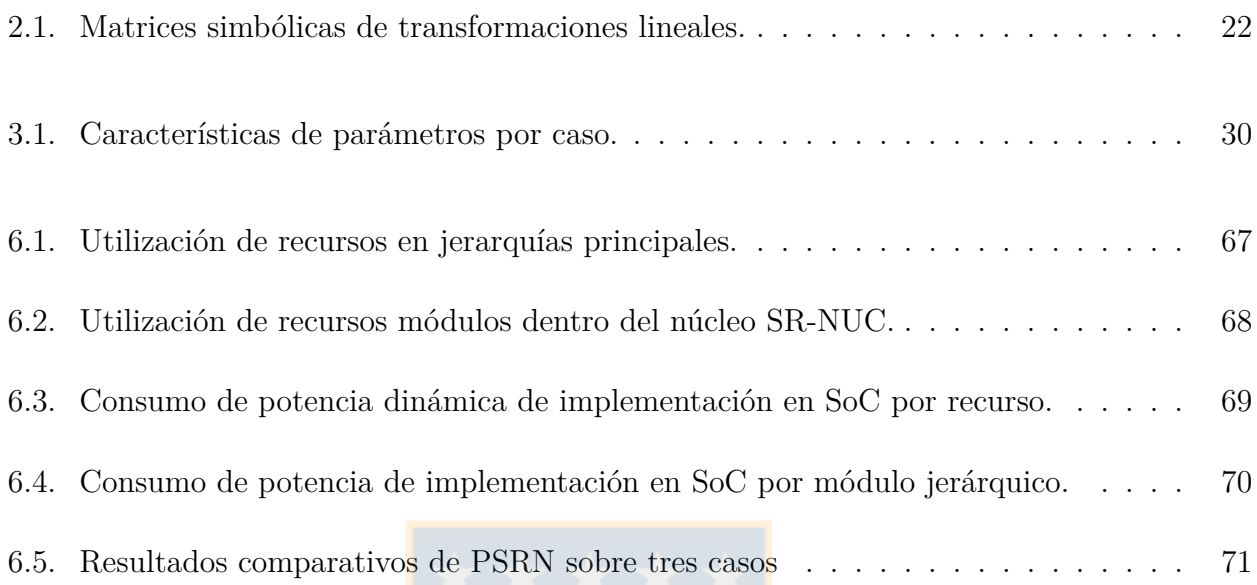

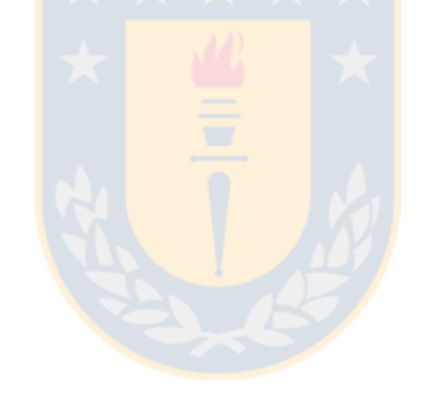

#### **Siglas**

**ARS** Arithmetic Right Shift

**BRAM** block RAM

<span id="page-11-8"></span>**BrCo** constancia de brillo (*brightness constancy)*

<span id="page-11-12"></span>**FMC** FPGA mezzanine card

<span id="page-11-2"></span>**FPA** arreglo de plano focal (*Focal Plane Array)*

<span id="page-11-9"></span>**FPGA** arreglo de compuertas programables (*Field Programmable Gate Array)*

<span id="page-11-10"></span>**FPN** ruido de patrón fijo (*Fixed Pattern Noise)*

<span id="page-11-5"></span>**HR** alta resolución (*High Resolution)*

**HwC** núcleo hardware

<span id="page-11-7"></span>**IBP** proyección hacia atrás iterativa (*Iterative Back Projection)*

**IIR** respuesta al impulso infinito (*Infinite Impulse Response)*

<span id="page-11-1"></span>**IR** infrarroja (*Infrared)*

<span id="page-11-3"></span>**IRFPA** arreglo de plano focal infrarrojo (*Infrared Focal Plane Array)*

<span id="page-11-14"></span>**LMS** mínimos cuadrados (*Least mean squares)*

<span id="page-11-4"></span>**LR** baja resolución (*Low Resolution)*

**LUT** look up table

<span id="page-11-11"></span>**LVDS** señal diferencial de bajo voltaje (*low voltage differential signal)*

<span id="page-11-13"></span>**LWIR** infrarrojo de onda larga (*Long Wave Infra Red)*

<span id="page-11-6"></span>**MAP** máximo a posteriori (*Maximum a Posteriori)*

**MMCM** Mixed-Mode Clock Manager

**MSE** error cuadrático medio (*Mean Sqared Error)*

<span id="page-11-0"></span>**NLM** medias no locales (*Non Local Means)*

- <span id="page-12-3"></span>**NU** no uniformidad (*Nonuniformity)*
- <span id="page-12-2"></span>**NUC** corrección de no uniformidad (*Nonuniformity Correction)*
- <span id="page-12-5"></span>**PSF** función de dispersión de punto (*Point Spread Function)*
- **PSNR** relación señal a ruido de pico (*Peak Signal-to-Noise Ratio)*
- **RAM** memoria de acceso aleatorio (*Random Acces Memory)*
- **RMSE** raíz del error cuadrático medio (*Root Mean Sqared Error)*
- <span id="page-12-1"></span>**ROI** región de interés (*Region of Interest)*
- **SAD** suma absoluta de las diferencias
- <span id="page-12-6"></span>**SoC** sistema en chip (*System on a chip)*
- <span id="page-12-0"></span>**SR** super resolución (*Super Resolution)*
- <span id="page-12-4"></span>**SR-NUC** super resolución y corrección de no uniformidad simultánea (*simultaneous Superresolution and Nonuniformity Correction)*
- **SwC** núcleo software

# <span id="page-13-0"></span>**Capítulo 1: Introducción**

### <span id="page-13-1"></span>**1.1. Radiación infrarroja**

La luz es una forma de energía que puede ser percibida por el ojo humano, permitiendo observar objetos gracias al fenómeno denominado reflexión. Sin embargo, la luz es sólo una porción de la radiación electromagnética que comprende las longitudes de onda entre 400 y 700[nm], encontrándose entre la radiación infrarroja y la radiación ultravioleta. La radiación infrarroja (*Infrared*, [IR\)](#page-11-1) es denominada comúnmente luz infrarroja y posee las mismas propiedades que la luz visible, con la particularidad de que cualquier objeto con una temperatura superior a  $0^{\circ}$ [K] la produce. Esta radiación comprende el rango de longitud de onda entre  $0.75 \text{ y } 1000 \text{µm}$ , dividiéndose en 5 zonas: near-infrared (NIR) de 0.75 a  $14$ [µm], short-wavelength infrared (SWIR) de 1.4 a 3[µm], mid-wavelength infrared (MWIR) de 3 a 8[µm], long-wavelength infrared (LWIR) de 8 a  $15$ [µm] y far-infrared (FIR) de  $15$  a  $1000$ [µm]. Las regiones MWIR y LWIR son referidas como "infrarrojo térmico" ya que la radiación en estas zonas son emitidas por los objetos mismos sin necesidad de luz infrarroja externa sobre estos. Como consecuencia a lo anterior, si un objeto aumenta de temperatura, entonces éste irradia más energía, y en un sistema de imágenes térmicas se puede observar más brillante. Dada las características particulares de la radiación infrarroja en los rangos MWIR y LWIR, existe una gran ventaja en términos de obtención de información en tales rangos que no puede ser obtenida en el rango visible. Esto se debe a que los sistemas de visualización convencionales necesitan una fuente de luz sobre la escena a capturar y no todos los objetos emiten luz visible. Estas ventajas hacen que la radiación infrarroja sea de gran interés en distintas áreas de desarrollo como las industrias de metal, automovilística, manutención, marina, en la agricultura, el medio ambiente, la medicina, seguridad, entre otros.

### <span id="page-13-2"></span>**1.2. Sistemas de captura infrarroja**

Existen dispositivos que capturan imágenes en la longitud de onda [IR,](#page-11-1) llamadas cámaras infrarrojas. Los componentes principales son el lente que enfoca la radiación infrarroja, el detector infrarrojo y el hardware/software para procesar y desplegar lo capturado. El detector de la cámara es un arreglo de plano focal (*Focal Plane Array*, [FPA\)](#page-11-2) fabricado con distintos tipos

de materiales sensibles a las ondas infrarrojas, y se denomina arreglo de plano focal infrarrojo (*Infrared Focal Plane Array*, [IRFPA\)](#page-11-3). Los detectores se dividen en dos categorías, detectores térmicos y detectores cuánticos [\[2\]](#page-90-1). Dentro de los detectores térmicos comúnmente se encuentran los microbolómetros hechos de metal o de un material semiconductor. Estos detectores son de menor costo que los detectores cuánticos, pero reaccionan a la energía radiante incidente y tienen una respuesta más lenta y una sensibilidad mucho menor. Por otra parte, pese a que los detectores cuánticos son generalmente más rápidos en respuesta y tienen mayor sensibilidad que los detectores térmicos, necesitan sistemas de refrigeración para su funcionamiento, a veces incluso requieren sistemas criogenizados, elevando aún más sus costos. Los detectores cuánticos están fabricados con estructuras cristalinas tales como InSb, PtSi, InGaAs, HgCdTe, entre otros [\[3\]](#page-90-2). El principio de operación de los detectores cuánticos se basa en los cambios de estados de los electrones de las estructuras cristalinas del [FPA,](#page-11-2) que reaccionan a los fotones incidentes de la radiación infrarroja.

### <span id="page-14-0"></span>**1.3. Baja densidad de pixeles**

Dentro de las características principales de los dispositivos de captura de imágenes está la resolución de [FPA.](#page-11-2) En el caso particular de los [IRFPA,](#page-11-3) los rangos de resolución van desde  $160 \times 120$  pixeles hasta aproximadamente  $1024 \times 1024$ . La limitación de resolución máxima se debe a la complejidad del proceso de fabricación asociado a la manufactura de los [IRFPA](#page-11-3) con alta densidad de detectores [\[4\]](#page-90-3) y a la baja eficiencia de los detectores para estas longitudes de onda. Esto limita el número de elementos detectores que pueden ser integrados en el [FPA,](#page-11-2) ya que reducir el tamaño de los detectores del [IRFPA](#page-11-3) implica aumentar el tiempo de integración para capturar una cantidad correcta de fotones desde la escena, trayendo consigo problemas de ruidos no deseados en la imagen capturada [\[11\]](#page-90-4). Esto es un problema al momento de querer capturar imágenes, escenas u objetos con una calidad adecuada para análisis o escenas u objetos menores a lo que puede capturar un pixel. Para solucionar este problema existen dos alternativas: generar resolución matemáticamente con algoritmos de super resolución (*Super Resolution*, [SR\)](#page-12-0)[\[5,](#page-90-5) [6\]](#page-90-6) o agregar un sistema de aumento óptico [\[7\]](#page-90-7). Algunos sistemas de captura de imágenes con aumento óptico en el rango [IR](#page-11-1) son diseñados para capturar imágenes de un tamaño microscópico y son llamados microscopios infrarrojos.

Los microscopios infrarrojos son similares a los microscopios convencionales en luz visible, exceptuando la óptica, que es realizada con espejos en vez de lentes. La utilización de estos sistemas de captura infrarroja ha ido creciendo en los últimos años debido a que permiten analizar escenas que con cámaras infrarrojas convencionales y microscopios convencionales no es posible. Si bien estos sistemas solucionan el problema del tamaño mínimo capturado por el [IRFPA,](#page-11-3) sufren igualmente del problema de baja densidad de pixeles.

Los algoritmos de [SR](#page-12-0) resuelven el problema presente en sistemas de imágenes de baja resolución (*Low Resolution*, [LR\)](#page-11-4), en donde se necesita obtener imágenes de alta resolución (*High Resolution*, [HR\)](#page-11-5). Las imágenes de [HR](#page-11-5) entregan mayores detalles de la escena capturada, algo que puede ser crítico en algunas aplicaciones, como por ejemplo aplicaciones médicas [\[8\]](#page-90-8). Para obtener imágenes [HR](#page-11-5) se requiere que la densidad de pixeles de la imagen sea alta, es decir, una mayor concentración de detectores de tamaño reducido en un área determinada [\[9\]](#page-90-9).

Para resolver el problema de imágenes con [LR](#page-11-4) sin intervenir el proceso de fabricación de los sistemas detectores, se recurren a los algoritmos de super resolución. La super resolución es el proceso de obtención de imágenes de [HR](#page-11-5) respecto a la resolución original de los datos, utilizando la información de una o una secuencia de imágenes de [LR](#page-11-4) [\[12\]](#page-91-0). Un ejemplo de los resultados obtenidos al aplicar [SR](#page-12-0) se muestra en la Figura [1.1,](#page-16-1) aquí la imagen original [1.1a](#page-16-1) está en baja resolución, esto se aprecia en la región de interés (*Region of Interest*, [ROI\)](#page-12-1) mostrada en la imagen [1.1b,](#page-16-1) en donde luego de aplicar un algoritmo de super resolución se espera obtener algo similar a la imagen [1.1c.](#page-16-1)

Se pueden clasificar los distintos métodos de super resolución en dos categorías dependiendo de la cantidad de imágenes [LR](#page-11-4) utilizadas, los métodos secuencia simple (single-frame), que utilizan una sola imagen de [LR,](#page-11-4) y los de secuencia múltiple (multiple frame), que utilizan múltiples imágenes [LR.](#page-11-4)

Dentro de los métodos de secuencia simple se puede encontrar la regresión Gaussiana [\[13\]](#page-91-1), un algoritmo máximo a posteriori (*Maximum a Posteriori*, [MAP\)](#page-11-6) propuesto en [\[14\]](#page-91-2), entre otros [\[15,](#page-91-3) [16,](#page-91-4) [17\]](#page-91-5). El principio básico de este método es añadir información desde imágenes con escenas similares a la que se quiere aplicar la super resolución, o buscar por secciones de escena similares que puedan complementarse entre sí. Por ejemplo, el algoritmo [NLM](#page-11-0) busca explotar la auto similitud en imágenes naturales utilizando la información de pixeles dentro de una vecindad para asignar pesos, que esta relacionado con la similitud que existe entre ellos dada por la distancia euclidiana en una ventana determinada. Este algoritmo, según sea aplicado, permite la corrección de no uniformidad [\[18\]](#page-91-6) o aplicar super resolución [\[14\]](#page-91-2).

Por otra parte, los métodos de secuencia múltiple toman una secuencia de cuadros de imagen de una misma escena. La información obtenida por un cuadro simple se complementa con la información de los demás cuadros o por una parte de estos, llamada [ROI,](#page-12-1) asumiendo que entre <span id="page-16-1"></span>(a) Imagen original. (b) ROI en LR. (c) ROI en HR.

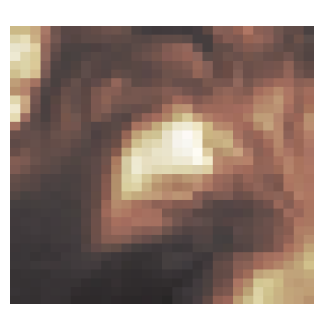

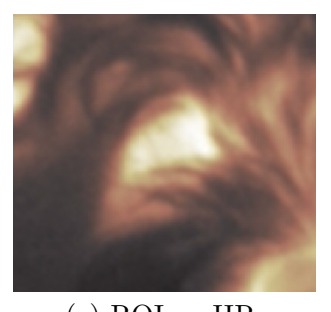

**Fig.** 1.1: Resultado esperado al aplicar algoritmos de super resolución.

ellos existe un movimiento relativo, en donde se añade información con desplazamientos que incluyen sub-pixel [\[19,](#page-91-7) [20,](#page-91-8) [21,](#page-91-9) [22,](#page-91-10) [23\]](#page-92-0). Los métodos de [SR](#page-12-0) de secuencia múltiple tienen dos etapas, la etapa de registro y la de reconstrucción. En la etapa de registro las imágenes [LR](#page-11-4) son comparadas para estimar los cambios espaciales entre ellas (traslación, rotación y/o proyección). Estos cambios luego son utilizados en la etapa de reconstrucción de la imagen [HR](#page-11-5) para combinar las imágenes de [LR.](#page-11-4)

Un enfoque importante de este problema es la implementación en sistemas de tiempo real y/o de alta eficiencia. Un sistema de alta eficiencia realiza tareas de cómputo a una velocidad mayor, con menos consumo de energía y recursos, en este caso se comparan sistemas embebidos hardware con sistemas computacionales de propósito general. El trabajo presentado en [\[24\]](#page-92-1) utiliza un algoritmo de secuencia múltiple llamado proyección hacia atrás iterativa (*Iterative Back Projection*, [IBP\)](#page-11-7), que consiste en el refinamiento de la escena en la dimensión [HR,](#page-11-5) comenzando con una aproximación inicial de imagen [HR](#page-11-5) como una interpolación del cuadro [LR](#page-11-4) de referencia. Luego, de forma iterativa, esta imagen estimada en [HR](#page-11-5) es llevada al dominio [LR](#page-11-4) para minimizar las diferencias con el conjunto de imágenes [LR](#page-11-4) generando una nueva imagen [HR](#page-11-5) estimada en cada iteración. Los resultados obtenidos en el trabajo permiten corregir a una tasa de 25 cuadros por segundo una secuencia de imágenes de resolución  $512 \times 512$  con 8 iteraciones, y una secuencia de imágenes de resolución 256 × 256 con 36 iteraciones.

#### <span id="page-16-0"></span>**1.3.1. Registro de movimiento**

El registro de movimiento entre imágenes es un problema ampliamente estudiado en la literatura, siendo éste el proceso de alinear espacialmente dos imágenes de una escena con tal de que los puntos correspondientes asuman las mismas coordenadas. Este proceso permite encontrar, para cada punto de la primera imagen, su correspondiente en la segunda imagen. Se denomina a la primera imagen como imagen de referencia y a las siguientes como imagen de interés u objetivo. La imagen de referencia se mantiene sin alterar, mientras la segunda es transformada para tener las mismas coordenadas espaciales de la imagen de referencia mediante el proceso de reconstrucción [\[25\]](#page-92-2). Puede darse el caso de que no todos los puntos o partes de la imagen de referencia estén presentes en la imagen de interés, imposibilitando encontrar la correspondencia de todos los puntos entre las imágenes.

La relación que existe entre la imagen de interés y la imagen de referencia se denomina transformación. Se definen cuatro clases primarias de transformaciones planas, en orden cada una agrega más grados de libertad que la anterior: euclidiana, similitud, afín y proyectiva.

Dentro de las fuentes bibliográficas, los algoritmos de registro se separan en dos tipos según el dominio utilizado [\[26\]](#page-92-3): registro en el dominio de la frecuencia [\[27,](#page-92-4) [28,](#page-92-5) [29\]](#page-92-6) y registro en el dominio espacial [\[30,](#page-92-7) [31,](#page-92-8) [32\]](#page-93-0). Como se describe en [\[33\]](#page-93-1), los métodos en el dominio de la frecuencia describen un desplazamiento como un desplazamiento lineal en la fase, una rotación de la imagen como una rotación en la magnitud del espectro frecuencial de la imagen. En los métodos de registro en el dominio espacial se puede analizar movimientos de mayor complejidad, como escalamiento y proyección, además de poder ser realizados en toda la imagen o una porción de ésta extendiendo los resultados a la imagen completa.

Uno de los trabajos encontrados en la literatura implementa un algoritmo de registro de imágenes directo [\[26\]](#page-92-3). Este trabajo estima la transformación de dos imágenes tomadas en distintos momentos de la misma región. Se asume que que existe un mapeo entre los pixeles de una imagen con la otra tal que el valor de intensidad entre las imágenes es el mismo, suposición conocida como constancia de brillo (*brightness constancy*, [BrCo\)](#page-11-8), y se busca estimar la transformación afín entre ellas mediante un proceso iterativo. Adicionalmente, diseña una arquitectura hardware en lógica programable equivalente sobre un arreglo de compuertas programables (*Field Programmable Gate Array*, [FPGA\)](#page-11-9), siendo capaz de registrar imágenes de 640 × 480 pixeles a una velocidad de 82 cuadros por segundo.

Adicionalmente, dentro de la literatura se han aplicado distintos métodos de registro de imágenes sobre el espectro [IR](#page-11-1) [\[34,](#page-93-2) [35,](#page-93-3) [36\]](#page-93-4) con distintas aplicaciones, respaldando el uso de estos algoritmos sobre imágenes [IR.](#page-11-1) En general, los algoritmos de registro de imágenes en el espectro visible pueden ser extendidos en utilización al espectro infrarrojo, siendo posible así analizar distintas alternativas considerando cada caso particular en donde se quiera aplicar estos algoritmos.

#### <span id="page-18-0"></span>**1.4. Ruido de no uniformidad**

Además del problema de baja resolución, los sistemas de cámaras infrarrojas son afectados por dos tipos de ruido que degradan la información limitando el desempeño de procesamiento de las imágenes capturadas [\[37\]](#page-93-5). Uno de estos es el ruido temporal, como el ruido blanco, y el otro es el ruido de patrón fijo (*Fixed Pattern Noise*, [FPN\)](#page-11-10). El [FPN](#page-11-10) es producto de que la respuesta de los detectores del [IRFPA](#page-11-3) no son idénticas debido al proceso de fabricación[\[10,](#page-90-10) [38\]](#page-93-6). Este [FPN](#page-11-10) se superpone en la imagen de la escena degradándola y afectando su calidad.

La corrección de no uniformidad (*Nonuniformity Correction*, [NUC\)](#page-12-2) corresponde al proceso de compensar parcial o totalmente el problema conocido como no uniformidad (*Nonuniformity*, [NU\)](#page-12-3) del [IRFPA.](#page-11-3) La [NU](#page-12-3) es producto de por imperfecciones del [IRFPA](#page-11-3) causadas por los procesos de fabricación incapaces de crear detectores [IR](#page-11-1) con respuestas exactamente iguales. Como se muestra en la Figura [1.2,](#page-20-0) la falta de similitud en la respuesta de los detectores dentro del [IRFPA](#page-11-3) distorsiona la información de la escena capturada (Figura [1.2a\)](#page-20-0), añadiendo ruido manifestado como rejilla superpuesto sobre la escena real (Figura [1.2b\)](#page-20-0). Este problema dificulta enormemente la utilización de la información obtenida de forma precisa, haciéndose necesario buscar formas de contrarrestar la [NU.](#page-12-3)

Los algoritmos de [NUC](#page-12-2) se dividen en dos métodos: Métodos basados en referencias y métodos basados en la escena. Los métodos basados en referencia usan información previa para calibrar la respuesta del [IRFPA.](#page-11-3) Un ejemplo de esto es la calibración de múltiples puntos, en donde se utilizan distintos radiadores de cuerpo negro a varias temperaturas, permitiendo estimar los parámetros del modelo matemático del [IRFPA](#page-11-3) con rendimientos de lectura radiométrica y de alta precisión. La principal desventaja que poseen estos métodos son los altos costos asociados en dinero y tiempo, ya que los cuerpos negros necesarios para la calibración son de alto costo y además se necesita mover el sistema de captura a donde se encuentran los cuerpos. Si bien este tipo de corrección presenta uno de los mejores resultados, sus desventajas hacen poco factible su implementación en línea con un sistema que lo requiera.

Por otra parte, los métodos basados en escenas requieren solamente de la información presente en las imágenes obtenidas por el sistema de captura. Este tipo de métodos utilizan distintas estrategias para compensar la [NU,](#page-12-3) ya sea basándose en estadísticas [\[33\]](#page-93-1), en redes neuronales [\[38,](#page-93-6) [39,](#page-93-7) [40\]](#page-93-8), filtros como por ejemplo kalman [\[41\]](#page-94-0) o métodos adaptativos complejos [\[42,](#page-94-1) [43\]](#page-94-2). Pese a que los resultados obtenidos con estos métodos no son tan precisos como los basados en referencias, su implementación puede ser realizada en línea sin intervenir el sistema de captura, siendo así una solución mucho menos costosa en términos de tiempo y dinero. Su principal desventaja viene dada por su incapacidad de realizar una corrección radiométrica de la lectura de la cámara, además de introducir artefactos como ghosting.

Distintos trabajos han abordado la corrección de no uniformidad como un problema solucionable en línea en conjunto al sistema de captura. En [\[44\]](#page-94-3) se implementó un algoritmo basado en redes neuronales en un [FPGA](#page-11-9) capaz de realizar la corrección de no uniformidad a una tasa de 130 cuadros por segundo de vídeo proveniente de una cámara de  $320 \times 240$  pixeles. El principio matemático del algoritmo se basa en imitar la retina, aprendiendo mediante estimación cuadro a cuadro los valores de offset y ganancia del modelo matemático del [IRFPA,](#page-11-3) convergiendo a la solución luego de una cierta cantidad de cuadros. Esta implementación consume un total de 329[mW], siendo el consumo de potencia y la velocidad de cómputo suficientes para ser parte de un sistema en línea funcionando en tiempo real en conjunto a una cámara infrarroja sin enfriamiento modelo CEDIP Jade UC33 que trabaja a 60 cuadros por segundos con un consumo de 5[W]. Para dimensionar la eficiencia y el bajo impacto en consumo y espacio, se debe comparar esta implementación con las soluciones presentes en el mercado, que constan de sistemas refrigerados de alto consumo energético y de espacio físico. En el caso de la cámara Jade existe una alternativa refrigerada que aumenta a  $35[W]$  el consumo de potencia, y el volumen físico pasa desde  $168 \times 80 \times 80$ [mm], en su versión sin refrigeración, a  $270 \times 120 \times 150$ [mm], en su versión refrigerada. Adicionalmente, se debe considerar que aumentar la cantidad de componentes, sobretodo mecánicos para la refrigeración, disminuye la confiabilidad y vida útil de la cámara.

Otro trabajo, presentado en [\[45\]](#page-94-4), implementa un algoritmo de corrección de no uniformidad basado en escenas, llamado algoritmo de rangos constantes. Este algoritmo tiene como objetivo encontrar los valores de offset y ganancia que define el modelo del detector, bajo el supuesto de que todos los detectores del arreglo capturan una escena con información aleatoria pero con distribución uniforme dentro de un rango definido por cada sensor. El análisis y trabajo sobre el algoritmo permite que pueda ser implementado en tiempo real en un sistema en línea, compensando la no uniformidad a una tasa de 250 cuadros de 720 × 480 pixeles por segundo, con una disipación de poder de 157[mW].

#### <span id="page-19-0"></span>**1.5. Escenas inestables espacialmente**

La estabilización de imágenes tiene como objetivo eliminar o compensar los movimientos producidos por perturbaciones mecánicas, muchas veces no deseados y que impiden un correcto estudio de las escenas de interés capturadas por los sistemas de imágenes. Como se muestra en la

<span id="page-20-0"></span>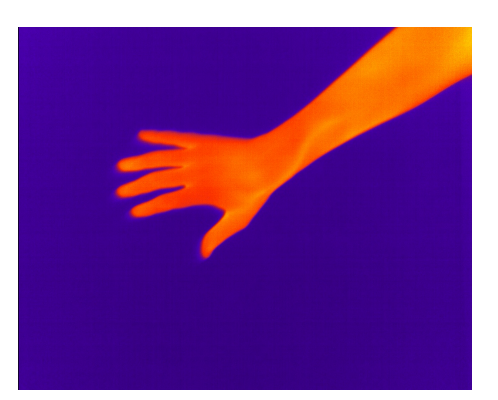

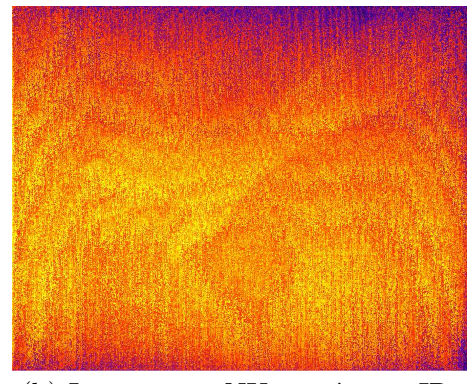

(a) Escena real en cámara [IR](#page-11-1) (b) Imagen con NU en cámara [IR.](#page-11-1) **Fig.** 1.2: Efecto de la no uniformidad sobre imágenes infrarrojas

Figura [1.3,](#page-21-1) pese a que una escena sea estática, si el dispositivo de captura presenta movimientos indeseados, pueden haber problemas en el análisis de la información. Este problema puede ser resuelto con sistemas ópticos o mecánicos que, usando sensores como acelerómetros o giroscopios, detectan el movimiento espacial y es compensado con sistemas físicos, como brazos mecánicos. Este tipo de soluciones suelen ser costosas o de gran tamaño, y por lo tanto inadecuadas para sistemas compactos. Existen métodos matemáticos digitales que permiten lograr la estabilización mediante el uso de la información capturada. El proceso digital de estabilización se divide en tres etapas: estimación, filtro y corrección de movimiento. La etapa de estimación de movimiento corresponde a determinar las diferencias espaciales que existen entre dos o más imágenes de una misma escena, esto se lleva a cabo con los algoritmos de registro de movimiento mencionados en la sección [1.3.1.](#page-16-0)

La etapa de filtrado de movimiento se utiliza para distinguir los movimientos voluntarios de los no deseados. Como es mencionado en [\[46\]](#page-94-5), el filtro de movimiento siempre esta presente en las implementaciones y algoritmos de estabilización, incluso como un filtro nulo en aquellas que todos los movimientos se consideran acumulativos respecto al cuadro de referencia inicial. Dependiendo de la escena de interés capturada, los filtros varían en complejidad, teniendo desde aprendizajes simples hasta métodos basados en algoritmos complejos y elaborados como kalman [\[47\]](#page-94-6).

El resultado de la etapa de filtrado es utilizado por la etapa de corrección de movimiento, en donde se aplica la transformación necesaria en la imagen de interés para llevarla a las coordenadas deseadas de referencia.

Existen distintos enfoques para la estabilización, uno de ellos es el presentado en [\[48\]](#page-94-7) en donde proponen un algoritmo para estabilización de video de forma rápida, permitiendo una corrección robusta del corrimiento de rotación y traslación, con una solución de bajo costo y consumo. Se

<span id="page-21-1"></span>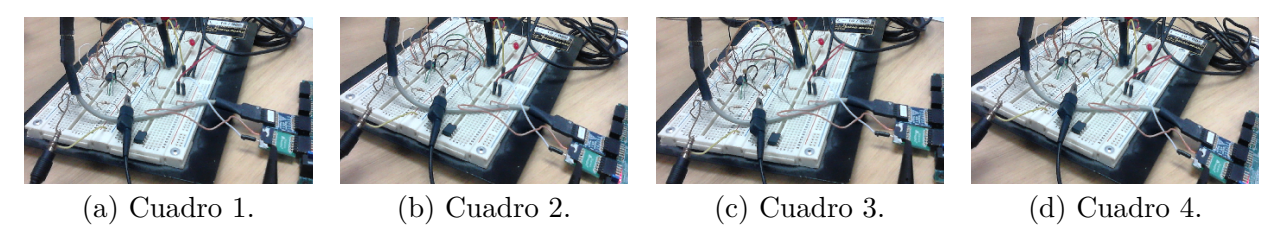

**Fig.** 1.3: Escena estática capturada sin estabilización espacial.

utiliza estimación de movimiento binaria para obtener un campo de vectores, minimizando problemas de memoria en sistemas digitales. En este trabajo se presenta un filtro que se basa en acumular el resultado de la estimación de movimiento entre cuadros de video con un factor de amortiguamiento. El factor de amortiguamiento considera tanto las diferencias anteriores como la actual de forma ponderada, permitiendo movimientos naturales del dispositivo de captura y eliminando movimientos de corta duración como vibraciones.

El trabajo hecho en [\[46\]](#page-94-5) presenta una arquitectura hardware para estabilización digital de videos en tiempo real para sistemas embebidos de alto desempeño. Aquí, el algoritmo de estabilización analiza los cuadros de video actual y anterior para obtener un vector de estimación de movimiento, que luego es filtrado para separar los movimientos no deseados de los intencionales. Luego el vector filtrado es usado para corregir la salida del cuadro de video. La arquitectura fue implementada y validada en un [FPGA](#page-11-9) de la familia Spartan-6 de Xilinx, que compensaba los movimientos involuntarios de la cámara de resolución  $640\times480$  pixeles. La implementación logró corregir un máximo de 104.15 cuadros por segundo, disipando 24.16[mW] de potencia con un reloj de 100[MHz].

### <span id="page-21-0"></span>**1.6. Discusión**

Los problemas descritos afectan severamente la calidad de imagen en sistemas de captura con [IRFPA,](#page-11-3) generando pérdida de información y detalles que es vital para las distintas aplicaciones. Consecuentemente, los microscopios infrarrojos no son ajenos a estas dificultades en la captura de imágenes. Dentro de la literatura existen variados métodos y algoritmos matemáticos para compensar y/o eliminar las perturbaciones en cámaras infrarrojas convencionales, entregando una imagen cercana a la realidad de la escena. La mayoría de las soluciones son implementadas en sistemas computacionales de propósito general en plataformas software, como en computadores de escritorio, y otros pocos en sistemas embebidos hardware para aplicaciones de tiempo real y bajo consumo enfocados a una compensación en línea.

En el estado del arte no existen implementaciones de arquitecturas digitales que aprovechen la re-utilización de la información de imágenes infrarrojas para corregir la no uniformidad y aplicar resolución simultáneamente, lo que podría permitir la disminución de utilización de recursos. Lo que se ha implementado con anterioridad utiliza sistemas en serie, es decir, aplicar corrección de no uniformidad seguida de super resolución, sin incluir etapas comunes. La simultaneidad aprovecha información existente en la escena para compensar ambos fenómenos con cálculos en común, lo que puede significar una reducción en utilización de recursos lógicos y potencia en una arquitectura en un circuito digital.

Pese a que existan múltiples trabajos enfocados a cámaras infrarrojas, no hay análisis que extiendan la aplicación de los distintos algoritmos a sistemas de captura infrarroja microscópicos. Los sistemas de captura microscópicas presentan distintos fenómenos en las escenas y configuración de captura, forzando a un enfoque dedicado a éstos.

## <span id="page-22-0"></span>**1.7. Hipótesis de trabajo**

Una arquitectura hardware especializada permite realizar una implementación más eficiente y rápida en cómputo que una aplicación software para resolver los problemas de baja densidad de pixeles, no uniformidad y desestabilización de movimiento espacial en imágenes microscópicas infrarrojas, con bajo consumo energético y con la velocidad necesaria de cómputo para ser implementada en un sistema en línea en tiempo real.

### <span id="page-22-1"></span>**1.8. Objetivos**

El objetivo de este trabajo es diseñar, implementar y evaluar un circuito digital en un [FPGA](#page-11-9) algoritmos de super resolución, corrección de no uniformidad y estabilización de movimiento en imágenes microscópicas infrarrojas, para una aplicación en tiempo real, conectando el circuito digital a un microscopio infrarrojo para validar la arquitectura hardware.

Los objetivos específicos se desglosan en:

<span id="page-22-2"></span>1. Adaptar el algoritmo de super resolución y corrección de no uniformidad simultánea (*simultaneous Super-resolution and Nonuniformity Correction*, [SR-NUC\)](#page-12-4) propuesto en [\[49\]](#page-94-8) para posibilitar su implementación en arquitectura hardware.

- <span id="page-23-1"></span>2. Diseñar una arquitectura hardware modular, en lógica programable sobre un [FPGA,](#page-11-9) para cada una de las etapas del algoritmo de [SR-NUC](#page-12-4) adaptado en el objetivo [1.](#page-22-2)
- 3. Validar la arquitectura diseñada en el objetivo [2](#page-23-1) con la implementación de aplicaciones de prueba sobre un [FPGA](#page-11-9) en conjunto un microscopio infrarrojo.
- <span id="page-23-2"></span>4. Seleccionar un algoritmo de estabilización de imágenes adecuado para la implementación sobre un microscopio infrarrojo.
- <span id="page-23-3"></span>5. Diseñar una etapa que implemente el algoritmo seleccionado en el objetivo [4.](#page-23-2)
- 6. Validar la etapa propuesta en el objetivo [5](#page-23-3) con la implementación de aplicaciones de prueba sobre un [FPGA](#page-11-9) en conjunto al microscopio infrarrojo.
- 7. Enlazar etapas de [SR-NUC](#page-12-4) y estabilización sobre imágenes microscópicas infrarrojas y entregar el resultado final en una pantalla.

### <span id="page-23-0"></span>**1.9. Alcances y limitaciones**

- 1. Las imágenes utilizadas en las pruebas e implementaciones fueron obtenidas desde el microscopio infrarrojo SOFRADIR-EC IRE 320M disponible en el laboratorio de Transmisión del DIE de la UdeC. Pese a esto, el diseño podría extenderse a otras cámaras o microscopios infrarrojos con ajustes en los parámetros de los algoritmos.
- 2. Dado a que la función función de dispersión de punto (*Point Spread Function*, [PSF\)](#page-12-5) que describe el microscopio infrarrojo SOFRADIR-EC IRE 320M está en desarrollo actualmente por otro grupo de trabajo, no se considera la etapa de desenfoque dentro del algoritmo [SR-NUC.](#page-12-4)
- 3. Las simulaciones y pruebas se hicieron sobre el software MatLab en su versión 2014a.
- 4. La síntesis e implementación se hicieron sobre el software Vivado 2016.1 y Xilinx SDK 2016.1, de Xilinx.
- 5. Los códigos generados de descripción de hardware, con extensión *\*.v* quedan como código abierto a la comunidad científica.

## <span id="page-24-0"></span>**1.10. Temario**

En este trabajo presenta una implementación del algoritmo propuesto en [\[49\]](#page-94-8), que realiza [SR-NUC.](#page-12-4) Se aplica en imágenes infrarrojas microscópicas de onda larga (LWIR) y se adapta a una arquitectura de hardware en lógica programable sobre un [FPGA,](#page-11-9) para acelerar su desempeño. Adicionalmente se desarrolla una etapa de estabilización de imágenes post-corrección para compensar los movimientos causados por el sistema de refrigeración de un microscopio infrarrojo y movimientos involuntarios sobre las escenas de interés.

El resto del informe se organiza como sigue:

- **Capítulo 2**: Se establece el marco teórico previo sobre los temas principales del informe, introduciendo la matemática principal de algunos algoritmos de [NUC,](#page-12-2) [SR](#page-12-0) y estabilización de imágenes.
- **Capítulo 3**: Se presenta el análisis del algoritmo de estabilización de imágenes utilizado y las consideraciones de diseño para la implementación. Adicionalmente se presentan resultados obtenidos mediante una implementación software en MatLab.
- **Capítulo 4**: Se presenta el análisis del algoritmo de super resolución y corrección de no uniformidad simultáneos utilizado y las consideraciones de diseño para la implementación. Adicionalmente se presentan resultados obtenidos mediante una implementación software en MatLab.
- **Capítulo 5**: Se detalla el diseño de la arquitectura diseñada para hardware embebido para la implementación de [SR-NUC](#page-12-4) y estabilización de escena.
- **Capítulo 6**: Se presentan los resultados de la implementación del diseño en hardware, incluyendo detalles de utilización de recursos y consumo energético.

# <span id="page-25-0"></span>**Capítulo 2: Marco teórico**

En este capítulo se presenta una introducción teórica de los elementos matemáticos relevantes dentro del desarrollo de este trabajo. Para esto se extiende el análisis bibliográfico a los fundamentos matemáticos y físicos dentro de ésta.

#### <span id="page-25-1"></span>**2.1. Descripción del sistema**

La Figura [2.1](#page-25-2) muestra el flujo de trabajo utilizado para la plataforma de pruebas y de implementación. La radiación [IR](#page-11-1) es capturada por un microscopio de modelo SOFRADIR-EC IRE 320M , que procesa y entrega la escena como una señal diferencial de bajo voltaje (*low voltage differential signal*, [LVDS\)](#page-11-11) sobre un protocolo camera-link. La señal [LVDS](#page-11-11) es capturada por una interfaz FPGA mezzanine card [\(FMC\)](#page-11-12) que decodifica la señal camera-link y la envía al sistema en chip (*System on a chip*, [SoC\)](#page-12-6), donde se procesa digitalmente la información y es devuelta mediante el mismo protocolo cameralink, codificando la señal con la misma interfaz [FMC.](#page-11-12) La plataforma de trabajo esta diseñada para no interferir en el flujo original de datos, siendo así amigable con el sistema. El microscopio infrarrojo IRE 320M cuenta con las siguientes características:

- Resolución espacial de  $320 \times 240$
- Tasa de actualización de hasta 320 cuadros por segundo, configurable.
- Rango infrarrojo de onda larga (*Long Wave Infra Red*, [LWIR\)](#page-11-13)
- <span id="page-25-2"></span>Salidas de video de 14 bits vía Camera Link o Gigabit Ethernet.

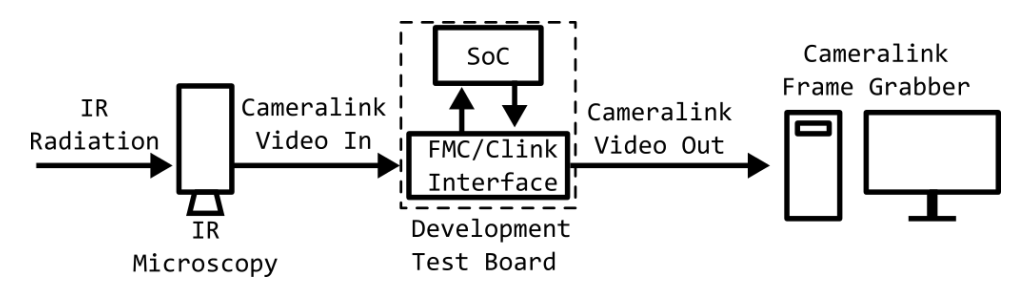

**Fig.** 2.1: Descripción a nivel de sistema de la plataforma de trabajo.

<span id="page-26-0"></span>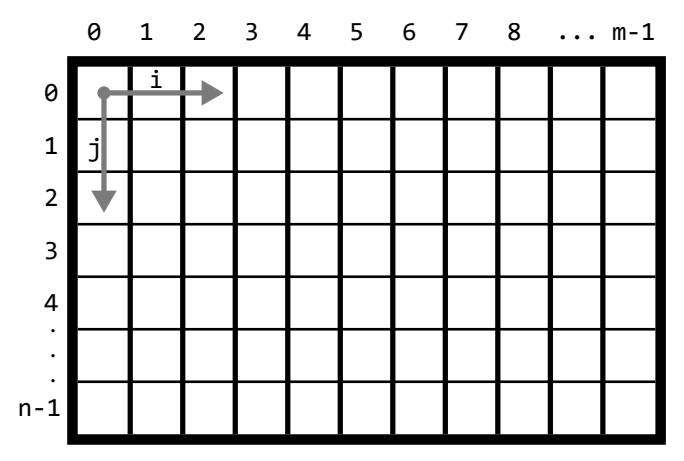

**Fig.** 2.2: Cuadro de video y sistema de coordenadas.

<span id="page-26-1"></span>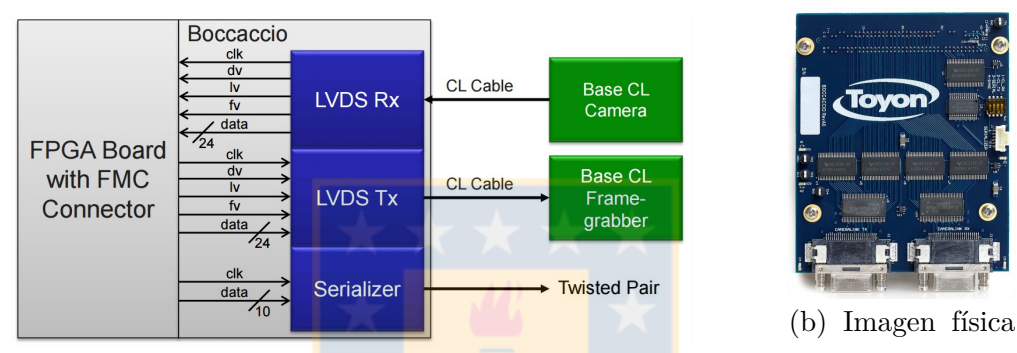

(a) Esquemático simplificado de la interfaz.

**Fig.** 2.3: Tarjeta de expansión con interfaz cameralink-FMC en bidireccional.

Corrección de no uniformidad y reemplazo de pixeles muertos sobre el microscopio, previa carga de información de cuerpos negros.

de la tarjeta.

La unidad principal de datos es un cuadro de video, que se divide en líneas y éstas en unidades de pixel de 14 bits. Como se muestra en la Figura [2.2,](#page-26-0) cada cuadro tiene una dimensión de *m*×*n*, con *m* = 320 y *n* = 240, con un sistema de coordenadas basado en ejes (*i, j*), con *i* para las cuentas horizontales y *j* para las cuentas verticales. Es decir, un cuadro de video está formado por 240 líneas de 320 pixeles.

La interfaz [FMC](#page-11-12) Boccaccio de Toyon Research Corporation, mostrada en la Figura [2.3b,](#page-26-1) decodifica señales [LVDS](#page-11-11) a señales paralelas de nivel CMOS y codifica en el sentido contrario. Utiliza dos circuitos integrados: receptor de 28 bits DS90CR288A LCDS para la entrada LVDS y un transmisor [LVDS](#page-11-11) de 28 bits DS90CR287 para el envío. Esto permite dos cosas: no interferir en el flujo de trabajo y simplificar la adquisición y envío de datos dada la arquitectura paralela inherente dentro del [SoC.](#page-12-6)

El protocolo Camera Link define una señal de reloj, tres de sincronismo y un bus de datos,

<span id="page-27-2"></span>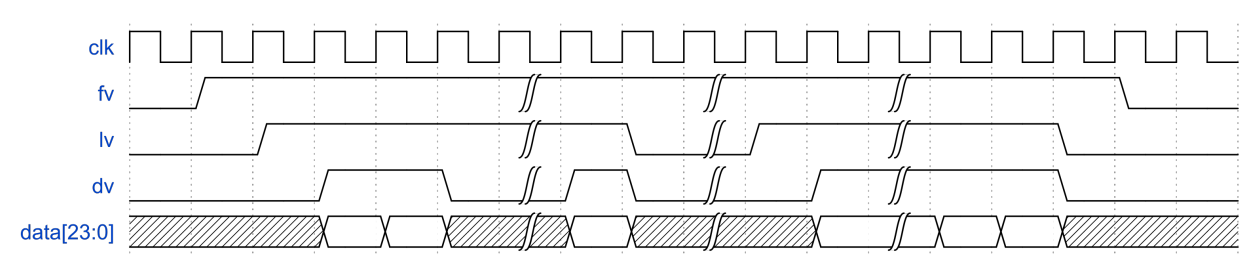

**Fig.** 2.4: Protocolo de comunicación de señales Camera Link decodificado.

todas sobre 4 señales en serie sobre el cable Camera Link. Como se muestra en la Figura [2.3a,](#page-26-1) en el receptor las señales son paralelizadas en un total de 28. En el gráfico de la Figura [2.4](#page-27-2) se muestra el funcionamiento del protocolo Camera Link, la señal *clk* es el reloj de funcionamiento, la señal *fv* (frame valid) indica cuando un cuadro de imagen es válido, la señal *lv* (line valid) indica cuando una línea del cuadro es válida, la señal *dv* (data valid) indica cuando el dato es válido y la señal *data* es un bus de datos de 24 bits que contiene la información de cada pixel del cuadro. Para la recepción de datos es necesario conocer de antemano la resolución espacial de la imagen, ya que la generación de las señales de sincronismo depende de cada sistema que envía los datos.

## <span id="page-27-0"></span>**2.2. Corrección de no uniformidad**

#### <span id="page-27-1"></span>**2.2.1. Modelo del detector**

El detector, denominado [IRFPA,](#page-11-3) es el arreglo que permite transformar la radiación infrarroja de una escena a una imagen que se entiende computacionalmente o por el ojo humano. Existe un modelo lineal ampliamente usado en la literatura, basado en un modelo lineal estadístico que genera una independencia espacial para cada elemento del detector.

La respuesta de cada elemento (*i, j*) del detector de un cuadro de imagen infrarroja se representa por la siguiente aproximación lineal:

<span id="page-27-3"></span>
$$
Y_{i,j}(k) = A_{i,j}(k) \cdot X_{i,j}(k) + B_{i,j}(k) + N_{i,j}(k),
$$
\n(2.1)

donde:

 $\blacksquare$  *X*<sub>*i,j*</sub>(*k*): Radiación infrarroja de entrada a cada elemento del detector  $(i, j)$ .

- $\blacksquare$  *A*<sub>*i,j*</sub>(*k*): Ganancia del detector para cada elemento (*i, j*).
- $B_{i,j}(k)$ : Offset del detector para cada elemento  $(i, j)$ .
- $N_{i,j}(k)$ : Ruido temporal del detector para cada elemento  $(i, j)$ .
- $\blacksquare$  *Y*<sub>*i,j*</sub>(*k*): Salida digital del circuito de lectura.

La Ecuación [\(2.1\)](#page-27-3) expresa matemáticamente los efectos de la no uniformidad causada por imperfecciones en el [IRFPA](#page-11-3) sobre la imagen *Xi,j* (*k*) de la escena original. La ganancia *Ai,j* (*k*) y el offset *Bi,j* (*k*) son parámetros que varían lentamente en el tiempo por causas externas (como la temperatura), y pueden ser determinados con algoritmos. El ruido temporal *Ni,j* (*k*) es altamente variable en el tiempo, incluso entre cuadros, pero su efecto en factores de potencia es despreciable y normalmente se omite para análisis. La salida *Yi,j* (*k*) del circuito de lectura es lo que se obtiene de las cámaras infrarrojas, y es la señal que se procesa.

En general, este modelo es utilizado para la corrección de no uniformidad, estimando los parámetros de offset y/o ganancia como constantes en el periodo de tiempo de captura,en un proceso inverso de estimación de la escena real capturada:

<span id="page-28-1"></span>
$$
X_{i,j}(k) = \frac{Y_{i,j}(k) - B_{i,j}}{A_{i,j}}
$$
\n(2.2)

#### <span id="page-28-0"></span>**2.2.2. Calibración basada en referencia**

La calibración basada en referencias utiliza información previa al momento de la corrección de la escena. La calibración más conocida y utilizada es la de dos puntos, que usa dos fuentes de radiación uniforme (radiadores de cuerpo negro) para formar un sistema de dos ecuaciones para cada elemento del detector:

$$
Y_1 = A \cdot X_1 + B \tag{2.3a}
$$

$$
Y_2 = A \cdot X_2 + B,\tag{2.3b}
$$

donde:

- *A*: Matriz de ganancia del [IRFPA.](#page-11-3)
- *B*: Matriz de offset del [IRFPA.](#page-11-3)
- *X*<sub>1</sub>: Primera temperatura aplicada del radiador.
- *X*<sub>2</sub>: Segunda temperatura aplicada del radiador.
- *Y*1: Primera matriz de lectura del [IRFPA.](#page-11-3)
- *Y*2: Segunda matriz de lectura del [IRFPA.](#page-11-3)

Las radiaciones de las fuentes *X*<sup>1</sup> y *X*<sup>2</sup> son conocidas, uniformes y se espera así mismo una respuesta uniforme en el plano focal infrarrojo. Las lecturas *Y*<sup>1</sup> y *Y*<sup>2</sup> del [IRFPA](#page-11-3) igualmente son conocidas, y contienen la lectura uniforme alterada por la no uniformidad. Luego los parámetros *A* y *B* son estimados con un despeje simple del sistema de ecuaciones lineales:

$$
A = \frac{Y_2 - Y_1}{X_2 - X_1}
$$
 (2.4a)

$$
B = Y_2 - A \cdot X_2. \tag{2.4b}
$$

#### <span id="page-29-0"></span>**2.2.3. Filtro espacial lineal de imágenes**

Los siguientes algoritmos asumen la respuesta  $X_{i,j}$  de cada detector del [IRFPA](#page-11-3) está determinada por una aproximación de valores de detectores dentro de una vecindad *υ*, dada por una ventana de dos dimensiones de ∆*m* pixeles verticales y ∆*n* pixeles horizontales. La ventana se construye tomando el punto central, luego se aplica el filtro con la ventana sobre el pixel central, obteniendo un nuevo valor.

#### **Filtro de la media**

El filtro de la media toma la imagen original y genera una nueva imagen dada por el promedio de los valores de intensidad de los pixeles incluidos en una vecindad predefinida. El cálculo matemático se realiza de la siguiente manera:

$$
\hat{X}_{i,j}(k) = \frac{1}{4\Delta m \Delta n} \sum_{u=i-\Delta m}^{i+\Delta m} \sum_{v=j-\Delta n}^{j+\Delta n} Y_{u,v}(k),
$$
\n(2.5)

#### **Filtro de Gauss**

El filtro gaussiano es similar al filtro de la media, la principal diferencia es que la media considera la misma ponderación para cada pixel incluido en la vecindad, en cambio el filtro gaussiano le asigna una ponderación según la distancia al pixel central. La ponderación está dada por una distribución gaussiana.

#### <span id="page-30-0"></span>**2.2.4. Red neuronal de Scribner**

El algoritmo de Scribner busca emular matemáticamente el funcionamiento de la retina humana, a través de una adaptación de los parámetros del modelo del detector mediante mínimos cuadrados (*Least mean squares*, [LMS\)](#page-11-14). Para esto se toma la Ecuación [\(2.2\)](#page-28-1) para desprender dos nuevos parámetros:

$$
O_{i,j}(k) = \frac{B_{i,j}(k)}{A_{i,j}(k)},
$$
\n(2.6a)

$$
G_{i,j}(k) = \frac{1}{A_{i,j}(k)}.\tag{2.6b}
$$

El algoritmo de Scribner define que cada detector *i, j* es una neurona de una red lineal, cada una con un factor aditivo  $O_{i,j}(k)$ , denominado offset, y un factor multiplicativo  $G_{i,j}(k)$ , denominado ganancia. Para cada tiempo *k* la red neuronal tiene como entrada la lectura del detector y entrega en la salida una estimación de la radiación incidente real *Xi,j* (*k*). La suposición de Scribner afirma existe una alta probabilidad de que cada detector es incidido por una radiación igual a sus vecinos cercanos. Bajo esta suposición se espera que el valor real de cada neurona sea un estimado cercano al promedio de incidencias de la vecindad cercana, siendo esta una referencia para determinar los parámetros de offset y ganancia. Utilizando el algoritmo de [LMS](#page-11-14) se formula una función de error *Ei,j* (*k*), para cada neurona, como la diferencia entre el valor esperado  $T_{i,j}(k)$  y la información estimada  $\hat{X}_{i,j}(k)$ :

$$
E_{i,j}(k) = T_{i,j}(k) - \hat{X}_{i,j}(k),
$$
\n(2.7)

donde el valor esperado *Ti,j* (*k*) se calcula como el promedio de valores de incidencia dentro de una vecindad espacial cuadrada, de radio *υ*, para cada detector *i, j* :

$$
T_{i,j}(k) = \frac{1}{(2\upsilon+1)^2} \sum_{M=i-\upsilon}^{i+\upsilon} \sum_{n=j-\upsilon}^{j+\upsilon} X_{m,n}(k).
$$
 (2.8)

La aplicación de [LMS](#page-11-14) se hace con gradientes asociados a cada parámetro, estableciendo la función de error cuadrático como:

$$
F_{i,j}(k) = E_{i,j}(k)^2 = (X_{i,j}(k) - T_{i,j}(k))^2,
$$
\n(2.9)

siendo así los gradientes:

$$
\frac{\delta F_{i,j}}{\delta G_{i,j}} = \frac{8\upsilon(\upsilon+1)}{(2\upsilon+1)^2} E_{i,j}(k) Y_{i,j}(k),\tag{2.10a}
$$

$$
\frac{\delta F_{i,j}}{\delta O_{i,j}} = \frac{8\upsilon(\upsilon+1)}{(2\upsilon+1)^2} E_{i,j}(k). \tag{2.10b}
$$

Luego se resuelve el problema de optimización usando descenso de gradiente, actualizando mediante un proceso recursivo los parámetros  $O_{i,j}(k)$  y  $G_{i,j}(k)$  con las siguientes expresiones:

$$
G_{i,j}(k+1) = G_{i,j}(k) - \eta_g \cdot \frac{8\upsilon(\upsilon+1)}{(2\upsilon+1)^2} E_{i,j}(k) Y_{i,j}(k),
$$
\n(2.11a)

$$
O_{i,j}(k+1) = O_{i,j}(k) - \eta_o \cdot \frac{8\upsilon(\upsilon+1)}{(2\upsilon+1)^2} E_{i,j}(k),
$$
\n(2.11b)

donde los parámetros *η<sup>o</sup>* y *η<sup>g</sup>* controlan la velocidad de convergencia de la optimización de la ganancia y el offset respectivamente. Estos parámetros deben ser seleccionados adecuadamente para garantizar la estabilidad del algoritmo.

#### <span id="page-31-0"></span>**2.2.5. Rangos constantes**

La compensación de rangos constantes está basada en la escena y propone compensar el ruido espacial estimando los parámetros  $A_{i,j}(k)$  y  $B_{i,j}(k)$  utilizando la información estadística de la escena, disponible en cada cuadro de salida *Yi,j* (*k*). Para poder aplicar rangos constantes para la corrección de no uniformidad, se asume que bajo un movimiento permanente de la cámara en la escena se cumple que:

- 1. Todos los detectores tienen la misma probabilidad de ser incididos por la mínima y máxima radiancia.
- 2. La ganancia y offset tienen una dinámica mucho más lenta que la radiación infrarroja de la escena.

3. La distribución de probabilidad de la radiación infrarroja de la escena es uniforme en el rango  $|x_{min}x_{max}|$ .

Cumpliéndose estos supuestos, se le atribuye una media y una varianza a cada cuadro de la escena como:

$$
\bar{X} = \frac{X_{max} + X_{min}}{2},\tag{2.12a}
$$

$$
\sigma^2 = \frac{(X_{max} - X_{min})^2}{12}.
$$
\n(2.12b)

Realizando una compensación adaptativa con las siguientes ecuaciones:

$$
\bar{Y}(k) = (1 - \alpha)Y(k) + \alpha Y(k - 1),
$$
\n(2.13a)

$$
\sigma_Y(k) = (1 - \alpha)|Y(k) - \bar{Y}(k)| + \alpha \sigma_Y(k - 1), \qquad (2.13b)
$$

$$
X(k) = \frac{(Y(k) - \bar{Y}(k))\sigma_X}{\sigma_Y(k)} + \bar{X},
$$
\n(2.13c)

donde inicialmente se estima la media y la desviación estándar de cada detector, que contienen información del offset y la ganancia asociados a la no uniformidad.

## <span id="page-32-0"></span>**2.3. Estimación de movimiento**

El proceso de estimación de movimiento, o registro de imágenes, en donde se compara la imagen de interés u objetivo *Iobj* con la imagen de referencia *Iref* , puede ser determinada por múltiples transformaciones  $\mathcal F$ . Como se muestra en el Tabla [2.1](#page-34-2) y se observa en la Figura [2.5,](#page-34-1) las transformaciones lineales se dividen en euclidiana, similitud, afín y proyectiva, las que agregan progresivamente mayor grados de libertad y, así mismo, más complejidad al proceso de registro. Es por eso que se debe escoger adecuadamente un tipo de transformación acorde a la aplicación para obtener la mayor cantidad de información útil para el proceso, con la menor complejidad computacional posible. La transformación euclidiana considera rotación y traslación, la transformada de similitud añade una escala isotrópica (escala igual en ambas direcciones), la transformación afín hace no isotrópica la escala y la transformación proyectiva añade una escala que cambia linealmente con la posición.

Dentro de las transformaciones para la estimación de movimiento, existen métricas de comparación que permiten determinar similitud entre imágenes. Estas se utilizan para determinar cual es la transformación que permite minimizar la diferencia entre las imágenes objetivo y de referencia, mediante una búsqueda iterativa. Tres funciones de comparación son utilizadas típicamente para obtener una transformación rígida:

Suma de las diferencias absolutas (SAD):

$$
\sum_{(u,v)\in W} |I_{ref}(u+\Delta i, v+\Delta j) - I_{obj}(u, v)| \qquad (2.14)
$$

Suma de los cuadrados de las diferencias:

$$
\sum_{(u,v)\in W} (I_{ref}(u+\Delta i, v+\Delta j) - I_{obj}(u, v))^2
$$
\n(2.15)

Correlación cruzada:

$$
\sum_{(u,v)\in W} I_{ref}(u+\Delta i, v+\Delta j) \cdot I_{obj}(u, v) \tag{2.16}
$$

Una vez obtenida la relación correspondiente entre las coordenadas de la imagen de interés y la de referencia, se debe aplicar la transformación geométrica  $\mathcal F$  para pasar de un plano geométrico al otro. Existen dos alternativas:

Mapeo directo: Transformar las coordenadas de cada pixel de la imagen de referencia a la imagen de interés.

$$
I_{obj}(\mathcal{F}_x) = I_{ref}(x) \tag{2.17}
$$

Mapeo inverso: Transformar las coordenadas de cada pixel de la imagen de interés a la imagen de referencia.

$$
I_{obj}(x) = I_{ref}(\mathcal{F}^{-1}x) \tag{2.18}
$$

El mapeo que se utiliza comúnmente es el mapeo inverso, ya que el mapeo directo presenta problemas con pixeles no asignados al momento de realizar la transformación geométrica. Puede resultar que cada pixel de la imagen de interés no sea asignado a coordenadas enteras en el sistema de coordenadas de la imagen de referencia, por lo que se acude a métodos de reconstrucción de imágenes mediante un proceso de interpolación.

<span id="page-34-2"></span>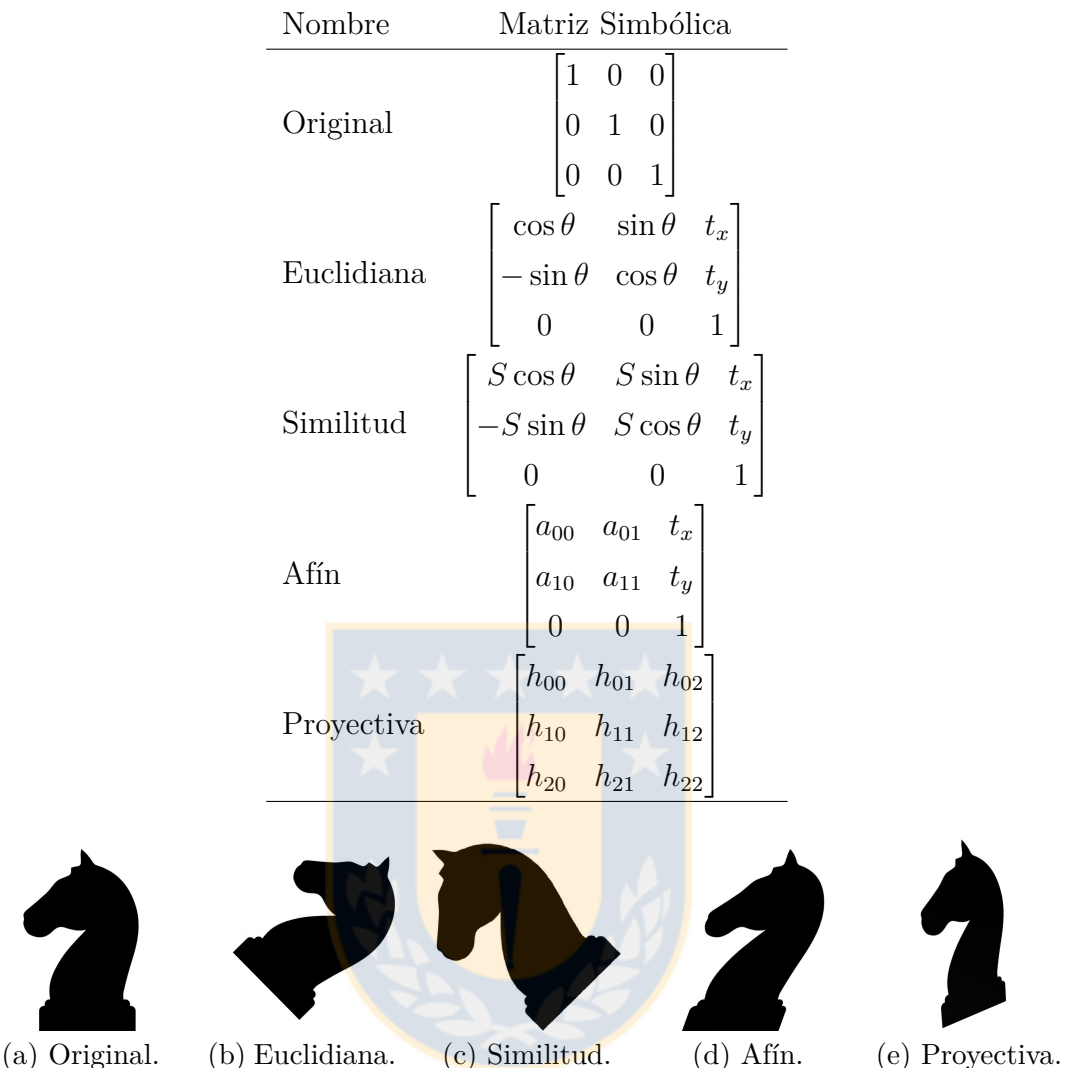

**Tabla** 2.1: Matrices simbólicas de transformaciones lineales.

<span id="page-34-1"></span>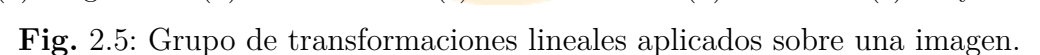

#### <span id="page-34-0"></span>**2.3.1. Interpolacion de imágenes**

El proceso de interpolación de imágenes permite generar pixeles de una imagen a partir de la información de la misma. Existen variados tipos de interpolaciones que dependen de cómo se utiliza la información disponible. Dentro de las más conocidas y utilizadas están la interpolación del vecino más cercano, la bilineal y la bicúbica. Cada una de estas se representa por una función *f*(*x*) que actúa sobre un elemento *x* del vector a interpolar.

#### **Interpolación del vecino más cercano**

La interpolación del vecino mas cercano, o interpolación proximal, es un método simple que selecciona el valor del punto o pixel más cercano e ignora los demás dentro de la vecindad cercana. Es la técnica más simple y fácil de implementar, pero tiene una severa pérdida en calidad, causando en algunos casos aliasing y desenfoque en la imagen resultante. La expresión general se da por:

$$
f(x) = \begin{cases} 1 & -0, 5 \le |x| < 0, 5 \\ 0 & \text{otro} \end{cases}
$$
 (2.19)

#### **Interpolación bilineal**

La interpolación bilineal asume que los datos de la imagen son señales lineales por tramos. Es el segundo método más simple luego de la interpolación proximal, obteniendo mejores resultados con un costo computacional mínimo. Se describe como:

$$
f(x) = \begin{cases} 1 - |x| & 0 \le |x| < 1 \\ 0 & \text{otro} \end{cases}
$$
 (2.20)

La aplicación sobre las imágenes consideran sólo la vecindad cercana para generar el nuevo elemento, mediante una ponderación dependiendo de la distancia a la que se encuentre cada uno.

#### **Interpolación bicúbica**

La interpolación bicúbica se basa en utilizar un interpolante de clase *C* 1 (derivada continua) *spline* cúbica por tramos. La expresión para esta técnica de interpolación es:

$$
f(x) = \begin{cases} 1 - (a+3)x^{2} + (a+2)|x|^{3} & |x| < 1\\ a(|x|-1)(|x|-2)^{2} & 1 \le |x| < 2\\ 0 & \text{otro} \end{cases}
$$
(2.21)

donde *a* especifica la derivada en el punto *x* = 1. El valor de *a* es normalmente fijado en −0*,* 5, el que produce el *kernel* cúbico de tercer grado.
#### **2.4. Super resolución**

El proceso de super resolución consiste en generar una imagen en [HR](#page-11-0) a partir de la información de uno o un conjunto de cuadros [LR.](#page-11-1) Los mayoría de los algoritmos de super resolución se componen de dos pasos fundamentales: alineación de las muestras en un sistema de coordenadas común, luego la reconstrucción de la imagen [HR.](#page-11-0) Para la alineación se pueden utilizar los métodos de estimación de movimientos mencionados en el Capítulo [2.3,](#page-32-0) estableciendo uno de los cuadros como la imagen de referencia, y el resto de cuadros dentro del conjunto como imagen objetivo.

#### **2.5. Estabilización de escena**

La estabilización de escena tiene tres etapas fundamentales: estimación de movimiento, filtro de movimiento y corrección de movimiento. El proceso comienza con la obtención del cuadro actual, que es comparado con el cuadro anterior para estimar el movimiento. Para la estimación de movimiento es necesario realizar los pasos presentados en la sección [2.3.](#page-32-0) En casos en que la transformación  $\mathcal F$  es lineal, es posible separar el movimiento en los dos ejes  $(i, j)$  de la imagen *Iobj* objetivo:

$$
i_{obj} = \mathcal{F}_i(i_{ref}, j_{ref}, \lambda_i), \qquad (2.22a)
$$

$$
j_{obj} = \mathcal{F}_j(i_{ref}, j_{ref}, \lambda_j),\tag{2.22b}
$$

en donde:

- $(i_{ref}, j_{ref})$ : Coordenadas del pixel en la imagen de referencia  $I_{ref}$ .
- $(i_{obj}, j_{obj})$ : Coordenadas del pixel en la imagen de interés  $I_{obj}$ .
- $\mathcal{F}_i$  y  $\mathcal{F}_j$ : Funciones de transformación que mapean las coordenadas desde el pixel de origen al de destino.
- $λ<sub>i</sub>$  y  $λ<sub>j</sub>$ : parámetros que determinan el método que se utiliza para determinar la transformación.

Considerando las transformaciones del tipo euclidiana simplificadas (sólo traslaciones), se tiene un parámetro que determina el desplazamiento para cada eje de forma independiente. De esta forma, para calcular las coordenadas del pixel de la imagen objetivo en las coordenadas de la imagen de referencia, se utilizan las ecuaciones:

$$
i_{ref} = i_{obj} + \Delta i, \tag{2.23a}
$$

$$
j_{ref} = j_{obj} + \Delta j. \tag{2.23b}
$$

donde:

- ∆*i* variación de movimiento en el eje horizontal *i*.
- ∆*j* variación de movimiento en el eje vertical *j*.

Una vez determinada la transformación, se deben filtrar los parámetros para determinar y separar los movimientos voluntarios de los involuntarios, siendo estos últimos los que deben ser compensados. La etapa de filtrado depende de la agresividad de separación que se busque. Entre mejor se quiera separar los movimientos voluntarios de los involuntarios, más agresivo y complejo debe ser el filtro. Estos van desde filtros básicos, como pasabajos, hasta filtros más elaborados como filtros basados en Kalman.

## **2.6. Índices de calidad**

Los índices de calidad son utilizados para evaluar el desempeño de los algoritmos de corrección de no uniformidad y super resolución. El índice raíz del error cuadrático medio (*Root Mean Sqared Error*, [RMSE\)](#page-12-0) es un método ampliamente utilizado en la literatura, y permite comparar numéricamente dos imágenes, midiendo el nivel de similitud entre ambas. Para aplicarlo en la medición de calidad de [NUC](#page-12-1) o [SR](#page-12-2) se debe contar con una imagen de referencia lo más cercana a lo ideal posible. Para la no uniformidad se suelen usar imágenes corregidas con calibraciones de múltiples puntos, y para la [SR](#page-12-2) se suele sub-samplear una imagen en [HR,](#page-11-0) aplicar [SR](#page-12-2) sobre las imágenes [LR](#page-11-1) resultantes y comparar el resultado con la original.

$$
MSE = \frac{1}{MN} \sum_{M-1}^{i=0} \sum_{N-1}^{j=0} ||I(i,j) - R(i,j)||^2
$$
\n(2.24)

El [RMSE](#page-12-0) se basa en calcular el error cuadrático medio (*Mean Sqared Error*, [MSE\)](#page-11-2) entre los valores correspondientes de los pixeles de dos imágenes distintas *I* y *R* de tamaño *M* × *N*. Este método calcula la raíz del cuadrado del promedio de los errores entre los pixeles correspondientes. El índice indica una mayor similitud entre imágenes con valores cercanos a cero. Este índice se suele usar en comparaciones simples de calidad.

$$
RMSE = \sqrt{MSE} \tag{2.25}
$$

El relación señal a ruido de pico (*Peak Signal-to-Noise Ratio*, [PSNR\)](#page-12-3) está basado en el [RMSE,](#page-12-0) pero el índice se calcular respecto al valor *MAX*, máximo valor posible de un pixel dentro del sistema de captura. Esto permite una percepción en intensidad de decibeles relativos a la imagen, al contrario del [RMSE](#page-12-0) que entrega valores absolutos y no relativos. Cuanto mayor sea el valor del [PSNR](#page-12-3) en decibelios dB, más similitud existe entre la imagen y la referencia. Los valores típicos alcanzan entre los 30dB y los 50dB, siendo sobre 50dB una similitud alta entre las imágenes comparadas. Este índice sirve para tener una referencia en relación al mismo sistema de captura.

$$
PSRN = 20\log_{10}\left(\frac{MAX}{RMSE}\right) \tag{2.26}
$$

## <span id="page-39-1"></span>**Capítulo 3: Algoritmo estabilizador de escena**

En este capítulo se presenta el análisis del algoritmo de estabilización de imágenes utilizado y las consideraciones de diseño para la implementación. Se presenta el estudio realizado para determinar de forma adecuada los elementos matemáticos que involucran la estimación y el filtro de movimiento. Adicionalmente se presentan resultados obtenidos mediante una implementación software en MatLab.

#### **3.1. Movimiento en el sistema**

Se hizo un estudio sobre un conjunto de secuencia de videos provenientes del microscopio infrarrojo SOFRADIR-EC IRE 320M disponible en el DIE de la UdeC. El conjunto comprende más de 60 vídeos con distintas situaciones de operación, clasificadas en tres categorías:

- Extrema: Microscopio sobre una superficie elástica (una mesa común). La escena consiste en un objeto intentando ser enfocado con pulso humano. Esta condición de trabajo es influida por los movimientos del microscopio con su sistema de refrigeración, movimientos externos sobre la superficie elástica y el pulso humano, en donde para lograr el enfoque correcto se debe estar dentro de un rango de distancias del orden de los milímetros.
- <span id="page-39-0"></span>Desfavorable: Microscopio anclado a una superficie rígida, con una escena en movimiento. El microscopio infrarrojo se encuentra anclado y sujeto sobre una mesa óptica, formando

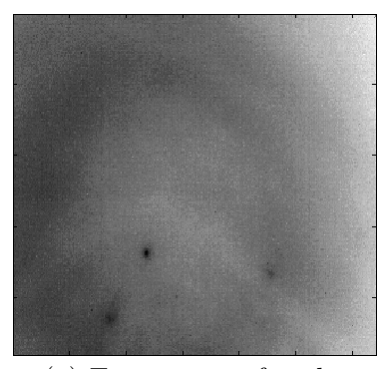

(a) Escena no enfocada. (b) Escena enfocada.

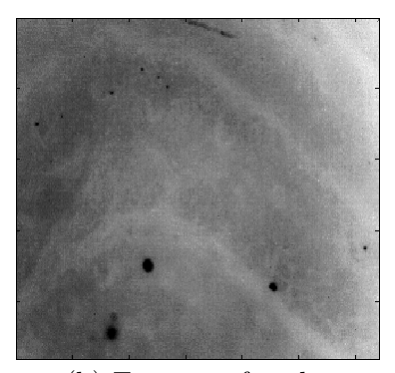

**Fig.** 3.1: Efecto del desenfoque sobre una escena de estudio.

<span id="page-40-0"></span>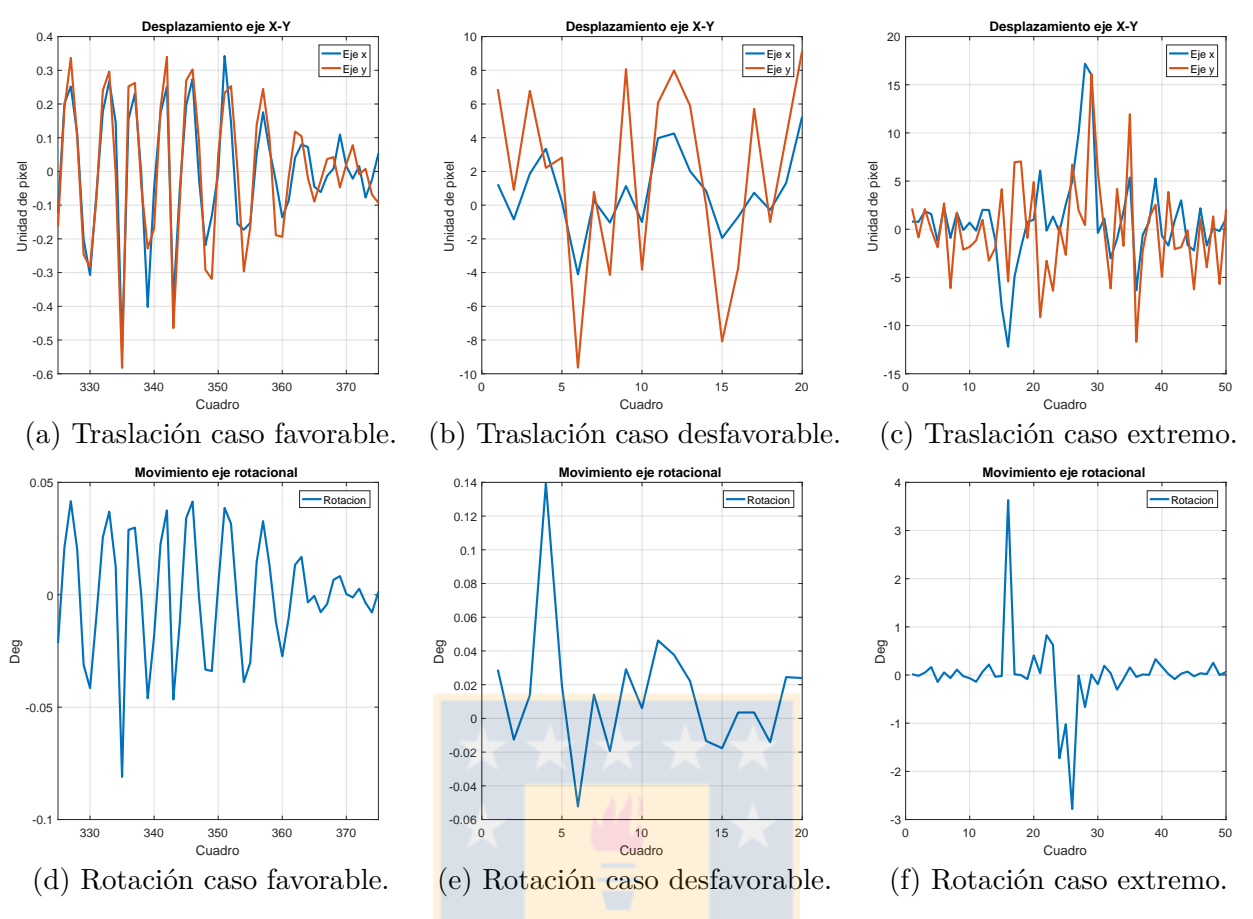

**Fig.** 3.2: Rotación y traslación entre cuadros para distintos casos.

un objeto rígido único entre ambos. La escena es enfocada a pulso humano. Acá, los efectos del enfriamiento del microscopio son absorbidos por la superficie rígida, pero existe movimiento generado por el pulso.

Favorable: Es la forma de trabajo óptima para este proceso, tanto el microscopio como la escena están fijas en la mesa óptica. Aquí la única variación posible es la causada por la diferencia de posición dada por el sistema de enfriamiento del microscopio anclado a la mesa y la escena.

Dentro de los videos analizados, el fenómeno de desenfoque afecta severamente el análisis de registro, llevando a la matriz de transformación a valores sin lógica respecto a lo que realmente ocurre en la escena. Como se muestra en la Figura [3.1,](#page-39-0) el desenfoque (Figura [3.1a\)](#page-39-0) impide casi en totalidad la visualización del objetivo real (Figura [3.1b\)](#page-39-0). Este tipo de casos ocurre en situaciones de operación extrema en gran medida, desfavorable en menor medida y favorables no ocurre. Dado a que el objetivo de la implementación es mejorar la calidad de imágenes en escenas reales, las escenas desenfocadas no están dentro de los casos de estudio, ya que no es posible obtener información para análisis típicos de este tipo de imágenes. Pese a que el algoritmo original

propuesto en [\[49\]](#page-94-0) considera un operador que resuelve el desenfoque, la complejidad de estudio y obtención de la [PSF](#page-12-4) necesaria para tal objetivo imposibilita considerar el operador.

Las pruebas realizadas sobre los videos buscaron la transformación euclidiana entre cada cuadro, es decir, traslación y rotación. A continuación se detallarán los resultados generales de cada situación de operación, con ejemplos particulares dentro de éstas. Se determinan 3 parámetros que definen la matriz de transformación entre la imagen de referencia y la de interés, un par para traslación y uno para rotación.

Las gráficas de las Figura [3.2](#page-40-0) muestran los valores de los parámetros obtenidos mediante MatLab al aplicar registro euclidiano entre cuadros, es decir, comparar cada cuadro con el anterior. Las imágenes de la Figura [3.3](#page-42-0) muestran los cuadros de interés para análisis cualitativo de las gráficas correspondientes a los casos favorables, desfavorables y extremos, respectivamente.

La escena del caso de estudio favorable corresponde a un trozo de poliestireno expandido posicionado en la zona de enfoque del microscopio. Se puede apreciar en las sub-figuras [3.2d](#page-40-0) y [3.2a](#page-40-0) que la variación temporal de los parámetros tiene una forma cíclica en torno al valor cero. Lo anterior se debe a que el movimiento que se percibe es producto del sistema de refrigeración del microscopio, principalmente el extractor de aire que funciona con un motor posiblemente desbalanceado en masa. Esta conclusión se basa en que el microscopio está anclado a una mesa óptica y además la escena de interés está posada sobre la misma, descartando cualquier otro movimiento externo posible. La rotación observada en este caso no supera los 0.08 grados sexagesimales y la traslación máxima es cercana a los 0.6 unidades de pixel. Los cuadros de interés de las Figuras [3.3a](#page-42-0) y [3.3a](#page-42-0) se escogieron cuando la rotación entre dos cuadros es la máxima estimada, en donde casi no se observan diferencias.

El caso de estudio desfavorable corresponde a una mano enfocada a pulso para ser vista en el microscopio. Como se muestra en la gráfica de la Figura [3.2e](#page-40-0) en este tipo de casos la rotación máxima aumenta a no más de 0.2 grados sexagesimales, pero al contrario del caso favorable, como se muestra en la Figura [3.2e](#page-40-0) el desplazamiento entre cuadros supera fácilmente la unidad, producido principalmente por el pulso de la mano. Si bien los grados de rotación aumentan, siguen siendo despreciables, no ocurre así con los desplazamientos de traslación. Los cuadros de interés de las Figuras [3.3b](#page-42-0) y [3.3e](#page-42-0) se escogieron cuando la traslación entre dos cuadros es máxima, en donde se puede distinguir la diferencia entre ambos.

El caso de estudio extremo corresponde a un brazo humano enfocado a pulso, con el microscopio sobre una mesa común. Como se puede observar de la gráfica [3.2f,](#page-40-0) la rotación en grados sexagesimales supera ampliamente la unidad en algunos cuadros, particularmente en aquellos

<span id="page-42-0"></span>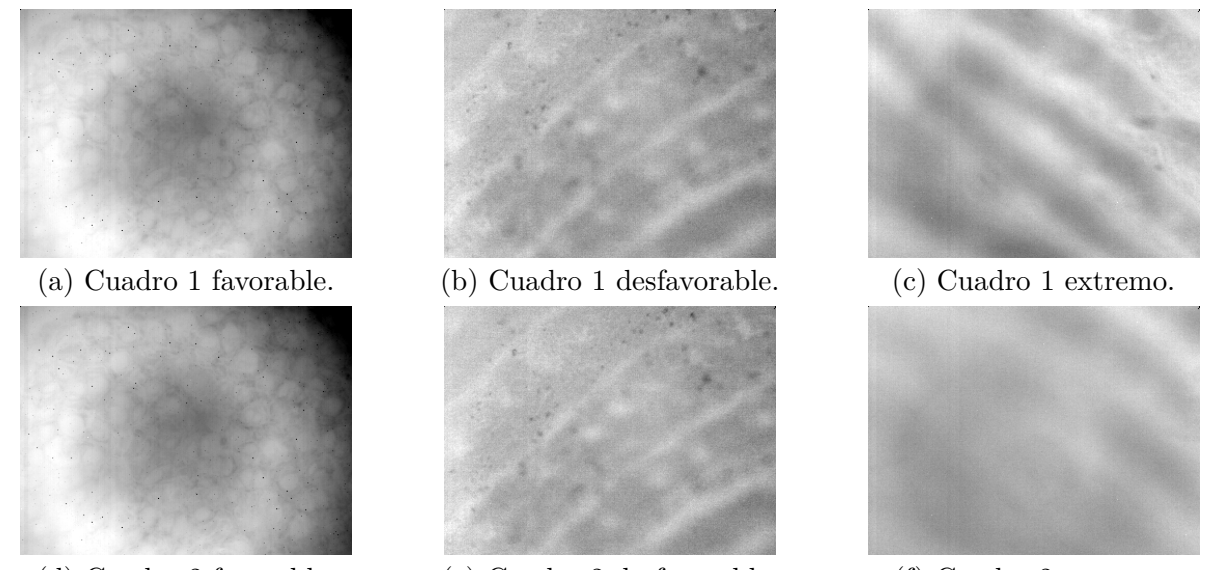

<span id="page-42-1"></span>(d) Cuadro 2 favorable. (e) Cuadro 2 desfavorable. (f) Cuadro 2 extremo.

| Fig. 3.3: Cuadros de interés para distintos casos.        |  |  |
|-----------------------------------------------------------|--|--|
|                                                           |  |  |
| <b>Tabla</b> 3.1: Características de parámetros por caso. |  |  |

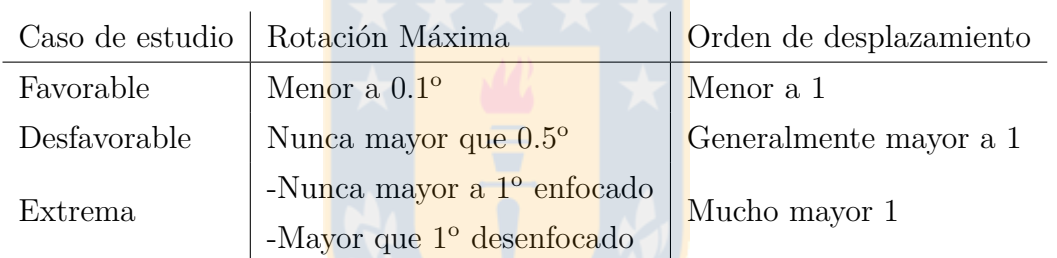

en que ocurre un desenfoque en la escena. Lo anterior se presenta en las Figuras [3.3c](#page-42-0) y [3.3c,](#page-42-0) en donde los cuadros de interés corresponden al frame 16 de la gráfica [3.2f.](#page-40-0) Tal como se muestra en la gráfica [3.2c,](#page-40-0) el desplazamiento aumenta en relación al caso desfavorable, principalmente debido a que el caso extremo toma en cuenta que el microscopio no está fijo y además la escena es enfocada a pulso.

El resto de los videos dentro del set fueron estudiados con la misma metodología, en donde los resultados obtenidos se replican entre casos de estudio, resumidos el la Tabla [3.1.](#page-42-1) Para los casos favorables se obtiene una rotación muy pequeña y movimientos de desplazamiento sub-pixel. Para los casos desfavorables sigue siendo una rotación pequeña y movimientos de pixel mayores a uno. Para los casos extremos, al momento de desenfocarse la escena se obtienen valores de rotación sobre 1<sup>o</sup>. Como el principal interés es mejorar la calidad de imagen en escenas reales, los casos con desenfoque no estarán dentro de los casos abordados por este trabajo. Del estudio se concluye que es necesario considerar sólo movimientos de desplazamiento y no de rotación para la etapa de registro.

<span id="page-43-0"></span>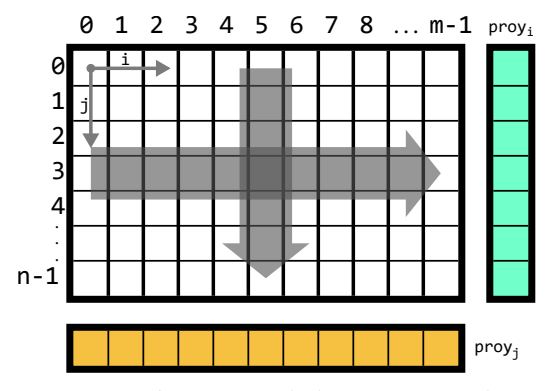

**Fig.** 3.4: Proyección integral de imagen sobre sus ejes.

## **3.2. Proyección integral con SAD en imágenes**

La proyección sobre ejes permite reducir la dimensión del problema y reducir la complejidad computacional necesaria para obtener resultados sobre un conjunto de datos. Es un algoritmo de procesamiento previo que transforma imágenes de dos dimensiones a dos vectores de una dimensión. Las ecuaciones

$$
proj_i(v) = \sum_{v=0}^{n-1} I(u, v),
$$
\n(3.1a)

$$
proj_j(u) = \sum_{u=0}^{m-1} I(u, v),
$$
\n(3.1b)

definen matemáticamente la proyección integral en los ejes *i* ey *j*. Como se muestra en la Figura [3.4,](#page-43-0) cada elemento del vector *proy<sup>i</sup>* se calcula como la suma vertical de cada fila de la imagen *Ii,j* , teniendo igual número de elementos como filas de la imagen. Por otra parte, cada elemento del vector *proy<sup>j</sup>* se calcula como la suma horizontal de cada columna de la imagen *Ii,j* , teniendo igual número de elementos como columnas de la imagen. La utilización de las proyecciones se hace en el paso de estimación de movimiento, donde las ecuaciones se modifican para ser aplicadas en vectores de una dimensión. Por lo anterior, se debe calcular la proyección en cada cuadro de imagen.

Aplicando las proyecciones integrales para la obtención de la suma absoluta de las diferencias [\(SAD\)](#page-12-5), sobre la Ecuación [\(2.14\)](#page-33-0), se desprenden dos ecuaciones, una para cada eje:

$$
SAD_i(\Delta i) = \sum_{v=0}^{n_2 - 1} |proj_{obj}(v + \Delta i) - proj_{obj}(v)|,
$$
\n(3.2a)

<span id="page-44-0"></span>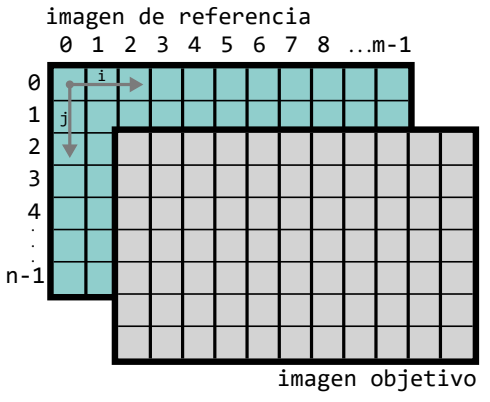

(a) Problema de mapeo a coordenadas de referencia.

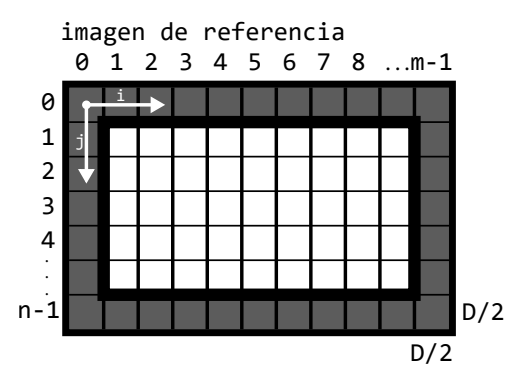

(b) Restricción de resolución de la imagen resultante.

**Fig.** 3.5: Restricción de coordenadas.

$$
SAD_j(\Delta j) = \sum_{v=0}^{m_2 - 1} |proj_{obj}(u + \Delta j) - proj_{obj}(u)|,
$$
\n(3.2b)

en donde para obtener el desplazamiento en cada eje, ∆*i* y ∆*j*, se minimizan estas ecuaciones. Para la minimización se realiza una búsqueda iterativa de valores ∆*i* y ∆*j*, variando entre un mínimo ∆*imin* y un máximo ∆*imax*, determinados de forma equidistantes al desplazamiento nulo (∆*imax*=-∆*imin*). El valor mínimo y máximo del rango depende de la escena de estudio, siendo para el microscopio un rango de [−12*,* 12] unidades de pixeles en cada eje para los casos estudiados (favorables y desfavorables) en [LR,](#page-11-1) lo que se traduce en [−24*,* 24] unidades de pixeles luego de obtener la estimación [HR.](#page-11-0) Finalmente, para encontrar los parámetros de desplazamiento que definen la transformación entre dos imágenes se resume como:

$$
\Delta i = \underset{\Delta u \in [-\Delta i_{max} \Delta i_{max}]}{\text{argmin}} SAD_i(\Delta u), \tag{3.3a}
$$

$$
\Delta j = \underset{\Delta v \in [-\Delta j_{max} \Delta j_{max}]}{\text{argmin}} SAD_j(\Delta v),\tag{3.3b}
$$

Como se muestra en la Figura [3.5a,](#page-44-0) al aplicar la corrección de movimiento existen pixeles que pueden quedar fuera de las coordenadas de la imagen objetivo, que deben ser mapeados a las coordenadas origen. Para solucionar este problema se establece una restricción *D* sobre las coordenadas de destino, reduciendo el intervalo de cada eje en un factor de dos veces el desplazamiento máximo, calculada como *D* = (∆*imax*−∆*imin*). Con esta restricción, la resolución original de *m* × *n* pasa a (*m* − *D*) × (*n* − *D*), y como se grafica en la Figura [3.5b](#page-44-0) se genera un marco sin datos en la imagen resultante.

<span id="page-45-0"></span>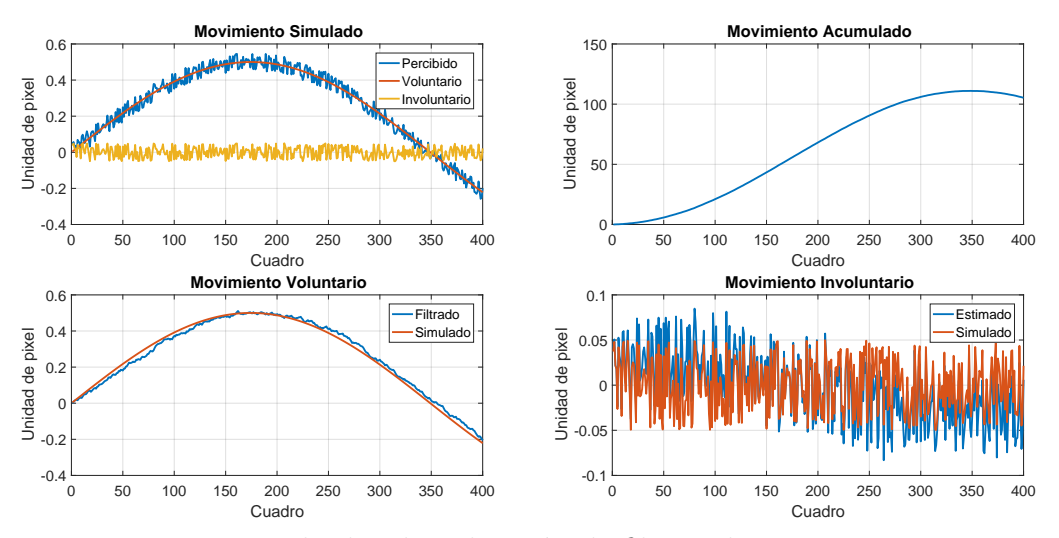

**Fig.** 3.6: Resultados de aplicación de filtro sobre movimiento.

### **3.3. Estabilización y filtrado de movimiento**

El objetivo de la estabilización es ajustar todos los cuadros a una referencia determinada. Como el sistema de captura está compuesto de una secuencia de cuadros, entonces lo intuitivo es tomar la referencia como el primer cuadro de la secuencia, y el resto de cuadros alinearlos a ésta. Para poder determinar la transformación de cada cuadro con el primero se tienen dos opciones: comparación directa y acumulación. La comparación directa es aplicar la estimación de movimiento entre el cuadro actual y el primero. La acumulación aprovecha la linealidad de la transformación rígida para establecer que la diferencia entre el cuadro actual y el primero es la suma de todos los desplazamientos hasta ese punto. Suponiendo una escena estática y sólo vibraciones involuntarias, la suma acumulada tendrá un valor siempre en torno a un desplazamiento nulo, ya que sólo presentaría pequeñas variaciones. En una escena en movimiento voluntario con vibraciones involuntarias, la acumulación tendería a crecer en alguna de las direcciones para luego estabilizarse una vez que la escena se deja de mover de forma voluntaria.

En las gráficas de la Figura [3.6](#page-45-0) se muestra un ejemplo de filtro de movimiento. Se simuló un movimiento percibido por el sistema como la suma de un movimiento voluntario y uno involuntario. Si se ajustan todos los cuadros a la primera referencia se tienen movimientos por sobre las 100 unidades de pixel, recortando gran parte de la imagen y perdiendo información. Si el movimiento se filtra, entonces se puede separar nuevamente en una estimación de movimiento voluntario e involuntario, estabilizando sólo el movimiento involuntario. Se utilizó un filtro pasabajos respuesta al impulso infinito (*Infinite Impulse Response*, [IIR\)](#page-11-3) autorregresivo de primer orden, que utiliza un factor de olvido para filtrar las altas frecuencias del movimiento acumulado:

<span id="page-46-0"></span>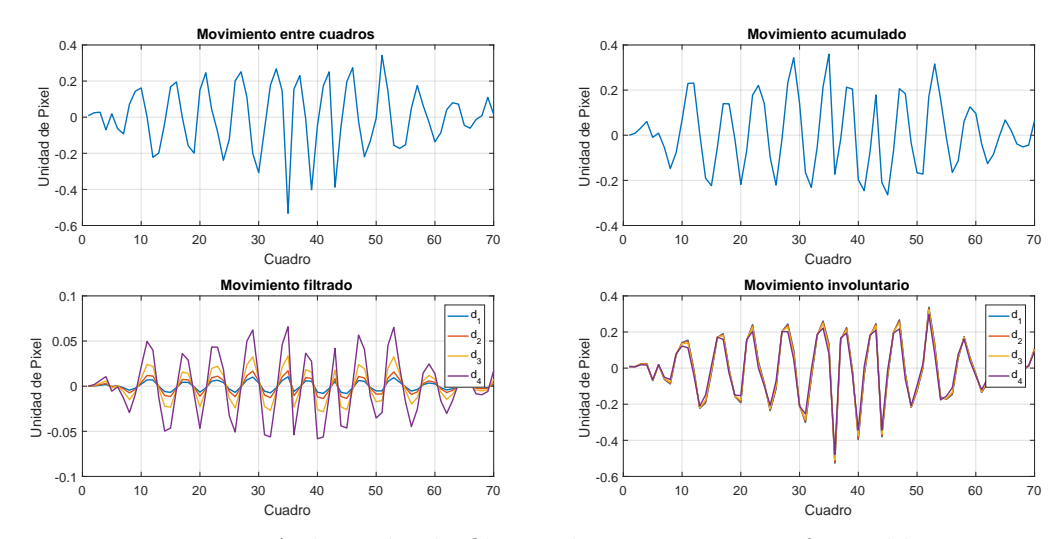

**Fig.** 3.7: Aplicación de filtro sobre eje *i* en caso favorable.

<span id="page-46-1"></span>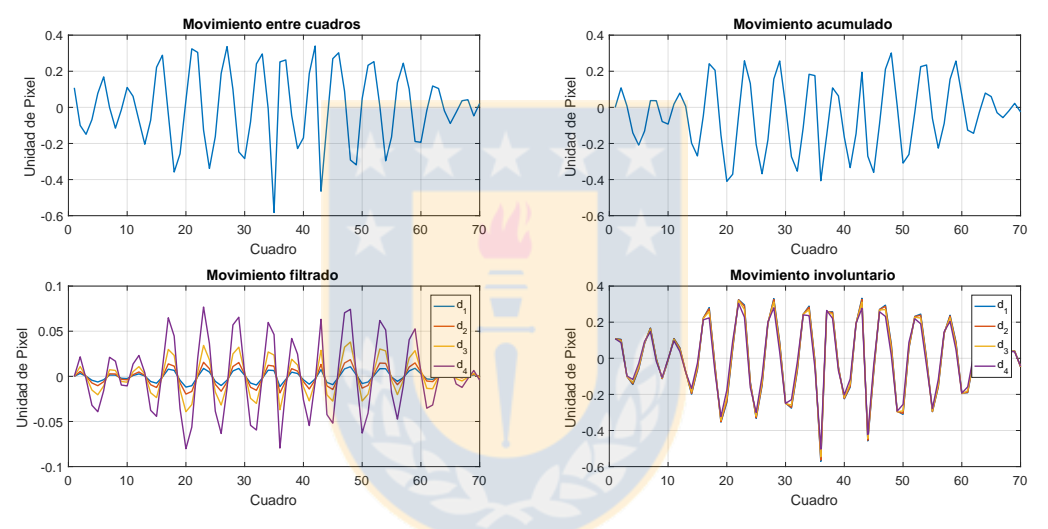

**Fig.** 3.8: Aplicación de filtro sobre eje *j* en caso favorable.

<span id="page-46-2"></span>
$$
MV(k) = \delta MV(k-1) + (1-\delta) \cdot MA(k),\tag{3.4}
$$

donde:

- $M(V(k))$ : Movimiento voluntario en el cuadro *k*.
- $\blacksquare$ <br/> $Mp(k)$ : Movimiento percibido en el cuadro <br/>  $k.$
- *δ*: Factor de olvido del filtro.

Se aplicó el filtro sobre distintos casos reales del microscopio, principalmente sobre casos favorables desfavorables. Se muestra un caso de cada uno para evidenciar los resultados de la aplicación del filtro sobre el movimiento de los videos. Se utilizaron valores de factor de olvido

<span id="page-47-0"></span>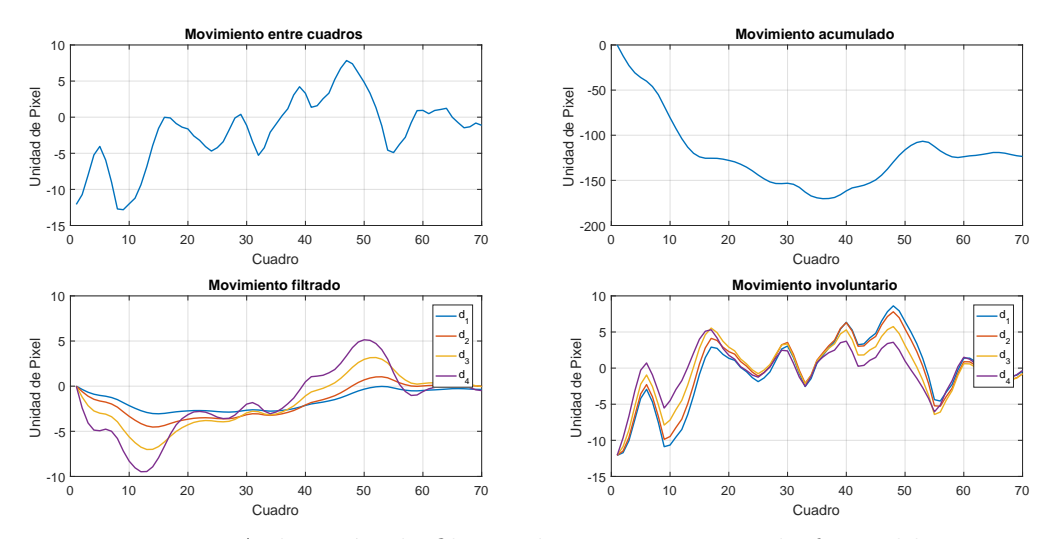

**Fig.** 3.9: Aplicación de filtro sobre eje *i* en caso desfavorable.

<span id="page-47-1"></span>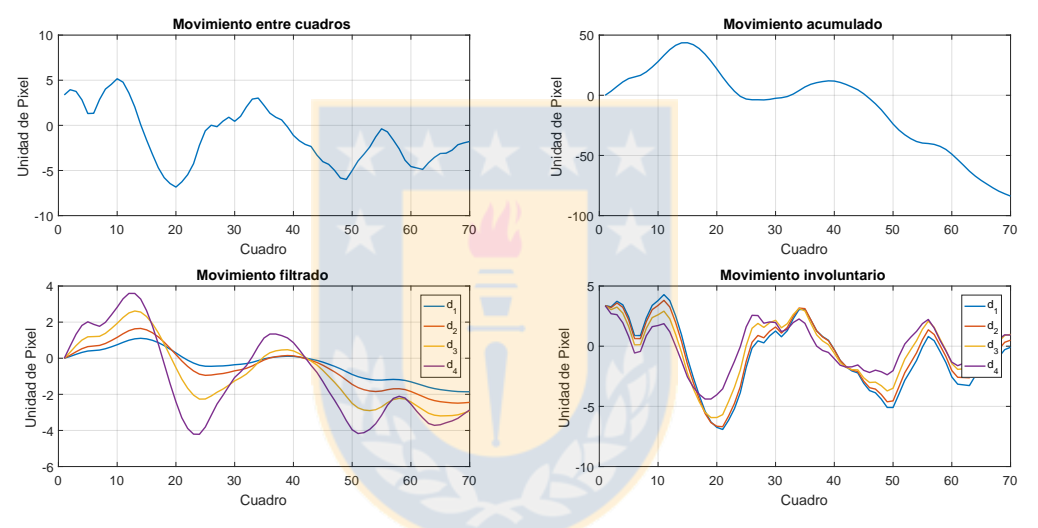

**Fig.** 3.10: Aplicación de filtro sobre eje *j* en caso desfavorable.

iguales a:  $\delta_1 = 0.97, \delta_1 = 0.95, \delta_1 = 0.9$  y  $\delta_1 = 0.8$ . El primer caso es favorable y se muestra en la figuras [3.7](#page-46-0) y [3.8,](#page-46-1) para los ejes *i* y *j* respectivamente. Este tipo de casos se asume una escena estática, y como se muestra en las gráficas de movimiento acumulado, éste en ambos ejes oscila siempre en torno al movimiento nulo. Filtrando el movimiento se espera una curva muy cercana a una línea recta en valor cero, que es lo que efectivamente ocurre. Así, el movimiento involuntario estimado es casi idéntico al mismo movimiento entre cuadros de video. Para una mejor aproximación al movimiento involuntario se utilizan valores de *δ* cercanos a 1, pero esto puede traer problemas en movimientos voluntarios de alta frecuencia.

Para la aplicación sobre el caso desfavorable se tienen movimientos voluntarios, en este caso particular causados por el movimiento de una mano humana. Como se muestra en las figuras [3.9](#page-47-0) y [3.10,](#page-47-1) al separar en ambos ejes el movimiento voluntario del involuntario existen diferencias

según el valor de *δ*. La curva de movimiento voluntario depende del factor de olvido del filtro, cuanto más cercano a uno menos movimiento en alta frecuencia se puede ver en las curvas de *δ*<sup>1</sup> y *δ*2, lo que deja más movimiento involuntario. Como la secuencia de video captura una mano en movimiento, no es pensado que una persona ejecute un movimiento voluntario de menos de 10 cuadros a una taza de 60 cuadros por segundo, que es lo que ocurre para *δ*<sup>3</sup> y *δ*4. Como resultado de ambos análisis de casos, además de los no incluidos acá, se define el valor como  $\delta = 0.95$ , que permite filtrar adecuadamente los movimientos involuntarios de alta frecuencia, pero mantener la mayoría de los voluntarios intactos.

### **3.4. Consideraciones**

Dado que la etapa de estimación de movimiento se necesita en el algoritmo [SR-NUC,](#page-12-6) se extiende este análisis para tales motivos. Adicionalmente, el algoritmo de [SR-NUC](#page-12-6) utiliza desplazamientos enteros en la etapa de alineación de imágenes, por lo que para este caso no es necesario considerar desplazamientos decimales en la búsqueda iterativa. Así mismo, en la etapa de estabilización, es suficiente con estabilizar movimientos enteros, ya que compensar y estabilizar movimientos sub-pixeles no trae ventajas mayores en comparación al costo numérico de la reconstrucción de imágenes. Por lo anterior, esta etapa es completamente calculada con números enteros y es posible de implementar directamente en un sistema digital sin necesidad de análisis de representación de números decimales.

Para el filtro de movimiento se utiliza aritmética decimal, pero como se implementó en lenguaje software C, no es necesario hacer análisis de representación en punto fijo, ya que la unidad de procesamiento utilizada tiene incluida aritmética de punto flotante.

# <span id="page-49-1"></span>**Capítulo 4: Algoritmo de super resolución y no uniformidad simultáneos**

En este capítulo se presenta el análisis del algoritmo de super resolución y corrección de no uniformidad en imágenes infrarrojas. Se presenta el estudio realizado para determinar de forma adecuada los elementos matemáticos que involucran la aplicación de SR-NUC, incluyendo las consideraciones de diseño para una aplicación sobre arquitectura hardware. Adicionalmente se presentan los resultados obtenidos mediante una implementación software en MatLab, haciendo pruebas de simulación de condiciones y sintonización.

## **4.1. Descripción del algoritmo**

El algoritmo de [SR-NUC](#page-12-6) propuesto en [\[49\]](#page-94-0) está diseñado para aplicar super resolución y corrección de uniformidad simultáneamente en una secuencia de imágenes infrarrojas. Se usan términos de regularización espacial para explotar tanto las [NLM](#page-11-4) y la ausencia de correlación espacial entre la escena y las fuentes de ruido de no uniformidad. Se presenta un algoritmo iterativo basado en la estrategia de minimización de gradiente.

Como se detalla en [\[49\]](#page-94-0), primero se define un modelo de observación del sistema de captura infrarrojo:

<span id="page-49-0"></span>
$$
\underline{y}_k = \mathcal{D}_k \mathcal{C}_k \mathcal{F}_k \underline{x} + \underline{b} + \underline{\eta}_k. \tag{4.1}
$$

En la Ecuación [\(4.1\)](#page-49-0),  $\underline{y}_k$  representa una de las k<br/> imágenes de salida dentro de la secuencia, siendo de [LR,](#page-11-1) con ruido y movimiento a nivel sub-pixel. Esta imagen de salida es una modificación de la escena real capturada *x* con [HR](#page-11-0) y libre de ruido. La traslación y rotación de las muestras respecto a la escena son abstraídas por el operador F*k*. El operador C*<sup>k</sup>* representa el [PSF,](#page-12-4) que combina los efectos de difuminado del lente de la cámara, las turbulencias atmosféricas y la respuesta del sensor. El proceso de disminución de la resolución, debido a la limitación del [IRFPA,](#page-11-5) se representa en el operador D*k*. El ruido de no uniformidad se modela asumiendo solamente el factor aditivo, dado que es el predominante en este tipo de sistemas, y se expresa en el vector *b*. El vector *b* no depende de *k*, ya que se asume que todas las imágenes dentro de la secuencia son capturadas en un corto periodo de tiempo con las mismas condiciones de operación. El término *η k* es el vector de ruido de lectura aditivo, puede ser despreciado ya que su efecto sobre la imagen es mínimo.

Dado lo anterior, se formula una función de costo para estimar la imagen [HR](#page-11-0) desde una secuencia de *k* imágenes [LR](#page-11-1) con ruido:

<span id="page-50-0"></span>
$$
\Phi(\underline{x}, \underline{b}) = \frac{1}{2} \sum_{k=1}^{P} \|\mathcal{D}_k \mathcal{C}_k \mathcal{F}_k \underline{x} + \underline{b} - \underline{y}_k\|_2^2 + \alpha \|\underline{x} - \mathbf{W}\underline{x}\|_2^2 + \beta \left[(\mathcal{D}_k \underline{x} - \mu_{\mathcal{D}_k \underline{x}})^T \underline{b}\right].\tag{4.2}
$$

Primero se considera un término de fidelidad que mide el [MSE](#page-11-2) de la imagen [HR](#page-11-0) estimada cuando es proyectada al espacio de las imágenes [LR](#page-11-1) con ruido. Este término se minimiza cuando la proyección es similar a las imágenes [LR.](#page-11-1) En segundo lugar se utiliza un proceso de regularización mediante [NLM,](#page-11-4) que filtra el ruido de la imagen compensándolo y manteniendo los detalles de bordes y texturas de la imagen. El tercer término corresponde a la correlación cruzada entre la estructura espacial de la escena y el ruido de no uniformidad aditivo. Los parámetros *α* y *β* controlan el intercambio de peso entre los tres términos.

La estimación de los valores de <u>x</u> y **b** se realiza mediante optimización de descenso de gradiente, usando la función de costo de la Ecuación [\(4.2\)](#page-50-0), obteniendo las siguientes ecuaciones derivando respecto a cada vector:

<span id="page-50-3"></span>
$$
\nabla_{\underline{x}} \Phi(\underline{x}, \underline{b}) = \sum_{k=1}^{P} \mathcal{F}_k^T \mathcal{C}_k^T \mathcal{D}_k^T (\mathcal{D}_k \mathcal{C}_k \mathcal{F}_k \underline{x} + \underline{b} - \underline{y}_k) + \alpha (\underline{x} - \mathbf{W} \underline{x}) + \beta (\mathcal{D}_k^T \underline{b}), \tag{4.3}
$$

<span id="page-50-4"></span>
$$
\nabla_{\underline{b}} \Phi(\underline{x}, \underline{b}) = \sum_{k=1}^{P} (\mathcal{D}_k \mathcal{C}_k \mathcal{F}_k \underline{x} + \underline{b} - \underline{y}_k) + \beta (\mathcal{D}_k \underline{x} - \mu_{\mathcal{D}_k \underline{x}}).
$$
(4.4)

El procedimiento para estimar el ruido de no uniformidad y la imagen en [HR](#page-11-0) sin ruido, basado en descenso gradiente iterativo se escribe como:

<span id="page-50-1"></span>
$$
\underline{\hat{x}}^{m+1} = \underline{\hat{x}}^m - \lambda \nabla_{\underline{x}} \Phi(\underline{x}, \underline{b}),\tag{4.5}
$$

<span id="page-50-2"></span>
$$
\underline{\hat{b}}^{m+1} = \underline{\hat{b}}^m - \lambda \nabla_{\underline{b}} \Phi(\underline{x}, \underline{b}), \qquad (4.6)
$$

<span id="page-51-0"></span>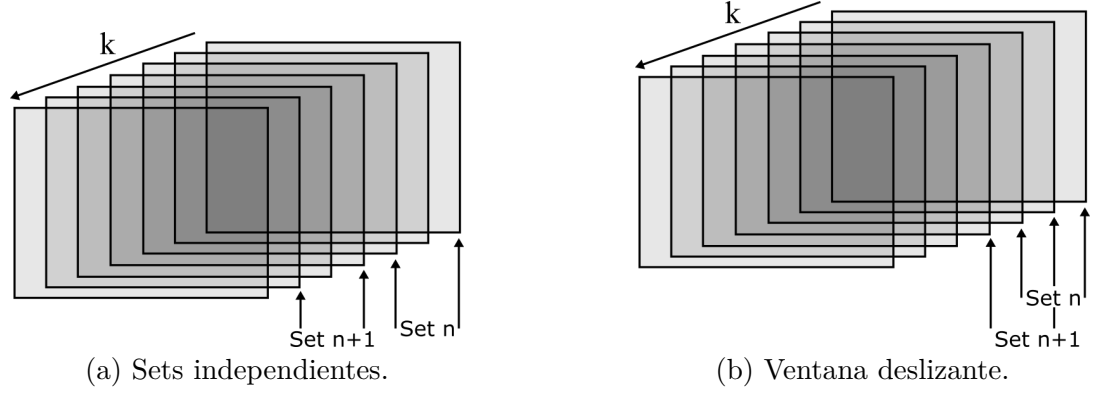

**Fig.** 4.1: Enfoques del algoritmo para aplicación en tiempo real.

en donde los valores estimados se actualizan en cada iteración con una tasa de aprendizaje *λ* que controla la velocidad de convergencia del algoritmo y debe ser escogido de tal forma de garantizar estabilidad en el algoritmo. Un valor muy pequeño de *λ* se traduce en un aprendizaje lento, requiriendo una cantidad elevada de iteraciones para llegar a un valor de mínimo estimado cercano al real. Un valor elevado de *λ* generaría sobre-aprendizaje e incluso, de ser excesivamente elevado, causar divergencia.

Por lo descrito anteriormente, la elección de la tasa de aprendizaje se debe realizar mediante una búsqueda de valores posibles para el cumplimiento de algún criterio determinado.

#### **4.2. Aplicación en tiempo real**

Lo primero a considerar es la aplicación final del algoritmo. Como se mencionó en la hipótesis, se espera implementar el algoritmo [SR-NUC](#page-12-6) en lógica programable sobre un [FPGA](#page-11-6) para lograr la corrección de no uniformidad y super resolución en imágenes infrarrojas en línea. Una aplicación en línea cambia el enfoque que se le da al algoritmo, el que está diseñado para un set de imágenes determinado disponibles en todo tiempo de ejecución. Este nuevo enfoque debe permitir utilizar la información de entrada que proviene del sistema de captura. Cada nueva imagen aporta información para el algoritmo y debe ser considerada.

Como se muestra en la Figura [4.1](#page-51-0) se pueden definir dos enfoques: sets independientes de imágenes y ventana deslizante. La imagen [4.1a](#page-51-0) muestra el enfoque de sets independientes, en donde se considera al conjunto de imágenes de forma separada, sin incluir información de las imágenes ya utilizada en los sets anteriores. Este enfoque entrega una holgura mayor tiempo de cálculo y procesamiento para lograr la convergencia del algoritmo [SR-NUC](#page-12-6) y calcular con mayor precisión los valores estimados  $\underline{\hat{x}}$  y  $\underline{\hat{b}}$  de las ecuaciones [4.5](#page-50-1) y [4.6](#page-50-2) respectivamente, ya que

es posible efectuar un mayor número de iteraciones en el proceso de descenso de gradiente antes de tener un nuevo set. La desventaja de este enfoque es la reducción del número de cuadros por segundo desde la fuente de imágenes, ya que por cada set de *P* imágenes [LR](#page-11-1) con ruido sólo se obtiene una imagen de alta resolución sin ruido, siendo un factor de *P* veces menos cuadros por segundo.

Por otra parte, el enfoque de ventana deslizante mostrado en la Figura [4.1b,](#page-51-0) toma cada nuevo cuadro de imagen para incluirlo en el set y descarta el cuadro más antiguo. Al contrario de utilizar sets independientes, la ventana deslizante no reduce la cantidad de cuadros por segundo, pero ya no se cuenta con la holgura de tiempo para calcular los valores estimados  $\hat{x}$ y ˆ*b*, ya que para cada cuadro nuevo se debe comenzar a iterar inmediatamente para obtener la imagen [HR](#page-11-0) sin ruido.

Dado el objetivo de diseño de un acelerador de cómputo del algoritmo SR-NUC, se decide utilizar un enfoque de ventana deslizante, puesto que se espera poder procesar una secuencia de video sin perder la tasa de actualización de cuadros por segundo.

### **4.3. Inicialización de vectores**

En el algoritmo original de [SR-NUC](#page-12-6) las condiciones iniciales de los valores estimados *x*ˆ y ˆ*b* se calculan para sólo un set de imágenes. El vector *x*ˆ se aproxima inicialmente como una interpolación bicúbica de la primera imagen [LR](#page-11-1) *y k* , luego sobre ésta se aplica el proceso de refinado mediante descenso de gradiente. El vector de no uniformidad  $\hat{b}$  se considera inicialmente como una matriz de ceros, que cambia su valor en cada iteración aproximándose a un estimado cercano al real esperado.

Dado que el caso de estudio del presente trabajo tiene un enfoque de aplicación en línea, se dispone de información previa entregada por el cálculo de [SR-NUC](#page-12-6) en el set anterior. Para el ruido de no uniformidad, una vez que este valor sea estable dentro de un rango, se espera que su valor se mantenga dentro de tales márgenes, ya que la no uniformidad tiene una variación lenta en el tiempo respecto a las tasas de captura típica de los dispositivos. Esta suposición es respaldadas en distintos trabajos dentro de la literatura, por lo que es posible considerar el valor final de un set como el inicial del set siguiente. Se puede suponer entonces que el número de iteraciones necesarias para la convergencia del ruido de no uniformidad debe disminuir, ya que el enfoque propuesto tiene una ventaja por sobre el original.

<span id="page-53-0"></span>**Fig.** 4.2: Pixel objetivo, vecindad de búsqueda y ventana de comparación para NLM.

Para el vector de imagen estimada en alta resolución, no se puede afirmar lo mismo ya que pueden existir escenas con dinámica temporal que impidan suponer que una imagen será similar entre un cuadro de video y el siguiente. Las alternativas que existen son disntintas aproximaciones iniciales como interpolación bilineal y del vecino más cercano. La interpolación bilineal es mucho menos costosa en términos de cálculos y accesos a memoria que la bicúbica, ya que la bicúbica utiliza un radio de búsqueda de tamaño 16 para cada pixel y la bilineal los 4 pixeles contiguos al central, con un costo muy menor en calidad de reconstrucción de imagen. Por otra parte, el vecino más cercano entrega una reconstrucción muy pobre pero a un costo computacional muy bajo, ya que sólo replica el pixel cercano. Dado a que se trabajará sobre una plataforma hardware y no se quiere perder calidad, se propone utilizar como primera aproximación la interpolación bilineal.

### <span id="page-53-1"></span>**4.4. Medias no locales**

El algoritmo de [NLM](#page-11-4) se describe como una búsqueda de autosimilitud de una imagen. Como se muestra en la Figura [4.2,](#page-53-0) primero se definen una vecindad de búsqueda, que se utilizará en cada pixel, y una ventana de comparación. El pixel objetivo se encuentra en el centro de la vecindad y se le asigna su ventana de comparación. Así mismo, para todos los pixeles dentro de la vecindad se tiene su propia ventana de comparación. Luego, como se visualiza en la Figura [4.3,](#page-54-0) la ventana central, correspondiente a la del pixel objetivo, es comparada mediante distancia euclidiana con el resto de las ventanas que se forman al tomar cada pixel dentro de la vecindad. Las distancias euclidianas son utilizadas para asignarle un peso a cada pixel dentro de la vecindad, que es inversamente proporcional a ésta, es decir, entre mayor sea el valor de la distancia euclidiana menor es el peso asignado. Como resultado entre más parecido sean las ventanas objetiva y la de comparación, mayor es el valor del peso asignado.

Matemáticamente, el algoritmo [NLM](#page-11-4) se describe como sigue. Dada una imagen discreta *v* = {*v*(*i*)| $i \in$ **I**}, el valor valor estimado  $NL(v)(i)$  se calcula como la media ponderada de todos los pixeles en la imagen,

<span id="page-54-0"></span>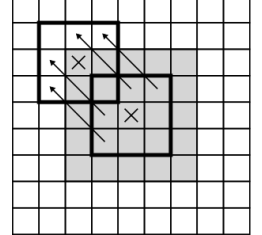

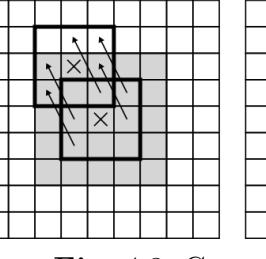

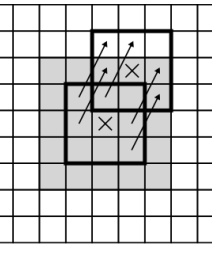

**Fig.** 4.3: Concepto inicial de algoritmo NLM.

<span id="page-54-1"></span>

| _____<br>--                                | --      |                                                 |   | _______<br>_<br>ـ                                     |
|--------------------------------------------|---------|-------------------------------------------------|---|-------------------------------------------------------|
| --                                         | بمعامما | ÷<br>$\sqrt{2}$                                 |   |                                                       |
| v<br><b>External</b>                       |         | c<br>$\overline{\phantom{a}}$<br>$\overline{ }$ |   | $\mathbf{L}$<br>$\overline{\phantom{a}}$              |
| $\bullet$<br>$\boldsymbol{v}$<br>---<br>., | م,<br>۰ | $\boldsymbol{\omega}$                           | ∠ | $\boldsymbol{\mathit{v}}$<br>v<br>_____<br>w<br><br>- |
|                                            |         |                                                 |   |                                                       |
| مسام<br>ш                                  | .<br>.  |                                                 |   |                                                       |
|                                            |         |                                                 |   |                                                       |

**Fig.** 4.4: Recurrencia de datos calculados [NLM.](#page-11-4)

$$
NL(v)(i) = \sum_{j \in \mathbf{I}} W(i,j)v(j),\tag{4.7}
$$

en donde los pesos  $\{W(i, j)\}_j$  dependen de la similitud que existe entre los pixeles *i* y *j*, satisfaciendo la condición  $0 \leq W(i, j) \leq 1$  y  $\sum_{j} W(i, j) = 1$ .

Para determinar la similitud entre los pixeles de la imagen, se define un sistema de vecindades en **I**. Un sistema de vecindades en **I** es una familia  $\{\mathcal{N}_i\}_{i\in\mathbf{I}}$  de subconjuntos de **I** tal que para todos los  $i \in I$  se cumple  $\{i \in \mathcal{N}_i\}$  y  $\{j \in \mathcal{N}_i \Rightarrow i \in \mathcal{N}_j\}$ . La restricción de *v* a la vecindad  $\mathcal{N}_i$ se escribirá como  $v(\mathcal{N}_i)$ 

$$
v(\mathcal{N}_i) = (v(j), j \in \mathcal{N}_i). \tag{4.8}
$$

Estas vecindades pueden tener distintas formas dependiendo de la aplicación, pero se utiliza como estándar una vecindad cuadrada de tamaño *n* × *n*. La similitud entre dos pixeles *i* y *j* dependerán de la similitud de los vectores  $v(\mathcal{N}_i)$  y  $v(\mathcal{N}_j)$ . Los pixeles con un vecindades similares a  $v(\mathcal{N}_i)$  tendrán ponderaciones mayores en la media. Para determinar la similitud entre los vectores  $v(\mathcal{N}_i)$  y  $v(\mathcal{N}_i)$  se puede calcular una distancia Euclidiana Gaussiana ponderada,  $||v(\mathcal{N}_i) - v(\mathcal{N}_j)||_{2,g}^2$ . Luego, los pesos asociados con la distancia cuadrática se definen por

<span id="page-55-1"></span>
$$
W(i,j) = \begin{cases} \omega(i,j) & : \text{si } j \in \mathcal{N}_i \\ 0 & : \text{otro caso} \end{cases},\tag{4.9}
$$

con

<span id="page-55-0"></span>
$$
\omega(i,j) = \frac{1}{Z(i)} e^{\frac{-\|v(\mathcal{N}_i) - v(\mathcal{N}_j)\|_{2,g}^2}{h^2}}
$$
\n(4.10)

en donde *h* controla el decaimiento de la función exponencial y *Z*(*i*) es el factor normalizador

$$
Z(i) = \sum_{j} e^{-\frac{||v(\mathcal{N}_i) - v(\mathcal{N}_j)||_{2,g}^2}{h^2}}
$$
\n(4.11)

A simple vista, pensar en implementar este algoritmo de forma directa en una arquitectura digital en línea trae consigo múltiples desafíos asociados principalmente al uso de memorias. Esto se infiere de la Ecuación [\(4.10\)](#page-55-0), en donde para cada pixel se debe calcular la distancia euclidiana de cada vecindad  $v(\mathcal{N}_i)$  dentro de  $v(\mathcal{N}_i)$ , siendo un total de 4 × size $(v(\mathcal{N}_i))^2$  accessos por pixel. Adicionalmente se debe considerar el tamaño de la imagen **I**, aumentando el número de accesos de forma lineal respecto al tamaño de la imagen y de forma cuadrática al tamaño de la vecindad. Dado lo anterior, el objetivo principal es buscar una forma de minimizar los accesos a memoria ya que es costoso tanto en recursos hardware como en tiempos de espera.

Analizando cualitativamente el algoritmo [NLM](#page-11-4) se puede notar que habrá recurrencia de cálculos aritméticos al realizar el cómputo de la distancia euclidiana. A modo de ejemplo, como se muestra en la Figura [4.4,](#page-54-1) primero se desea calcular la distancia euclidiana entre las vecindades del pixel *i*<sup>1</sup> y *j*<sup>1</sup> marcada en color gris tenue. Luego se desea calcular la distancia euclidiana entre las vecindades a del pixel *i*<sup>2</sup> y *j*<sup>2</sup> marcada en color gris tenue. Se debe notar que la posición de *j*<sup>1</sup> respecto a *i*<sup>1</sup> es la misma de *j*<sup>2</sup> respecto a *i*2, que corresponde a la esquina superior izquierda. Como los pixeles *i*<sup>1</sup> e *i*<sup>2</sup> son vecinos, y *j*<sup>1</sup> y *j*<sup>2</sup> están en la misma posición relativa, se produce una intersección de cálculos hechos al momento de obtener la distancia euclidiana, intersección marcada en gris oscuro. Si extendemos este análisis para la misma posición relativa de vecindades, entonces para obtener el valor de distancia euclidiana basta solamente con hacer un cálculo usando el nuevo pixel, ya que todas las demás distancias de la misma son inferidas de las intersecciones de las vecindades anteriores. Visto de otro modo, cada una de las distancias individuales servirá para múltiples distancias euclidianas entre vecindades de la misma posición relativa, esto se muestra en la Figura [4.5,](#page-56-0) en donde se reúnen 9 ventanas de  $3\times3$ y el cálculo individual de la vecindad $j_5$ se utiliza en las que la rodean. Se le llamará celda

|  |  | $j_1\,j_2\,j_3$                       |  |
|--|--|---------------------------------------|--|
|  |  | $\overline{\jmath_4\jmath_5\jmath_6}$ |  |
|  |  | J7J8J9                                |  |
|  |  |                                       |  |
|  |  |                                       |  |

**Fig.** 4.5: Recurrencia de datos calculados [NLM.](#page-11-4)

<span id="page-56-0"></span>al conjunto de estás recurrencias relativas, siendo un vector de distancias individuales particular para esta posición relativa entre vecindades. Extendiendo nuevamente el análisis hecho para la posición relativa mencionada, podemos concluir que en todas las posiciones relativas se repite la misma particularidad. Lo anterior permite pensar en un diseño en lógica hardware secuencial, aprovechando la modalidad de datos de entrada que es pixel a pixel, generando cada una de las celdas que correspondan. Finalmente, para obtener el valor de los pesos *ω*(*i, j*) es necesario tomar solamente el grupo de pixeles correspondientes de cada una de las celdas generadas y utilizarlos dentro de la Ecuación [\(4.10\)](#page-55-0). Dado a que la finalidad del [NLM](#page-11-4) es asignar un peso inversamente proporcional a la diferencia entre ventanas, cuando la distancia es muy elevada el peso asignado tiende a cero, siendo despreciable dentro de los cálculos. En caso de que el pixel central esté rodeado de una vecindad muy distante, en una escena natural significará que no es válido, y será reemplazado automáticamente por el promedio de la vecindad.

#### <span id="page-56-1"></span>**4.5. Prueba de SRNUC**

Se probó la efectividad del algoritmo [SR-NUC](#page-12-6) sobre distintas secuencias de imágenes obtenidas por el microscopio infrarrojo SOFRADIR-EC IRE 320M . Se utilizó como base el script para Matlab puesto a disposición por los autores de [\[49\]](#page-94-0), con la sintonización correspondiente a los parámetros de aprendizaje de las ecuaciones [4.6](#page-50-2) y [4.5,](#page-50-1) utilizando 4 cuadros consecutivos, una vecindad de  $3 \times 3$  para [NLM.](#page-11-4) Sobre el script base se hicieron los cambios propuestos en las secciones anteriores.

Para la sintonización de parámetros se hizo una búsqueda empírica sobre un set de valores de *λ*, *β* y *µ*, utilizando [PSNR](#page-12-3) como métrica de comparación. El [PSNR](#page-12-3) se obtuvo generando artificialmente imágenes de baja resolución y con ruido añadido a partir de una imagen conocida, proveniente desde el microscopio IR de trabajo. La búsqueda empírica analizó los tres parámetros de forma separada, dejando los otros dos fijos en el momento del análisis. La combinación de

<span id="page-57-0"></span>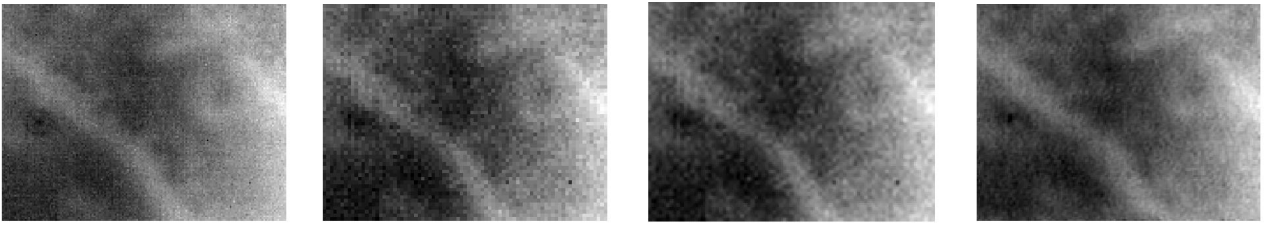

(a) Imagen original. (b) Imagen decimada. (c) Interpolación bicúbica (d) Resultado SR-NUC. **Fig.** 4.6: Resultados de SR-NUC sobre una imagen microscópica de la yema de un dedo.

<span id="page-57-1"></span>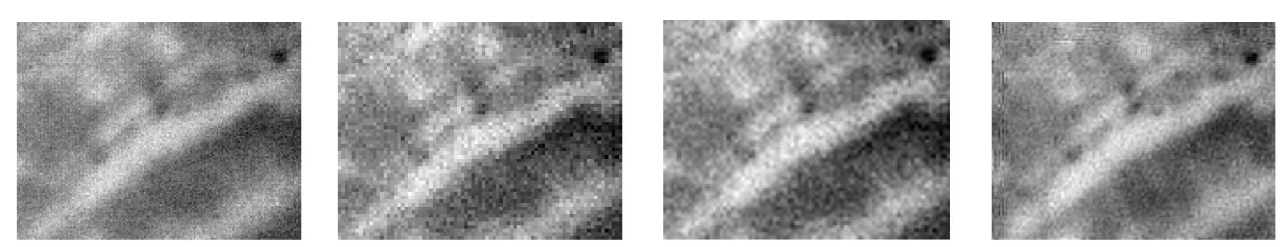

(a) Imagen original. (b) Imagen decimada. (c) Interpolación bicúbica (d) Resultado SR-NUC. **Fig.** 4.7: Resultados de SR-NUC sobre una imagen microscópica del dorso de una mano.

los tres mejores resultados de [PSNR,](#page-12-3) es decir el mayor valor alcanzado, se escogió como la sintonización utilizada. Esta corresponde a:  $\lambda = 0.6, \alpha = 0.05$  y  $\mu = 0.01$ .

Las imágenes fueron reducidas a la mitad de su resolución original mediante decimación. El objetivo es, a partir de un set de imágenes decimadas, aproximarse a la imagen de resolución original. Para motivos de comparación, en cada set de prueba se utiliza la imagen obtenida con interpolación bicúbica, par determinar de forma visual si hay mejoras o no. Los set de pruebas a mostrar son cuatro, dos situaciones favorables y dos no favorables.

Los casos desfavorables son mostrados en las figuras [4.6](#page-57-0) y [4.7,](#page-57-1) y corresponden a la yema de un dedo y a un dorso de una mano, respectivamente. Las imágenes originales (figuras [4.6a](#page-57-0) y [4.7a\)](#page-57-1) fueron reducidas a la mitad de resolución [\(4.6b](#page-57-0) y [4.7b\)](#page-57-1). Estos casos presentan mayor ruido de no uniformidad apreciable dado el movimiento que existe en la escena. Las imágenes obtenidas con el algoritmo [SR-NUC,](#page-12-6) mostradas en las figuras [4.6d](#page-57-0) y [4.7d,](#page-57-1) tienen mayor parecido

<span id="page-57-2"></span>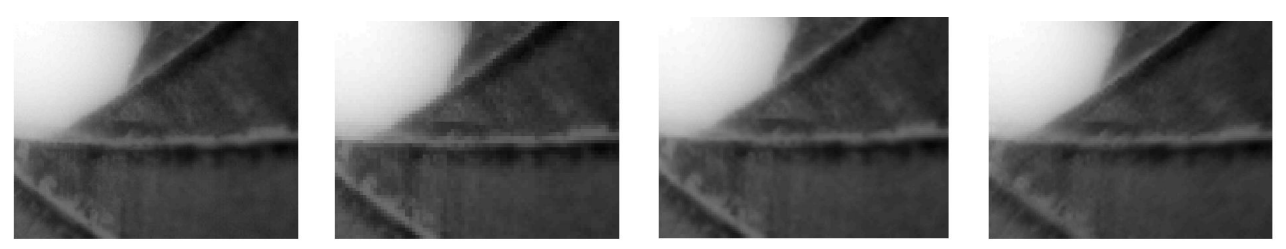

(a) Imagen original. (b) Imagen decimada. (c) Interpolación bicúbica (d) Resultado SR-NUC. **Fig.** 4.8: Resultados de SR-NUC sobre una imagen microscópica de una placa metálica.

<span id="page-58-0"></span>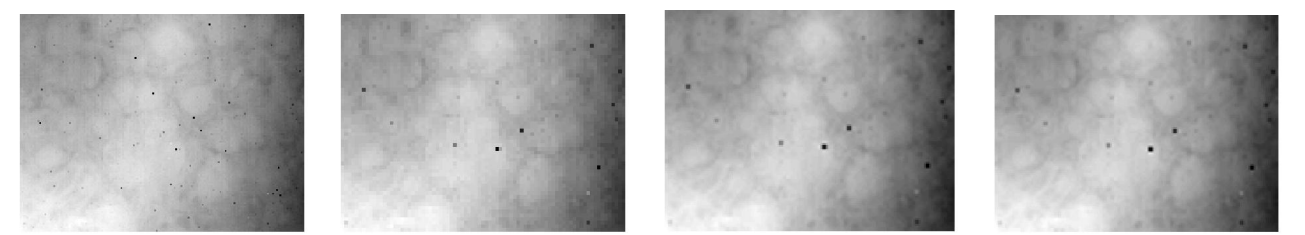

(a) Imagen original. (b) Imagen decimada. (c) Interpolación bicúbica (d) Resultado SR-NUC. **Fig.** 4.9: Resultados de SR-NUC sobre una imagen microscópica de un trozo de poliestireno expandido.

visual a la imagen original que la aproximación mediante interpolación bicúbica presentada en las imágenes [4.6c](#page-57-0) y [4.7c.](#page-57-1) Las imágenes obtenidas con interpolación bicúbica presentan granularidad y definición de formas pobre. Los resultados obtenidos con [SR-NUC](#page-12-6) presentan menos granularidad y mayor definición de formas, y además un mayor parecido a la imagen original.

Los casos favorables son mostrados en las figuras [4.8](#page-57-2) y [4.9,](#page-58-0) y corresponden a una pantalla de metal y a un trozo de poliestireno expandido, respectivamente. Las imágenes originales (figuras [4.8a](#page-57-2) y [4.9a\)](#page-58-0) fueron reducidas a la mitad de resolución [\(4.8b](#page-57-2) y [4.9b\)](#page-58-0). Estos casos presentan poco ruido de no uniformidad apreciable dado el bajo movimiento que existe en la escena. Las imágenes obtenidas con el algoritmo [SR-NUC,](#page-12-6) mostradas en las figuras [4.8d](#page-57-2) y [4.9d,](#page-58-0) tienen un parecido visual a la imagen original similar a la aproximación mediante interpolación bicúbica presentada en las imágenes [4.8c](#page-57-2) y [4.9c.](#page-58-0) La principal diferencia se aprecia en los bordes presentes en las imágenes, un efecto denominado en inglés como *aliasing* que altera la percepción de bordes y líneas que no van en las direcciones base (ejes x e y). La imagen obtenida con [SR-NUC](#page-12-6) tiene una menor componente de aliasing en comparación a la imagen obtenida con interpolación bicúbica.

En ambos casos, favorables y desfavorables, se obtienen mejoras de resolución y definición de imagen respecto a la interpolación bicúbica. Según el trabajo presentado en [\[49\]](#page-94-0), su propuesta es comparable con métodos actuales en la literatura, como por ejemplo algoritmos complejos basados en [MAP.](#page-11-7) Se concluye que el algoritmo resuelve satisfactoriamente los problemas de baja resolución y no uniformidad de imágenes provenientes del microscopio infrarrojo SOFRADIR-EC IRE 320M ,incluyendo los cambios propuestos sobre cada etapa presente en éste.

<span id="page-59-0"></span>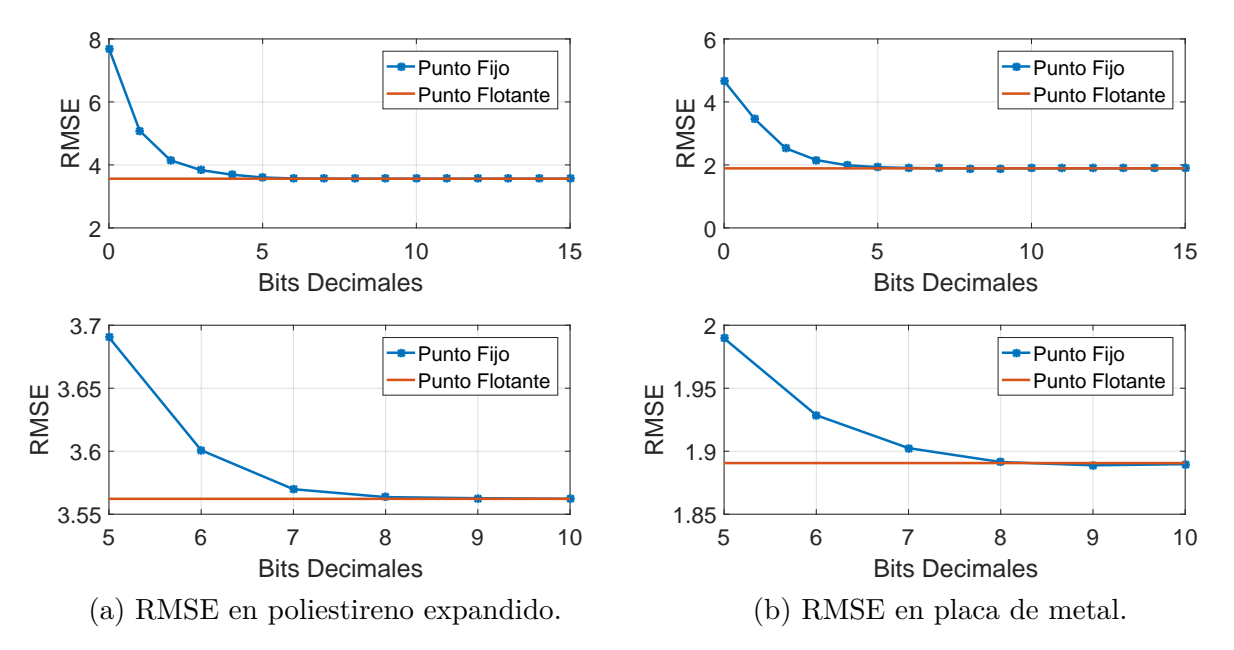

**Fig.** 4.10: Evolución de RMSE para distintas representaciones de punto fijo en casos favorables (arriba rango completo, abajo rango de interés en acercamiento).

### **4.6. Representación de punto fijo**

Para la selección del número de bits se modificó el script escrito en Matlab para aplicar el algoritmo [SR-NUC](#page-12-6) reiteradas veces cambiando la representación de punto flotante a punto fijo con distinto número de bits de representación decimal. Se utilizó como métrica el valor [RMSE,](#page-12-0) que es un indicador de similitud entre dos imágenes. En este caso se comparó el [RMSE](#page-12-0) entre la imagen de alta resolución original con las generadas con decimación y aumentadas en resolución y reducción de ruido con [SR-NUC,](#page-12-6) para las distintas representaciones de bits decimales, además se utilizó el valor [RMSE](#page-12-0) de punto flotante. El objetivo es buscar la mínima representación posible que entregue un resultado cercano al punto flotante, ya que aumentar la cantidad de bits de representación presenta una mayor carga computacional, pero llega un punto en que aumentarla más ya no genera diferencias en resultados.

Los resultados obtenidos se presentan en las gráficas de las figuras [4.10](#page-59-0) y [4.11.](#page-60-0) Cada gráfica indica el valor [RMSE](#page-12-0) de referencia obtenido con punto flotante en una línea continua. La línea con puntos de cada gráfica indica el valor [RMSE](#page-12-0) obtenido para distintas cantidades de representación de bits decimales. La búsqueda realizada fue desde cero hasta quince bits de representación decimal, y cada gráfica tiene una igual pero con zoom a la zona de interés. Las cuatro gráficas son de los mismos cuatro casos de prueba hechos en la sección [4.5.](#page-56-1) Analizando las gráficas se puede observar que a medida que la cantidad de bits para representación decimal

<span id="page-60-0"></span>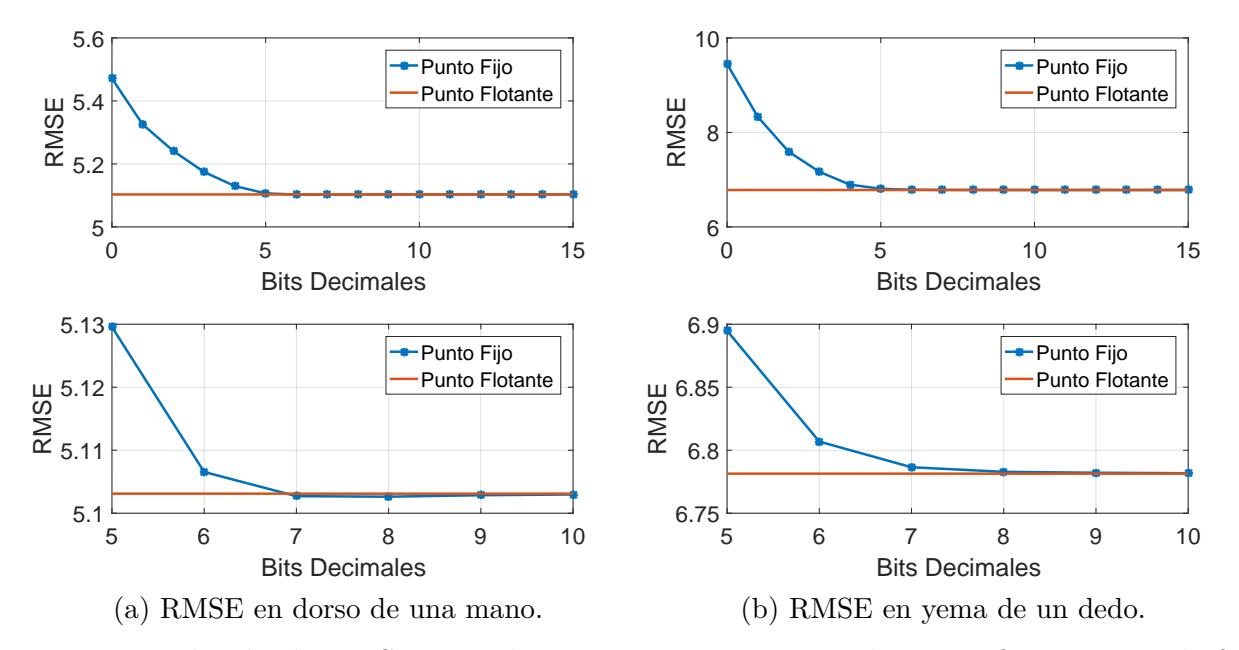

**Fig.** 4.11: Evolución de RMSE para distintas representaciones de punto fijo en casos desfavorables (arriba rango completo, abajo rango de interés en acercamiento).

aumenta, disminuye el valor [RMSE,](#page-12-0) sólo en casos particulares aumenta como en las figuras [4.10b](#page-59-0) y [4.11a](#page-60-0) en los bits 9 y 8 respectivamente. En todas se puede apreciar el mismo patrón de descenso de [RMSE](#page-12-0) con una aproximación muy cercana entre la representación de 8 bits decimales y la punto flotante, luego de esa cantidad de bits de representación no hay mayor cambio. Se concluye que no es estrictamente necesario tener mayor cantidad que 8, ya que más allá de esa representación no hay una ganancia significativa en información.

## **Capítulo 5: Arquitectura digital en SoC**

En este capítulo se presenta una descripción de la arquitectura hardware que implementa los algoritmos de corrección de no uniformidad y super resolución simultáneo y estabilización de imagen sobre un [SoC.](#page-12-7) El capítulo se divide en tres secciones. La primera sección describe la arquitectura general del sistema diseñada sobre el [SoC.](#page-12-7) La segunda sección describe la arquitectura sobre la lógica programable en harwdare, incluyendo los elementos de los algoritmos abordados en los capítulos [3](#page-39-1) y [4](#page-49-1) que se implementaron sobre el núcleo hardware [\(HwC\)](#page-11-8). En la tercera sección se describe la configuración del procesador ARM Cortex A-9 incluido en el núcleo software [\(SwC\)](#page-12-8), incluyendo pseudocódigo y funciones utilizadas dentro de la programación, para la implementación de algunos elementos de los algoritmos revisados en los capítulos [3](#page-39-1) y [4.](#page-49-1)

### **5.1. Arquitectura general**

Se diseñó una arquitectura híbrida que combina la utilización de lógica programable para tareas de alta intensidad computacional, y la utilización del procesador integrado para tareas de baja intensidad numérica. En la Figura [5.1](#page-61-0) se muestra la estructura general de la plataforma de trabajo, la lógica programable se denomina [HwC,](#page-11-8) el núcleo programable en C se denomina [SwC.](#page-12-8) La comunicación y transferencia de datos entre [HwC](#page-11-8) y [SwC](#page-12-8) se realiza a través de la memoria memoria de acceso aleatorio (*Random Acces Memory*, [RAM\)](#page-12-9), que se divide en un área

<span id="page-61-0"></span>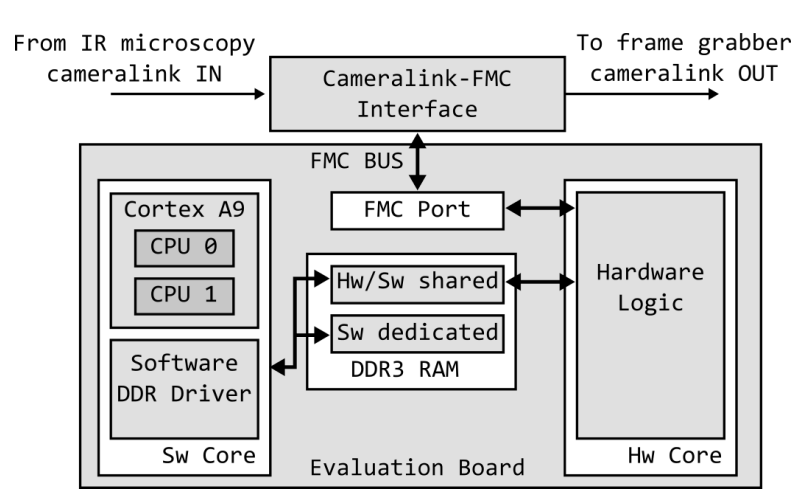

**Fig.** 5.1: Arquitectura general sobre el SoC.

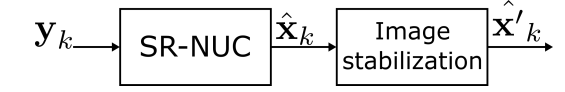

**Fig.** 5.2: Diagrama general de flujo de datos.

<span id="page-62-1"></span><span id="page-62-0"></span>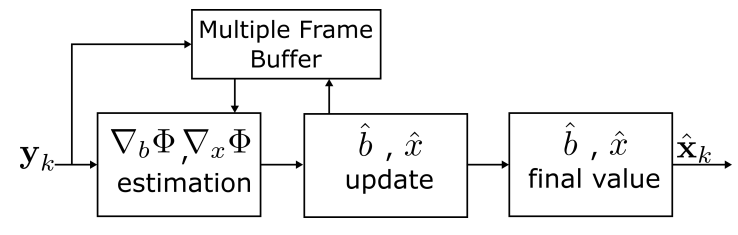

**Fig.** 5.3: Diagrama general para algoritmo SR-NUC.

dedicada para el [SwC](#page-12-8) y un área mixta compartida entre ambos. Para la recepción y el envío de datos se utilizó una tarjeta de expansión con una interfaz camera-link conectada al puerto [FMC,](#page-11-9) accesible desde la lógica programable en hardware.

Como se muestra en la Figura [5.2](#page-62-0) el diagrama general divide la arquitectura digital en dos etapas: primero super resolución-corrección de no uniformidad y segundo estabilización de imagen. La imagen de entrada al sistema proveniente desde el microscopio infrarrojo se representa por **y***<sup>k</sup>* , que es procesada en la etapa [SR-NUC,](#page-12-6) obteniéndose una imagen estimada **x**ˆ*<sup>k</sup>* limpia de no uniformidad y con super resolución, compensadas de forma simultánea. La imagen  $\hat{\mathbf{x}}_k$  es procesada luego por la etapa de estabilización de imagen, en donde se filtran los movimientos voluntarios e involuntarios y se compensan digitalmente estos últimos, obteniendo una imagen  $\hat{\mathbf{x}'_k}$  estable espacialmente.

Como se muestra en la Figura [5.3](#page-62-1) la arquitectura general del algoritmo [SR-NUC](#page-12-6) se divide en cuatro bloques principales. El bloque *Multiple Frame Buffer* almacena los cuadros de imágenes *y<sup>k</sup>* de las ecuaciones [4.3](#page-50-3) y [4.4.](#page-50-4) El bloque *estimation* aplica todos los operadores para la estimación del error de las ecuaciones [4.3](#page-50-3) y [4.4.](#page-50-4) El bloque *update* actualiza iterativamente los parámetros estimados  $\hat{b}$  y  $\hat{x}$  mediante el proceso de descenso de gradiente de las ecuaciones [4.5](#page-50-1) y [4.6,](#page-50-2) utilizando las imágenes almacenadas en el buffer y las estimaciones. Los valores temporales de ˆ*b* y *x*ˆ son almacenados en el bloque *Multiple Frame Buffer* para el proceso de actualización. Una vez ocurridas las P iteraciones se almacenan los valores finales estimados ˆ*b* y *x*ˆ en el bloque *final value*.

La arquitectura general del algoritmo de estabilización mostrada en la Figura [5.4](#page-63-0) se divide en seis bloques. El bloque *projected* genera las dos proyecciones de la imagen en las dos direcciones espaciales *i* e *j* para la reducción de dimensionalidad, para cada cuadro de video *x*ˆ. Se almacenan ambas proyecciones en el bloque *projections buffers* para conservar siempre la proyección anterior

<span id="page-63-0"></span>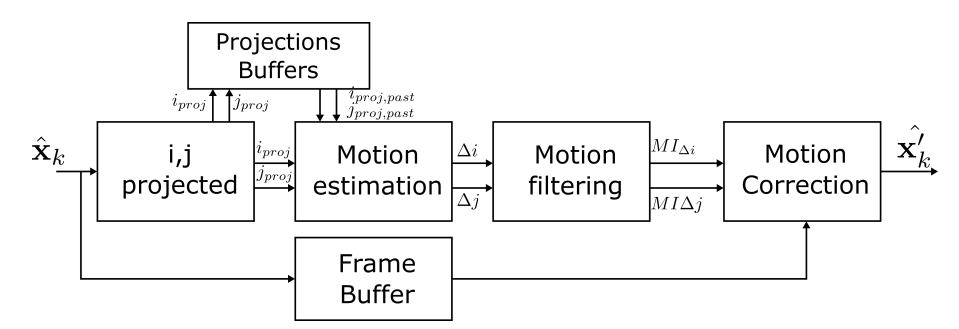

<span id="page-63-1"></span>**Fig.** 5.4: Diagrama general de estabilización digital de movimiento.

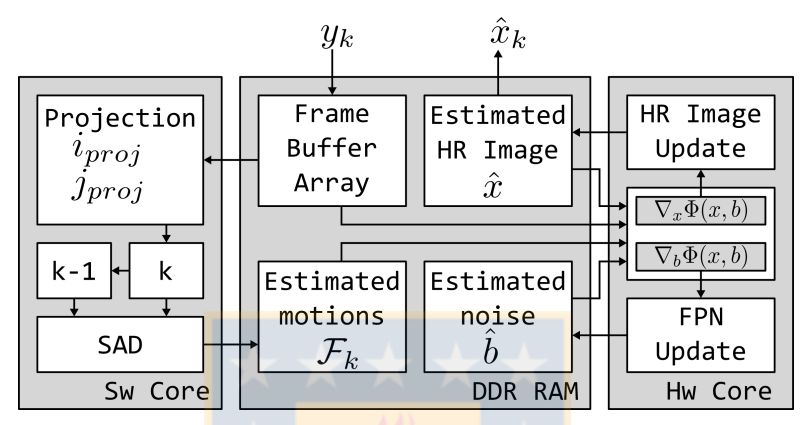

**Fig.** 5.5: Arquitectura general SR-NUC sobre SoC.

a la actual. La proyección actual y la anterior son comparadas en el bloque *motion estimation* para estimar el movimiento que existe entre el cuadro actual y el anterior, ∆*i* y ∆*j* para las direcciones *i* e *j* respectivamente. Los movimientos en ambas direcciones son filtrados en el bloque *motion filtering*, que separa los movimientos voluntarios de los involuntarios. Finalmente el bloque *motion correction* corrige el movimiento involuntario en la imagen *x*ˆ almacenada temporalmente en el bloque *frame buffer*.

La arquitectura general del algoritmo [SR-NUC](#page-12-6) sobre el [SoC](#page-12-7) es mostrada en la Figura [5.5.](#page-63-1) En esta se separan las tareas y distribución de datos a través de las dos jerarquías principales: [SwC](#page-12-8) y [HwC.](#page-11-8) Las tareas se realizará en el [HwC](#page-11-8) son las de estimación y actualización de los parámetros ˆ*b* y *x*ˆ, pero en el caso de la estimación de movimiento entre cuadros, utilizada en el operador  $\mathcal F$  en el proceso de alineación de los cuadros, se calculará en el [SwC](#page-12-8) ya que sólo requiere ser calculada una vez por cuadro y la intensidad numérica de cálculo se ve reducida al disminuir la dimensionalidad con las proyecciones en los ejes.

La estabilización de movimiento se trabajó completa sobre el [SwC,](#page-12-8) ya que se aplica una vez por cada cuadro y la carga computacional es lo suficientemente baja para hacerlo entre cuadros de imagen. Se requiere de almacenar las proyecciones del cuadro anterior *k* − 1 para actualizar el vector de movimiento de la Ecuación [\(3.4\)](#page-46-2) de ambos ejes. Una vez actualizado el vector de

<span id="page-64-0"></span>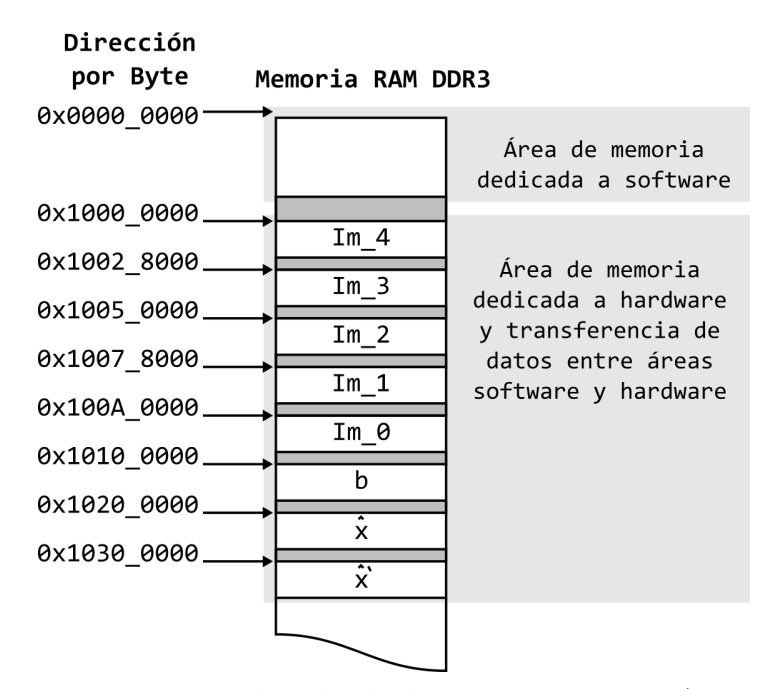

**Fig.** 5.6: Distribución de datos en memoria RAM.

movimiento se aplica la corrección sobre la imagen *k* actual y se almacena en un nuevo búfer de imagen para su posterior despliegue/envío.

Dado a que el algoritmo [SR-NUC](#page-12-6) trabaja en dos tamaños de resolución espacial [\(HR](#page-11-0) y [LR\)](#page-11-1) los datos hacia hardware son transmitidos desde la [RAM](#page-12-9) en líneas de la imagen de [HR,](#page-11-0) y para la [LR](#page-11-1) se transmite una línea cada línea por medio de la [HR.](#page-11-0) La distribución de datos se muestra en la Figura [5.6,](#page-64-0) donde se separan las dos áreas principales: área de memoria dedicada al [SwC](#page-12-8) y el área dedicada a la transferencia de datos entre [SwC](#page-12-8) y [HwC.](#page-11-8) La sección de [RAM](#page-12-9) de software es completamente controlada por el procesador, por lo que no es posible conocer la distribución de los datos. En el caso [HwC](#page-11-8) la distribución de memoria se asigna manualmente en el IDE Vivado de Xilinx al momento del diseño hardware, la que comienza en la dirección 0x1000\_000, correspondiente a los 256 MB superiores de la memoria. La configuración sitúa los 5 cuadros de video infrarrojo necesarios de forma contigua, luego el parámetro de no uniformidad *b*, la imagen  $\hat{x}$  de [HR](#page-11-0) estimada y la imagen  $\hat{x}'$  [HR](#page-11-0) estabilizada espacialmente.

El flujo general de datos y trabajo se resume en el algoritmo [1.](#page-65-0) En el paso 1 se escribe el nuevo cuadro de imagen proveniente desde cameralink en memoria [RAM,](#page-12-9) en la posición que contiene el cuadro más antiguo. En el segundo paso se procesan los cuatro cuadros de imagen más nuevos, ya que el más antiguo será sobre-escrito durante este proceso, y se estima el movimiento de los tres cuadros anteriores al nuevo con respecto a éste. Desde el paso 3 al 4 se estiman los parámetros *x* y *b*, para obtener una imagen *x*ˆ de alta resolución estimada. En el paso 5 se calculan las proyecciones de *x*ˆ sobre sus ejes y se estima, mediante el algoritmo de

- <span id="page-65-0"></span>1: Escritura del nuevo cuadro *k* en la posición más antigua.
- 2: Estimar movimiento entre cuadros respecto a la referencia.
- 3: **for** j=1 to P **do**
	- Estimar  $\Delta_x \Phi(x, b)$  y  $\Delta_b \Phi(x, b)$
- 4: **end for** Finaliza estimación *x*ˆ
- 5: Calcular proyecciones de *x*ˆ y [SAD.](#page-12-5)
- 6: Filtrar movimiento y compensar movimiento.

[SAD,](#page-12-5) la diferencia de desplazamiento entre el último cuadro *x*ˆ y el anterior. Finalmente, en el paso 6, se filtra el movimiento para la separación de los involuntarios de los voluntarios, y se compensa.

### **5.2. Núcleo hardware**

En esta sección se detalla la parte del diseño sobre [HwC](#page-11-8) del algoritmo [SR-NUC,](#page-12-6) puesto que la estabilización de imágenes sólo se aplica en [SwC](#page-12-8). Las ecuaciones [4.3](#page-50-3) y [4.4,](#page-50-4) para la actualización de parámetros de [SR-NUC,](#page-12-6) se basan en operadores matemáticos que se aplican reiteradas veces sobre el set de *y<sup>k</sup>* imágenes. Se diseñó una arquitectura modular que permitió reutilizar los módulos y simplificar la organización del diseño. Como se ejemplifica con el operador de decimación en la Figura [5.7,](#page-66-0) se estableció una unidad modular como una caja operadora que recibe una señal de imagen de entrada y la entrega procesada en un mismo formato. Las unidades modulares que requieren más complejidad se comunican con la siguiente mediante cuatro señales digitales de entrada/salida. En la Figura [5.8](#page-66-1) se muestra un ejemplo de las señales del protocolo diseñado: la señal *clk* es el reloj al que se transmiten los datos de cada pixel de imagen, la señal *pixel* es un bus de datos que contiene cada pixel de la imagen, la señal *first data* indica cuando se envía un stream de *H* pixeles horizontales de la imagen, y la señal *no data* indica cuando se esta procesando un streaming de datos aún no listos en una nueva linea de la imagen. Las señales *first data* y *no data* se mantienen un ciclo de reloj en alto para cada nueva línea de la imagen de entrada, por lo que cada uno de los módulos dentro del diseño debe contener la información previa de la resolución de la imagen a procesar, de esta forma utilizar los datos correctamente.

El diagrama mostrado en la Figura [5.9](#page-67-0) corresponde al diseño modular para el cálculo y actualización de los parámetros de [SR-NUC,](#page-12-6) desarrollado en las ecuaciones [4.3,](#page-50-3) [4.4,](#page-50-4) [4.5](#page-50-1) y [4.6.](#page-50-2)

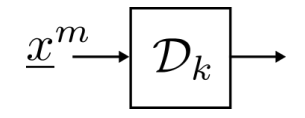

**Fig.** 5.7: Módulo operador de decimación de imagen.

<span id="page-66-1"></span><span id="page-66-0"></span>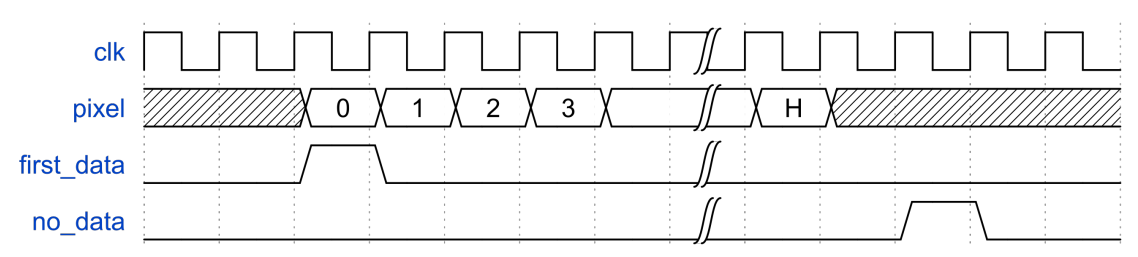

**Fig.** 5.8: Protocolo de comunicación entre módulos.

A continuación se describe el diseño de cada módulo diseñado sobre el [HwC.](#page-11-8) Para términos de simplificación de los diagramas se ha definido *fd* para hacer referencia a *first data* y *nd* para hacer referencia a *no data*.

#### **5.2.1. Decimación**

El operador de decimación, representado por  $\mathcal{D}$ , omite datos de pixel por medio y línea por medio de imágenes en [HR](#page-11-0) para llevarlas a [LR.](#page-11-1) La arquitectura es mostrada en la Figura [5.10,](#page-67-1) formada por una máquina de estados y un buffer de línea. La máquina de estados controla las señales de lectura y escritura del buffer y las señales de comunicación. El buffer de línea tiene un tamaño de la mitad del ancho horizontal de la imagen en alta resolución.

Como se grafica en la Figura [5.11,](#page-68-0) la máquina de estados comienza con la señal *fd\_in* que indica que se reciben datos desde *data\_in*, separando dos mitades de operación. La primera es sólo la escritura en el buffer de los datos impares con la señal *we\_en* en alto para la escritura. Los datos se guardan en orden desde la dirección 0 hasta la dirección *h* (mitad menos uno del tamaño horizontal de la imagen). La segunda mitad operación comienza a la mitad de la escritura en el buffer y, al mismo tiempo que se escribe, se leen los datos hacia la salida indicando con con *fd\_out* en comienzo. Durante el envío la señal *sl\_out* es 1 para escoger con el multiplexor los datos desde el buffer. A la siguiente línea, y todas las pares, la señal de salida es solamente *nd\_out*, indicando que no hay datos que procesar, es decir, se salta la línea.

<span id="page-67-0"></span>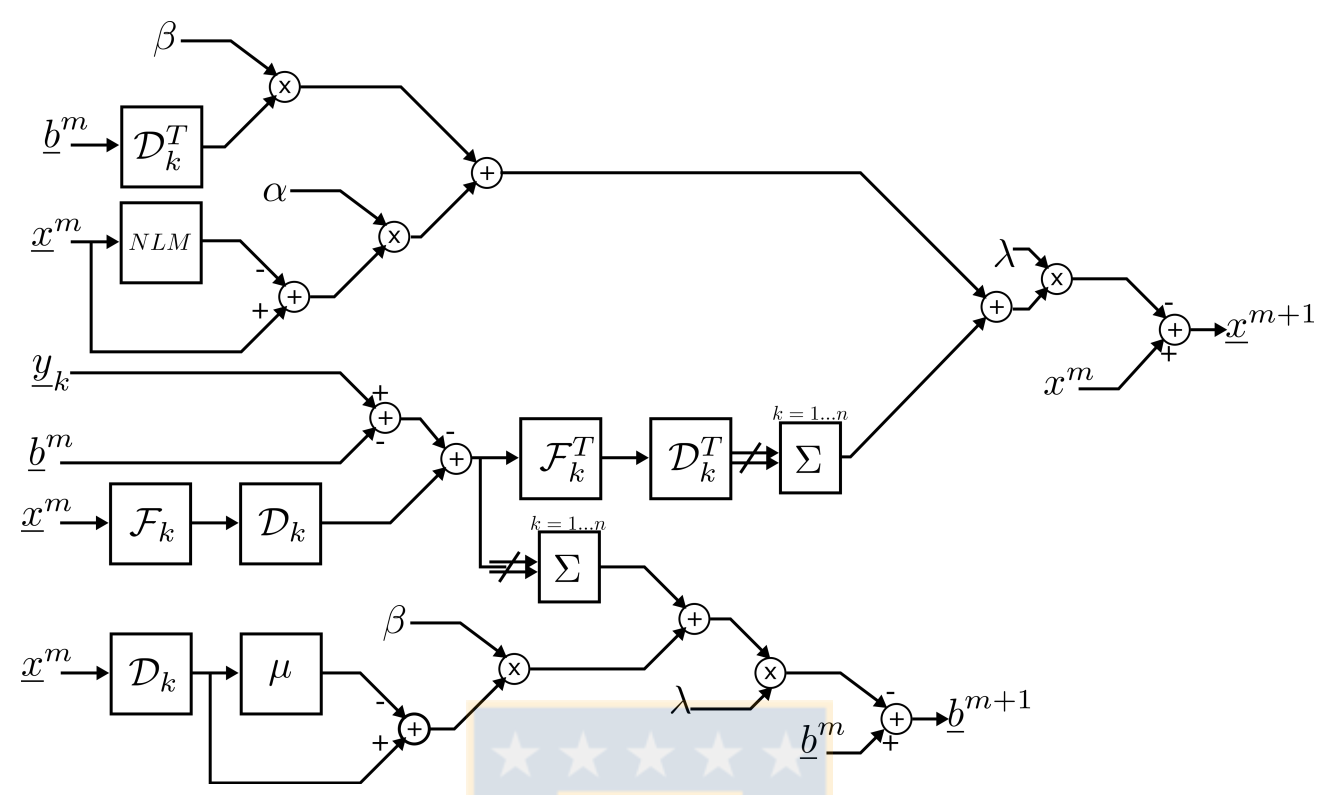

<span id="page-67-1"></span>**Fig.** 5.9: Diagrama modular de arquitectura de SR-NUC sobre el HwC.

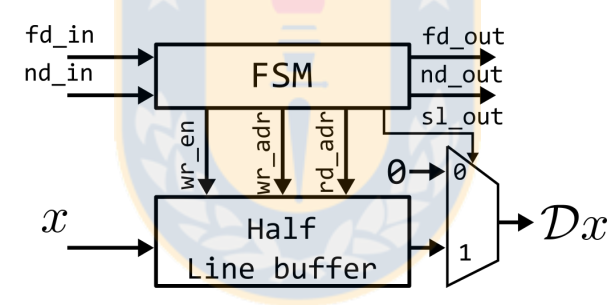

**Fig.** 5.10: Arquitectura hardware para módulo decimación D.

#### **5.2.2. Interpolación**

El operador de interpolación, representado por por  $\mathcal{D}^{\mathcal{T}}$ , debe generar imágenes en [HR](#page-11-0) a partir de los datos de una imagen en [LR.](#page-11-1) La arquitectura es mostrada en la Figura [5.12,](#page-69-0) formada por una máquina de estados, dos buffer de línea del tamaño de una línea [LR](#page-11-1) y registros para almacenamiento temporal y sincronización. Ya que la interpolación utilizada es la bilineal, las líneas impares de las imágenes en [HR](#page-11-0) utilizarán sólo una línea de la imagen en [LR,](#page-11-1) y para las líneas pares se utiliza el promedio dos líneas de la imagen en [LR.](#page-11-1) El multiplexor manejado por la señal *line\_sl* selecciona ya sea la línea correspondiente en [LR](#page-11-1) para una línea impar en [HR](#page-11-0) con los valores 0 y 1, o el promedio con el valor 2, el que es calculado con una suma y un corrimiento aritmético hacia la derecha (Arithmetic Right Shift [\(ARS\)](#page-11-10)) equivalente a dividir

<span id="page-68-0"></span>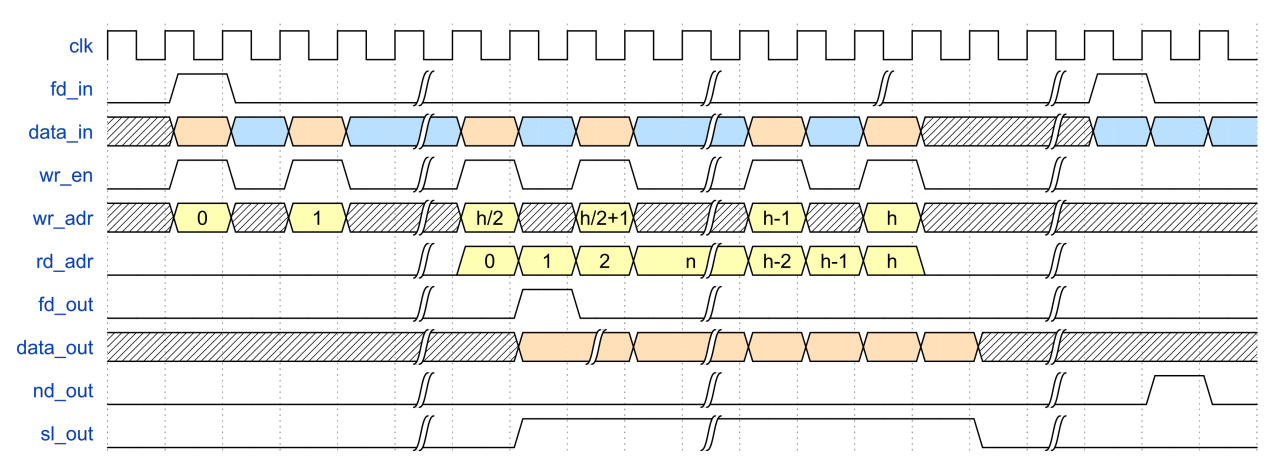

**Fig.** 5.11: Señales de control para módulo decimación D.

por dos. En cualquiera de los tres casos debe deben generar los pixeles intermedios, calculado como la media entre el pixel actual y el anterior utilizando nuevamente una operación suma con un [ARS](#page-11-10) y seleccionando la salida con la señal *px\_sl* según corresponda.

Las señales en el tiempo de la máquina de estados son graficadas en la Figura [5.13,](#page-69-1) que se divide en dos partes: cuando se recibe *fd\_in* y cuando se recibe *nd\_in*. Cuando se recibe *fd\_in* existe una línea de entrada válida de la imagen en la señal *data\_in*, la que es almacenada completamente en el buffer de linea con los datos más antiguos, mientras el otro buffer se mantiene intacto. Esto se observa en las señales de habilitación de escritura *wr\_en1* y *wr\_en2*, las que nunca están en estado lógico 1 en un mismo ciclo de reloj. Adicionalmente la línea utilizada para el cálculo de los datos de salida se extrae del otro buffer que contiene los datos de la línea anterior. Para la siguiente línea se intercambia los buffer para lectura y escritura, esto se refleja en la señal *line\_sl* que alterna su valor entre 1 y 0, que es la que controla la salida del multiplexor de selección de línea. En la parte en que se recibe la señal *nd\_in* se debe generar una línea intermedia en [HR](#page-11-0) a partir de dos líneas [LR.](#page-11-1) Esto se efectúa utilizando los dos buffers de línea que contienen los datos de las últimas dos líneas en [LR,](#page-11-1) siendo lo principal de esta parte la señal *line\_sl* que se mantiene en valor 2 para seleccionar el promedio de ambas líneas. Para ambas partes las señales *fd\_out* y *px\_sl* se comportan de la misma formas, la señal *fd\_out* se mantiene en 1 durante un ciclo de reloj para el primer dato de salida y la señal *px\_sl* alterna entre 0 y 1 para seleccionar una salida en *data\_out* entre un pixel original o uno promediado.

#### **5.2.3. Alineación espacial de imagen**

Como se presentó anteriormente, la alineación espacial de la imagen se trabajó como desplazamientos horizontales y verticales enteros. Bajo este método se define una forma de trabajo

<span id="page-69-0"></span>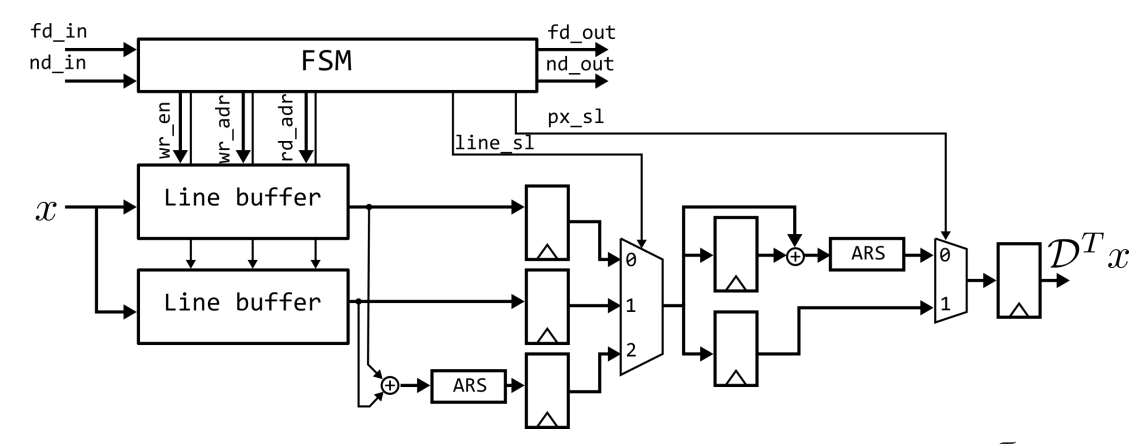

Fig. 5.12: Arquitectura hardware para módulo interpolación  $\mathcal{D}^{\mathcal{T}}$ .

<span id="page-69-1"></span>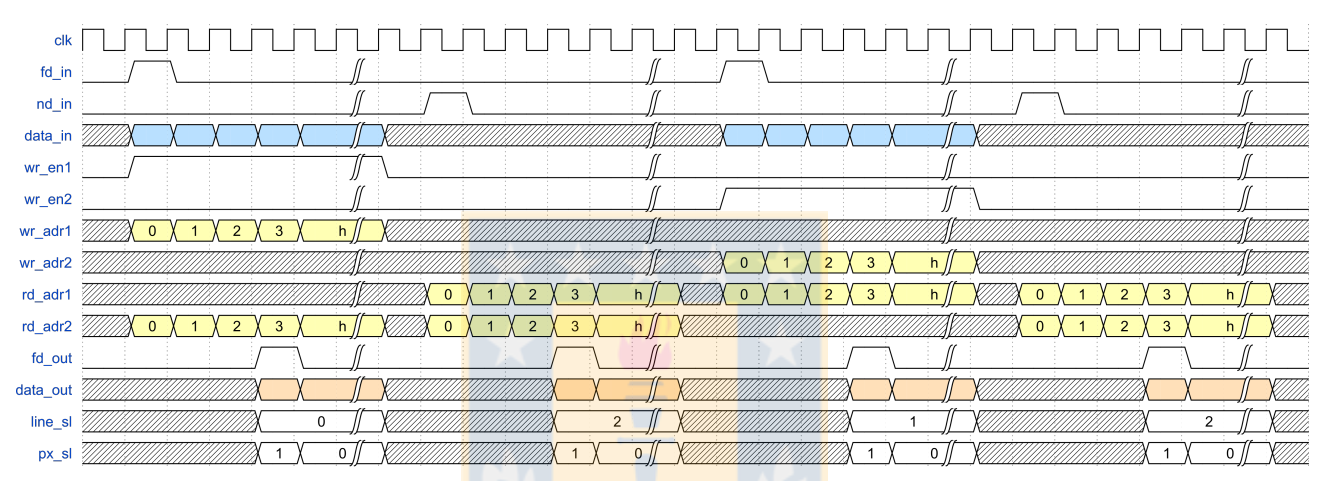

Fig. 5.13: Señales de control para módulo interpolación  $\mathcal{D}^{\mathcal{T}}$ .

simplificada en hardware, ya que no se requiere una reconstrucción de la imagen mediante procesos de interpolación complejos. En efecto, se requiere de una lectura adecuada de las imágenes almacenadas en los buffers de cuadros *yk*, alojados en memoria [RAM.](#page-12-9) Se trabajó sobre una máquina de estados que definía un offset de lectura desde [RAM](#page-12-9) hacia el [HwC.](#page-11-8) El offset de lectura está determinado por un registro temporal escrito desde el [SwC,](#page-12-8) que indica la cantidad de pixeles horizontales y líneas verticales que deben ser omitidos para la lectura. Este registro es actualizado cuadro a cuadro, con el objetivo de que los cuadros estén alineados siempre al cuadro actual de análisis del algoritmo [SR-NUC.](#page-12-6) El offset de lectura se debe enviar como señal a la interfaz entre [HwC](#page-11-8) y [RAM](#page-12-9) explicada en la sección [5.2.6.](#page-72-0) Este offset de lectura permite escoger el punto de partida para leer las líneas horizontales de la imagen.

<span id="page-70-0"></span>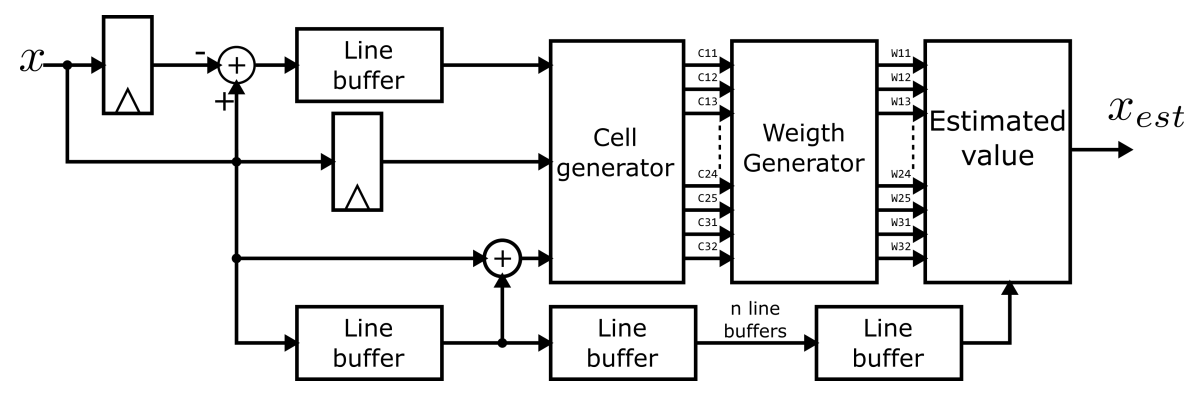

**Fig.** 5.14: Arquitectura hardware para módulo NLM.

#### **5.2.4. Medias no locales**

Para el diseño de la arquitectura en [HwC](#page-11-8) del algoritmo de [NLM](#page-11-4) se utilizó el análisis presentado en la sección [4.4.](#page-53-1) Como se muestra en la Figura [5.14,](#page-70-0) se divide el cálculo en 3 etapas: generador de celdas, generador de pesos y cálculo de valor estimado. Para el cálculo de los valores de la celda se necesita el valor de la diferencia entre el pixel actual y el anterior de la misma línea, el valor actual del pixel y los valores de la línea anterior. Esto se logra utilizando sumadores, registros temporales de almacenamiento y buffers de línea basados en block RAM [\(BRAM\)](#page-11-11).

El módulo *Cell generator* calcula las distancias euclidianas entre las ventanas de comparación y la central de la Ecuación [\(4.9\)](#page-55-1) (argumento de exponencial). Las distancias euclidianas se calculan aprovechando la característica de redundancia del cálculo de diferencias y la linealidad de éstas. Para lo anterior se almacenan tanto las diferencias verticales como las horizontales en múltiples buffers de línea para cada una de las distancias dentro de la vecindad *ν*, y se construye el mapa mediante la selección adecuada. Una vez que se calculan las distancias, éstas pasan a el generador de pesos *Weight Generator*, que estima la matemática restante de la Ecuación [\(4.9\)](#page-55-1). Para la función exponencial se trabajó con una LUT de 2048 elementos de 16 bits, aproximación suficiente para el rango de datos en los que se encuentran las distancias euclidianas, bastando con inicializar correctamente una [BRAM](#page-11-11) a datos predefinidos de exponencial. Luego de calcular la exponencial se utilizó un estimador de división basado en Newton Rhapson de 4 etapas en pipeline para normalizar los pesos. Una vez obtenidos los pesos, en la sección *Estimated value* se aplica la ventana de filtro [NLM](#page-11-4) para obtener el valor estimado final.

<span id="page-71-0"></span>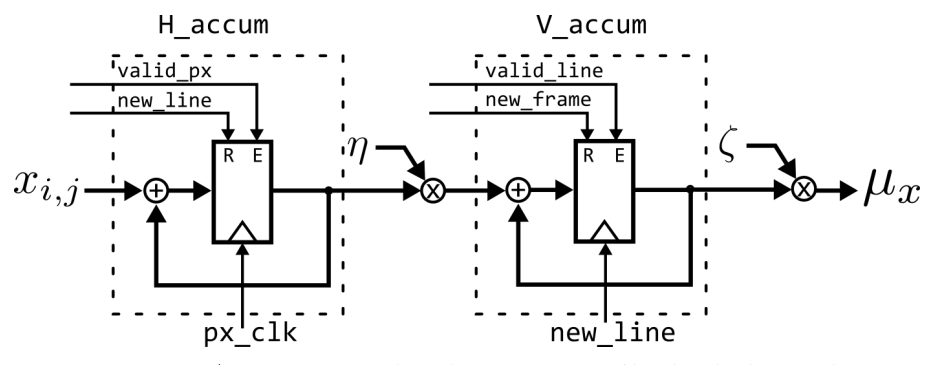

<span id="page-71-1"></span>**Fig.** 5.15: Arquitectura hardware para cálculo de la media.

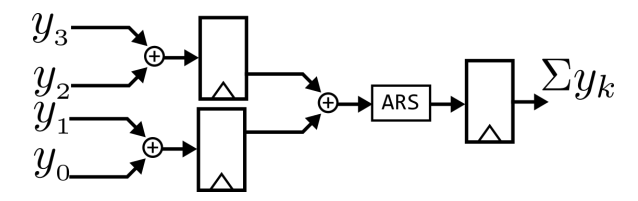

**Fig.** 5.16: Arquitectura hardware para promedio de cuatro señales.

#### **5.2.5. Módulos aritméticos**

Dos módulos aritméticos fueron diseñados para incluirlos en el diseño hardware del algoritmo [SR-NUC](#page-12-6) mostrado en la Figura [5.9.](#page-67-0) Uno de ellos es la estimación de la media de un cuadro de imagen, representado por *µx*. El diseño hardware se muestra en la Figura [5.15,](#page-71-0) la que se basa principalmente en dos acumuladores, uno horizontal (*H\_accum*) y otro vertical (*V\_accum*). El primero acumula la suma de los pixeles por cada línea, para esto se realimenta un registro que acumula mientras los pixeles sean válidos (*valid\_px*) a un reloj de pixel (*pc\_clk*), con un reset que lleva a cero el registro cada vez que comienza una nueva línea (*new\_line*). El valor de salida del acumulador horizontal es multiplicado por el factor *η*, que equivale al inverso del tamaño de la línea, es decir, se envía el promedio de cada línea a la siguiente etapa de acumulación vertical. La acumulación vertical *(H\_accum*) es el mismo principio que la acumulación horizontal, pero en este caso la señal de habilitación es *valid\_line*, la de reset es *new\_frame* y la de reloj de escritura es *new\_line*. Finalmente la acumulación vertical se multiplica por el factor *ζ*, equivalente al inverso del tamaño vertical de la imagen, que equivale al promedio de la imagen.

El promedio de señales presentado en la Figura [5.16](#page-71-1) se basa en dos etapas básicas de suma. Se utilizan registros intermedios para sumar las señales en pares, ya que sumar más señales aumenta la carga en un mismo ciclo de reloj. Luego se suma la suma y se ejecuta un [ARS,](#page-11-10) que es equivalente a dividir por cuatro, para calcular el promedio resultante.
<span id="page-72-0"></span>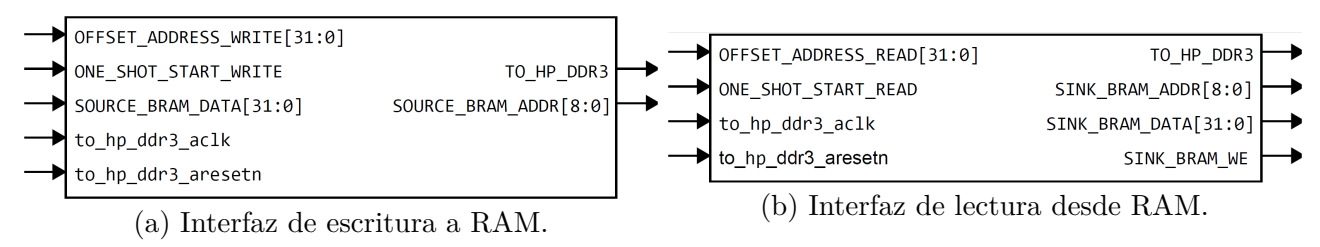

**Fig.** 5.17: Diagrama de módulo interfaz entre BRAM y RAM.

### **5.2.6. Interfaz BRAM-DDR**

Para la comunicación de datos entre la memoria [RAM](#page-12-0) que utiliza el [SwC](#page-12-1) y las memorias [BRAM](#page-11-0) a la que tiene acceso el [HwC](#page-11-1) se utilizó un módulo diseñado por alumnos del laboratorio VLSI del DIE de la UdeC. Cada una de las memorias [BRAM](#page-11-0) que requiera leer o escribir desde o hacia la memoria [RAM](#page-12-0) debe utilizar este módulo. Éste usa señales de buses de inter-conexión de alto performance denominados HP AXI Interconnect, las señales tienen el nombre de "aclk" y "aresetn", estas conexiones se crean automáticamente con la herramienta de diseño que se utiliza para programar la lógica en el [HwC.](#page-11-1) Para este tipo de módulos se necesita establecer la dirección base en memoria [RAM](#page-12-0) y la cantidad de datos a transferir como parámetro interno de configuración. Dado a que existen dos tipos de operaciones con las memorias [RAM,](#page-12-0) escritura y lectura, se separa el módulo en 2 sub-módulos de transferencia de datos (Figura [5.17\)](#page-72-0).

Para la escritura (Figura [5.17a\)](#page-72-0) es necesario establecer un offset de lectura respecto a la dirección base de memoria [RAM](#page-12-0) en la entrada "OFFSET\_ADDRESS\_WRITE" que puede ser de hasta 32 bits de ancho. Los datos que provienen desde la memoria [BRAM](#page-11-0) para escribir a memoria [RAM](#page-12-0) deben ser enviados por la entrada "SOURCE\_BRAM\_DATA" de tamaño 32 bits, ya que es el tamaño de palabra de la memoria [RAM.](#page-12-0) Para iniciar el proceso de escritura hacia memoria [RAM](#page-12-0) se le envía una señal de un ciclo de duración en "ONE\_SHOT\_START\_WRITE", con esta señal el módulo escribirá en memoria [RAM](#page-12-0) tantos datos como el parámetro de cantidad de datos a transferir lo indique a la vez que gestiona la dirección de lectura de salida de la [BRAM](#page-11-0) conectada a la interfaz.

Para la lectura (Figura [5.17b\)](#page-72-0) es necesario establecer un offset de lectura respecto a la dirección base de memoria [RAM](#page-12-0) en la entrada "OFFSET\_ADDRESS\_READ" que puede ser de hasta 32 bits de ancho. Los datos que provienen desde la memoria [RAM](#page-12-0) para escribir a memoria [BRAM](#page-11-0) deben ser capturados desde la salida "SINK\_BRAM\_DATA" de tamaño 32 bits, ya que es el tamaño de palabra de la memoria [RAM.](#page-12-0) Para iniciar el proceso de lectura desde la memori[aRAM](#page-12-0) se le envía una señal de un ciclo de duración en "ONE\_SHOT\_START\_READ", con esta señal el módulo escribirá en memoria [BRAM](#page-11-0) tantos datos como el parámetro de

```
// Definición de direcciones
#define IM_FROM_CL 0x10000000
#define IM_HR_FROM_HW 0x10200000
#define IM_HR_TO_CL_OUT 0x10300000
//Punteros a variables en RAM DDR dedicada a hardware.
uint16_t *Frame_Cl_16b = (int*) IM_FROM_CL;
uint32_t *Frame_From_HW = (int*)IM_HR_FROM_HW;
uint16_t *Frame_HR_To_HW_NM = (int*)IM_HR_TO_CL_OUT;
```
**Fig.** 5.18: Localización de datos en memoria RAM para procesamiento en SwC.

cantidad de datos a transferir lo indique a la vez que gestiona la dirección de escritura de entrada y la habilitación de escritura con "SINK\_BRAM\_WE", de la [BRAM](#page-11-0) conectada a la interfaz.

### **5.3. Núcleo software**

En el núcleo software se llevan a cabo tareas de los dos algoritmos: [SR-NUC](#page-12-2) y [SAD.](#page-12-3) Para el caso de [SR-NUC](#page-12-2) se calcula la diferencia de movimiento entre los cuadros de entrada desde el streaming de video del microscopio infrarrojo. En el caso de la estabilización se calcula [SAD,](#page-12-3) las proyecciones, se filtran y compensan los movimientos. Como ambas etapas de los dos algoritmos tienen en común las proyecciones y el [SAD,](#page-12-3) se dividen las secciones por operación y no por algoritmo.

### **5.3.1. Consideraciones**

Al ser [SwC](#page-12-1) que se trabaja en lenguaje de programación C, se presentarán extractos de código. Adicionalmente se considera de antemano que todos los datos se trabajan sobre memoria [RAM,](#page-12-0) y que aquellos provenientes desde la zona de intercambio mostrada en la Figura [5.1](#page-61-0) son válidos al momento de la lectura.

Para el inicio del análisis de estimación de movimiento de [SR-NUC](#page-12-2) se espera una interrupción desde el [HwC](#page-11-1) que indica que el cuadro actual ha sido escrito completo en memoria [RAM,](#page-12-0) esta interrupción es enviada por el controlador en el [HwC](#page-11-1) que recibe y decodifica los datos desde cameralink hacia memoria [RAM.](#page-12-0) En el caso de la estabilización, se esperará una interrupción desde el [HwC](#page-11-1) que indica que la imagen [HR](#page-11-2) ha sido estimada y escrita por completo en memoria [RAM,](#page-12-0) esta interrupción es enviada por el modulo *final value* de la arquitectura del algoritmo

<span id="page-74-0"></span>1. for(  $j=0$  ;  $j < j$  high ;  $j++$  ){ 2. for( xi=0 ; i<i\_width ; i++ ){ 3. if  $(i == 0)$ 4. i\_projection[ j ] = image\_data[ j\*i\_width ]; 5. else 6. i\_projection[ j ] = image\_data[ i+j\*i\_width ]+i\_projection[ j ]; 7. if  $(j == 0)$ 8. **j\_projection**[ i ] = image\_data[ i ]; 9. else 10. j\_projection[ i ] = image\_data[ i+j\*i\_width ] + j\_projection[ i ];}} **Fig.** 5.19: Cálculo de proyecciones en ejes *i* e *j* de una imagen.

[SR-NUC.](#page-12-2)

#### **5.3.2. Proyecciones integrales**

Las proyecciones integrales de las imágenes se utilizaron para reducir la dimensionalidad y alivianar la carga computacional del cálculo de [SAD.](#page-12-3) Como las imágenes completas están disponibles en [RAM](#page-12-0) se puede trabajar directamente sobre el vector de imagen desde el [SwC.](#page-12-1) En la Figura [5.19](#page-74-0) se presenta un extracto de código de la función que calcula la proyección. La función recorre la imagen con dos ciclos **for**, que recorren las lineas horizontales comenzando desde la primera en orden vertical (ver líneas 1 y 2 del extracto de código). El tamaño de la imagen es representado por los parámetros *y\_high* y *x\_width*.

La proyección en *i* acumula los datos de dirección horizontal, en un vector de tamaño vertical. En cada uno de los pixeles iniciales *i=0* de las líneas tal valor es asignado como el inicial de la acumulación de esa linea (ver líneas 3 y 4 del extracto de código). Luego se acumula cada valor siguiente de la misma línea (ver línea 6).

La proyección en *j* acumula los datos de dirección vertical, en un vector de tamaño horizontal. En la línea inicial  $j=0$  los valores del vector se asignan equivalentes a esa línea (ver líneas 7 y 8 del extracto de código). Luego se acumulan los valores correspondientes en cada coordenada horizontal en el vector de acumulación (ver línea 10).

Una vez finalizada las iteraciones con los dos ciclos **for**, se tiene el valor de las proyecciones en ambos ejes de la imagen actual. Para el siguiente paso, suma absoluta de diferencias, se debe contar con las proyecciones del cuadro actual y del anterior. Se hace un respaldo temporal de los vectores del cuadro actual, que serán considerados como los pasados.

1. for ( i=0 ; i<V\_RES ; i++) 2. i\_pas\_proj[i] = i\_new\_proj[i]; 3. for ( j=0 ; j<H\_RES ; j++) 4.  $j$   $p$ as\_proj[j] =  $j$   $p$ ew\_proj[j];

<span id="page-75-0"></span>**Fig.** 5.20: Respaldo de proyecciones en ejes *i* e *j* de cuadro anterior.

```
1. for ( i=0 ; i<max_delta*2+1 ; i++ ){
2. SAD = 0;
3. for( j=0 ; j<len-(max_delta*2+1) ; j++ ){
4. if( pas_projection[ j+i ] > new_projection[ max_delta+j ] )
5. abs_tmp = pas_projection[ j+i ] - new_projection[ max_delta+j ];
6. else
7. abs_tmp = new_projection[ max_delta+j ] - pas_projection[ j+i ];
8. SAD = SAD + abs_tmp; }
9. if(SAD<min SAD){
10. min_SAD = SAD;
11. motion = i-max\_delta;}
```
**Fig.** 5.21: Cálculo de estimación de movimiento en ejes *i* e *j* de una imagen.

#### **5.3.3. Suma absoluta de diferencias**

Para la suma absoluta de diferencias se utilizó la proyección integral. La proyección integral es un vector de una dimensión, pero se desplaza el vector de referencia en relación al objetivo, para comparar el desplazamiento que existe en cada eje. En la Figura [5.21](#page-75-0) el vector de referencia es la proyección del cuadro pasado *pas\_projection*, y se desplaza desde 0 a *max\_delta*·*2+1* (línea 3), mientras que el vector objetivo es el cuadro nuevo o actual, que se desplaza y mantiene fijo en un valor de *max\_delta* (líneas 5 u 7). De esta forma ambos vectores son comparados a través de la suma absoluta (línea 4 y 6) de la diferencia que exista entre los elementos correspondientes al añadir el desplazamiento al vector de referencia en la búsqueda.

En cada desplazamiento de vector, el valor *SAD* obtenido es comparado con el valor mínimo *SAD* hasta el momento (línea 9), de ser menor al mínimo se reemplaza y se define tal desplazamiento como el que define la transformación entre ambos cuadros (líneas 10 y 11 ). Se utilizan dos ciclos **for** anidados, en donde el padre recorre los distintos desplazamientos (línea 1) y se setea la *SAD* igual a cero, ya que es el acumulador. El **for** hijo recorre los vectores, considerando un recorte igual al desplazamiento máximo posible, es decir, la longitud del vector menos dos veces el desplazamiento máximo a considerar (línea 3).

1.  $MV_i = MV_i \cdot alpha + motion_i \cdot (1-\alpha)$ ; 2.  $MV_j = MV_j\text{-alpha + motion_j·(1-alpha)}$ ; 3. UM\_i = motion\_i-MV\_i; 4.  $UM_j = motion_j-MV_j;$ 

<span id="page-76-0"></span>**Fig.** 5.22: Filtro de movimiento y estimación de movimiento involuntario.

### **5.3.4. Filtrado y compensación de movimiento**

El filtro de movimiento se aplica directamente sobre el [SwC,](#page-12-1) con operaciones independientes para cada eje. El pseudo-código se muestra en la Figura [5.22,](#page-76-0) y se ejecuta en cada cuadro nuevo de video que proviene desde el microscopio. En las líneas 1 y 2 se filtra el movimiento voluntario *MV* desde el movimiento calculado en cada eje, con el factor de olvido *alpha*. Una vez que se tiene el movimiento voluntario estimado, se le resta al real, para obtener así el movimiento involuntario en las líneas 3 y 4.

Para la compensación de movimiento se utiliza acceso a memoria de forma desplazada y una segunda zona de memoria [RAM](#page-12-0) para almacenar la imagen desplazada. Dado a que son traslaciones enteras, se transforma la imagen mediante offsets del índice de los elementos de la imagen original. Para aplicar de forma entera se transforma a entero el vector de movimiento involuntario obtenido en la etapa de filtro y estimación.

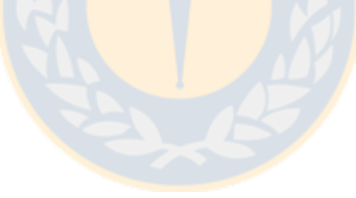

## **Capítulo 6: Resultados de la implementación**

En este capítulo se presentan los resultados de la implementación de la arquitectura hardware diseñada en el Capítulo [5](#page-61-1) sobre la tarjeta de desarrollo ZedBoard de Xilinx. La utilización de recursos lógicos, consumo potencia, velocidad máxima y caminos críticos fueron obtenidos mediante la herramienta de síntesis Vivado 2016.1 de Xilinx, utilizando la descripción Verilog del sistema para la implementación. Debido a que la herramienta de síntesis y diseño posee modos optimizados para la implementación, los resultados de utilización de recursos lógicos pueden no ser del todo exactos respecto a lo diseñado. Para la validación de resultados se utilizaron dos sistemas de prueba. El primero consta de pre-cargar imágenes del microscopio infrarrojo al [SoC](#page-12-4) mediante archivos de extensión .h generados por MatLab, que incluyen las matrices de distintos cuadros de video para distintos casos de aplicación probados en software. Luego se enviaron los resultados de las matrices obtenidas en el [SoC](#page-12-4) por el puerto serial hacia un computador de escritorio, corroborando que los resultados obtenidos fueron los esperados. El segundo modo de prueba fue mediante la conexión de una núcleo de cámara infrarroja de modelo FLIR TAU 2 de 640x512 pixeles de resolución espacial y 14 bits de datos, con protocolo camera-link, con el objetivo de probar que la implementación no interfiriese en el flujo original de trabajo, siendo sólo un puente invisible al protocolo camera-link. Para esto se configuró dentro del [HwC](#page-11-1) la adquisición de datos para capturar a la misma resolución espacial del microscopio, reduciéndola desde los 640x512 a 320x240.

La tarjeta de desarrollo ZedBoard de Xilinx, mostrada en la Figura [6.1,](#page-78-0) que incluye un [SoC](#page-12-4) XC7Z020-1CLG484. Las características principales de la plataforma son:

- Procesador ARM Cortex-A9 de dóble núcleo de hasta 667[MHz] de operación.
- 512[MB] de memoria DDR3 de 1050[Mbps] de ancho de banda.
- Puerto de expansión FMC.
- Puertos de salida de video HDMI y VGA.
- 8 interruptores, 8 luces led y 5 pulsadores.

La lógica programable incluida dentro del [SoC](#page-12-4) es equivalente a un [FPGA](#page-11-3) Artix-7 de la serie 7 con las siguientes especificaciones:

<span id="page-78-0"></span>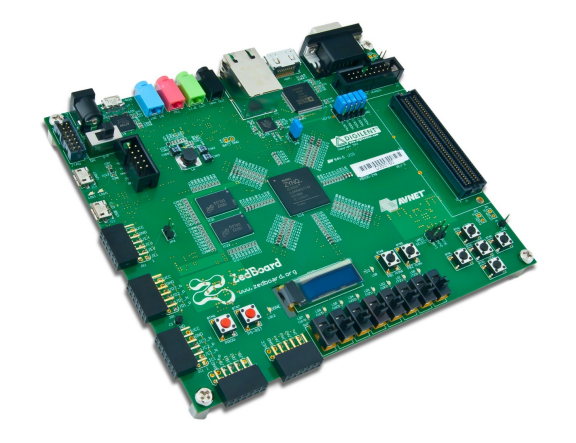

**Fig.** 6.1: Tarjeta de desarrollo ZedBoard de Xilinx (fuente [\[1\]](#page-90-0)).

- $\overline{\phantom{0}}$  53.200 look up table [\(LUT\)](#page-11-4).
- $\blacksquare$  106.400 flip-flops.
- 140 unidades de [BRAM](#page-11-0) equivalentes a 560 KB.
- 220 slices DSP de 48 bits.

El [SoC](#page-12-4) incluye además el procesador ARM Cortex-A9, comunicable con la lógica programable por medio de la memoria RAM y sistema de entrada/salida utilizando los buses AXI disponibles. La lógica programable se diseña y sintetiza con el IDE Vivado, software de desarrollo de Xilinx, describiendo la arquitectura en lenguaje verilog y generando un archivo descriptivo para programar el FPGA. Se exporta la descripción al IDE SDK, complementario de Vivado, en donde se configura y programa el procesador ARM en lenguaje C en conjunto con la lógica programable. El costo comercial de la tarjeta de desarrollo bordea los 475 USD, y el costo del [SoC](#page-12-4) por unidad es cercano a los 125 USD.

### **6.1. Utilización de recursos**

En la Tabla [6.1](#page-79-0) se muestra el resultado de utilización de recursos por jerarquía del sistema, que es separada en:

Axis COM: Interconexión del sistema que trabaja como puente de comunicación entre la memoria [RAM](#page-12-0) DDR3 y la lógica programable. Incluye además todas las señales de interrupción y datos simples que se envían desde el [SwC](#page-12-1) al [HwC.](#page-11-1) Se usó un total de ocho puertos AXI: cinco para el almacenamiento de las imágenes [LR,](#page-11-5) uno para la imagen

<span id="page-79-0"></span>

|             | Slice LUTs | Slice Registers | Slices      | <b>Block RAM Tile</b> | DSPs      |
|-------------|------------|-----------------|-------------|-----------------------|-----------|
| Axis COM    | 7460       | 9118            | 3200        | 12,5                  | 0         |
| DDR-IFace   | 517        | 754             | 271         | $\overline{0}$        | $\left($  |
| <b>DRAW</b> | 1986       | 2628            | 966         | 4                     | 24        |
| SR-NUC      | 8699       | 8950            | 1305        | 23                    | 36        |
| Interfaz    | 588        | 711             | 313         | 6                     | 4         |
| Total       | 19553      | 22332           | 6151        | 46,5                  | 64        |
| Disponible  | 53200      | 106400          | 13300       | 140                   | 220       |
| Porcentaje  | 36.18%     | 20.83%          | $45.53\,\%$ | $32.5\%$              | $29.09\%$ |

**Tabla** 6.1: Utilización de recursos en jerarquías principales.

[HR](#page-11-2) estimada, uno para la estimación del ruido *b* y uno para la imagen [HR](#page-11-2) estimada con movimiento espacial estabilizado.

- DDR-IFace: Interfaz de comunicación que realiza la transferencia de datos entre [HwC](#page-11-1) y [RAM.](#page-12-0)
- DRAW: Jerarquía diseñada para pruebas de implementación. Incluye interfaces BRAM a DDR, módulos de dibujo en pantalla, mapas de colores y controladores de video. Principalmente se usó en despliegue de video por el puerto VGA de la plataforma.
- $\blacktriangleright$  SR-NUC: Núcleo principal que incluye toda la lógica de la implementación en el [HwC](#page-11-1) del algoritmo de [SR-NUC.](#page-12-2)
- Interfaz: Control de flujo de datos de las imágenes [LR](#page-11-5) y [HR,](#page-11-2) que permite realizar el análisis de [SR-NUC.](#page-12-2) Incluye las máquinas de estado que cuentan las líneas horizontales, número de cuadros, pixeles por línea, entre otros. Incluye además la captura y la generación de señales en el protocolo de camera-link.

La jerarquía del núcleo [SR-NUC](#page-12-2) es la que utiliza la mayor cantidad de recursos lógicos, llegando a un 13.9 % de uso recursos en promedio del total disponible en la plataforma de trabajo. De forma particular utiliza el 16.35 % de slice LUTs, 8.41 % de slice registers, 9.81 % de slices, 16.43 % de unidades BRAM y un 16.36 % de unidades matemáticas DSP. El desglose por jerarquía modular del núcleo [SR-NUC](#page-12-2) se describe en la Tabla [6.2,](#page-80-0) donde se juntaron los módulos por tipo. El módulo que más recursos utiliza es el de [NLM,](#page-11-6) con una alta utilización de slice LUTs, unidades BRAM y DSP. Lo anterior se debe a la alta intensidad computacional requerida en multiplicaciones y memoria por el algoritmo de cálculo de [NLM.](#page-11-6) Se agregaron líneas de delay de pixeles y buffers de línea para sincronizar las señales y realizar correctamente los cálculos.

<span id="page-80-0"></span>

| Name              | Slice LUTs | Slice Registers | Slice          | <b>Block RAM Tile</b> | DSPs        |
|-------------------|------------|-----------------|----------------|-----------------------|-------------|
| Decimacion        | 47         | 79              | 26             | 1                     | 0           |
| Signal Difference | 320        | 327             | 85             | $\overline{0}$        | $\theta$    |
| Gain              | 112        | 68              | 33             | $\overline{0}$        | $\theta$    |
| Interpolacion     | 1564       | 834             | 480            | $\overline{5}$        | 0           |
| Line Buffer       | 83         | 133             | 51             | $\overline{2}$        | $\theta$    |
| Signal Mean       | 192        | 194             | 52             | $\overline{0}$        | $\Omega$    |
| <b>NLM</b>        | 4502       | 24              | $\overline{7}$ | 15                    | 36          |
| Pixel Delay       | 1830       | 7229            | 547            | $\theta$              | $\Omega$    |
| Signal Adder      | 32         | 62              | 18             | $\theta$              | $\theta$    |
| Otros             | 17         | $\Omega$        | 6              | $\theta$              | $\theta$    |
| Total             | 8699       | 8950            | 1305           | 23                    | 36          |
| Disponible        | 53200      | 106400          | 13300          | 140                   | 220         |
| Porcentaje        | $16.35\%$  | $8.41\%$        | $9.81\%$       | $16.43\,\%$           | $16.36\,\%$ |

**Tabla** 6.2: Utilización de recursos módulos dentro del núcleo SR-NUC.

Las lineas de delay de pixeles fueron implementadas sobre registros de desplazamiento, por eso su utilización es mayormente en Slice Registers. Los buffers de línea fueron implementados sobre BRAM, incluyendo además el control de direcciones, estos módulos utilizan 2 unidades de BRAM, divididas en 4 buffers de línea, donde cada uno ocupa menos de la mitad del bloque. Los retardos a pixeles y buffers de línea fueron necesarios ya que la información de las imágenes es llevada al [HwC](#page-11-1) línea a línea desde la [RAM.](#page-12-0) En las etapas de interpolación se usaron 5 unidades BRAM, que concuerda con la arquitectura diseñada, en donde cada unidad de interpolación utiliza dos buffers de línea menores a la mitad de una unidad BRAM, lo que traduce a una BRAM por interpolación y cinco interpolaciones en la arquitectura de [SR-NUC](#page-12-2) presentada en la sección [5.2.](#page-65-0) El conjunto de módulos Gain son los multiplicadores de ganancia de los parámetros dentro de [SR-NUC,](#page-12-2) correspondientes a una multiplicación por una fracción, cuyo denominador es una potencia de dos para ejecutar un desplazamiento y el numerador el factor correspondiente para que la fracción sea un valor cercano al parámetro.

La segunda jerarquía en cantidad recursos utilizados es la de Axis COM, que es indispensable dentro de la arquitectura, ya que se encarga del intercambio de datos entre [SwC](#page-12-1) y [HwC.](#page-11-1) La principal razón de la utilización de recursos es que se cuenta sólo con 4 buses de alto performance (HP), de los cuales uno se utiliza en DRAW, los otro tres se dividen entre los ocho puertos AXI. Al tener ocho puertos y 3 buses, se deben distribuir de tal manera que la transferencia sea eficiente. Por lo anterior, se configuraron los buses en el perfil de alto performance y no de baja

|             | Power [mW] | Power $[\%]$ |
|-------------|------------|--------------|
| SwC         | 1.546      | 77.42        |
| I/O         | 42         | 2.1          |
| <b>MMCM</b> | 122        | 6.11         |
| <b>DSP</b>  | 27         | 1.35         |
| <b>BRAM</b> | 66         | 3.3          |
| Logic       | 60         | 3            |
| Signals     | 73         | 3.66         |
| Clocks      | 61         | 3.05         |
| Total       | 1997       |              |

<span id="page-81-0"></span>**Tabla** 6.3: Consumo de potencia dinámica de implementación en SoC por recurso.

utilización.

La jerarquía DRAW no es indispensable dentro del sistema, puesto que sólo fue agregada como parte de las pruebas de implementación. Pese a esto forma parte de cerca del 10 % de los recursos utilizados, lo que no es menor. Si es que fuese necesario disminuir la cantidad de recursos utilizados, esta jerarquía puede eliminarse sin verse afectada la funcionalidad de la implementación.

En el caso de la estimación, filtro y estabilización movimiento en la escena, no es posible con las herramientas disponibles estimar el impacto de potencia sobre el [SoC,](#page-12-4) ya que se encuentra incluido dentro del [SwC](#page-12-1) y la herramienta de análisis no incluye desglose sobre éste.

### **6.2. Sistema implementado**

Los resultados de consumo de potencia fueron estimados con la herramienta XPower Analyzer de Xilinx, implementando la arquitectura a una velocidad de reloj de 160[MHz] en el [HwC,](#page-11-1) 600[MHz] en el [SwC,](#page-12-1) el despliegue de video a 65[MHz] en VGA a una resolución de 1024x768 y 20[MHz] de reloj de pixel por camera-link.

La Tabla [6.3](#page-81-0) muestra el consumo de potencia del [SoC](#page-12-4) por recurso y la Tabla [6.4](#page-82-0) muestra el consumo de potencia por módulo jerárquico de la arquitectura implementada. Se observa que el mayor consumo de potencia se debe al [SwC,](#page-12-1) que corresponde al procesador ARM embebido dentro del [SoC,](#page-12-4) que es el consumo típico de esta unidad, disipando cerca del 78 % del total del sistema. El segundo recurso que más utiliza potencia es el Mixed-Mode Clock Manager

|               | Power $[mW]$ | Power $[\%]$ |
|---------------|--------------|--------------|
| Axis COM      | 81.1         | 4.15         |
| DDR-IFace     | 6            | 0.31         |
| <b>DRAW</b>   | 204          | 10.44        |
| <b>SR-NUC</b> | 93           | 4.76         |
| Interfaz      | 22           | 1.13         |
| SWC           | 1546         | 79.22        |
| Total         | 1952.1       |              |
| Total HwC     | 406.1        |              |

<span id="page-82-0"></span>**Tabla** 6.4: Consumo de potencia de implementación en SoC por módulo jerárquico.

[\(MMCM\)](#page-11-7), que corresponde a los módulos generadores de relojes dentro del [SoC](#page-12-4) de Xilinx, necesarios para los distintos módulos que requieren relojes de alto performance dentro de la arquitectura. En el desglose por jerarquía se puede observar la cantidad de consumo del núcleo dedicado a [SR-NUC,](#page-12-2) que alcanza  $93$ [mW], el de la interfaz de comunicación que es de  $22$ [mW], las interfaces DDR-BRAM de  $6$ [mW] y la comunicacion AXI de 81.1 [mW]. El consumo de el [HwC](#page-11-1) por si solo es de 406.1  $\text{mW}$  y del [SwC](#page-12-1) de 1546  $\text{mW}$ .

Dado a que el mayor consumo de potencia está dado por el [SwC,](#page-12-1) si fuese necesario disminuir el consumo de potencia es posible trasladar la parte de arquitectura diseñada sobre este núcleo al núcleo hardware de diseño lógico. Esta posibilidad no incurriría en una complejidad elevada, ya que el algoritmo de estimación y filtro de movimiento ejecutado en el SwC se basa en: proyecciones de vectores mediante acumulación de valores en un bloque de memoria, comparación iterativa de variables escalares, multiplicaciones por parámetros definidos; todos elementos propios del HwC. Adicionalmente, el módulo jerárquico DRAW, al no ser indispensable, puede igualmente ser eliminado para disminuir de 406.1 [mW] a 202.1[mW] de consumo de potencia en el [HwC.](#page-11-1) Dejando de lado el módulo DRAW, se observa que el mayor consumo energético se divide entre el módulo de Axis COM y el [SR-NUC,](#page-12-2) que son los que ejecutan toda la matemática principal y la transferencia de datos.

La velocidad máxima a la que puede funcionar el [HwC](#page-11-1) es de 160 [MHz], limitado principalmente por la velocidad de transmisión de datos entre la memoria DDR y las BRAM en el [HwC.](#page-11-1) El circuito digital es capaz de corregir 2.26 cuadros de 320x240 pixeles por segundo, con 30 iteraciones [SR-NUC](#page-12-2) y estabilización de escena. En contraste a una implementación en MatLab capaz de corregir 1 cuadro cada 5 minutos aproximadamente bajo las mismas condiciones de funcionamiento, se consigue una aceleración de cercana a 600 veces. Las pruebas en softawre

| $\rm Caso$ | HW SR-NUC SW SR-NUC MAP SR-NUC |         |         |
|------------|--------------------------------|---------|---------|
|            | 65.56dB                        | 65.59dB | 67.98dB |
| 2          | 57.83dB                        | 57.95dB | 57.60dB |
| 3          | 65.51dB                        | 65.52dB | 64.90dB |

<span id="page-83-0"></span>**Tabla** 6.5: Resultados comparativos de PSRN sobre tres casos

MatLab fueron realizadas sobre un computador de escritorio con un procesador Intel Core I5 de 4 núcleos de 3,4[GHz] y 16GB de [RAM](#page-12-0) DDR3 en un sistema operativo windows10 de 64bits, que requiere una fuente de poder sobre los 200[W] para funcionar, es decir, casi 100 veces en comparación a los requerimientos de potencia en hardware.

Pese a lo anterior, la velocidad de implementación no es suficiente para corregir en tiempo real video de 320x240 a una tasa de 60 cuadros por segundo, quedando a una velocidad 30 veces más lenta. El límite viene dado principalmente por el ancho de banda de la memoria DDR, que es de 1050[Mbps], que se traducen en 134,400 [KBs]. Si se considera que cada cuadro es de 320x240 datos de 14 bits, entonces para traer un solo cuadro son necesarias 160 transacciones de 1 [KB]. Cada iteración de [SR-NUC](#page-12-2) lee 4 cuadros, las cuatro muestras, y escribe 5 por iteración, una imagen [HR](#page-11-2) de 4 veces el tamaño y el ruido de no uniformidad *b*, es decir 1350 [KB] por iteración. Si se consideran 30 iteraciones, entonces para cada imagen [HR](#page-11-2) estimada es necesario transferir 40,500 [KB], es decir, en un caso ideal en donde no exista latencia ni retardos asociados, y la memoria DDR sólo sea usada por el [HwC,](#page-11-1) es posible alcanzar un máximo de 134*,* 400*/*40*,* 500 =3.31 cuadros de alta resolución por segundo mediante [SR-NUC.](#page-12-2) En la práctica, este número se ve reducido considerablemente de 3.31 a 2.26 cuadros por segundo, ya que adicionalmente el [SwC](#page-12-1) utiliza igualmente la memoria DDR y el bus tiene retardos asociado a las múltiples peticiones de datos.

En la Figura [6.2](#page-84-0) se muestra el resultado de aplicar SR-NUC en implementación hardware sobre tres casos: placa de aluminio (caso 1), dedo humano (caso 2) y piel humana (caso 3). Los resultados de PSNR mostrados en la Tabla [6.5](#page-83-0) son comparaciones entre el diseño hardware SR-NUC, implementación software de SR-NUC equivalente en punto flotante con una implementación software del algoritmo MAP SR-NUC visto en el estado del arte. Los valores numéricos demuestran un buen desempeño numérico de la implementación hardware, tanto con su análoga en software como con el algoritmo MAP SR-NUC.

Los resultados finales mostrados en la Figura [6.3](#page-85-0) fueron desplegados a través de una aplicación de National Instruments incluidos en la interfaz cameralink framme grabber a PCI-express mostrado en la Figura [6.3d,](#page-85-0) utilizada para capturar imágenes en tiempo real desde una conexión

<span id="page-84-0"></span>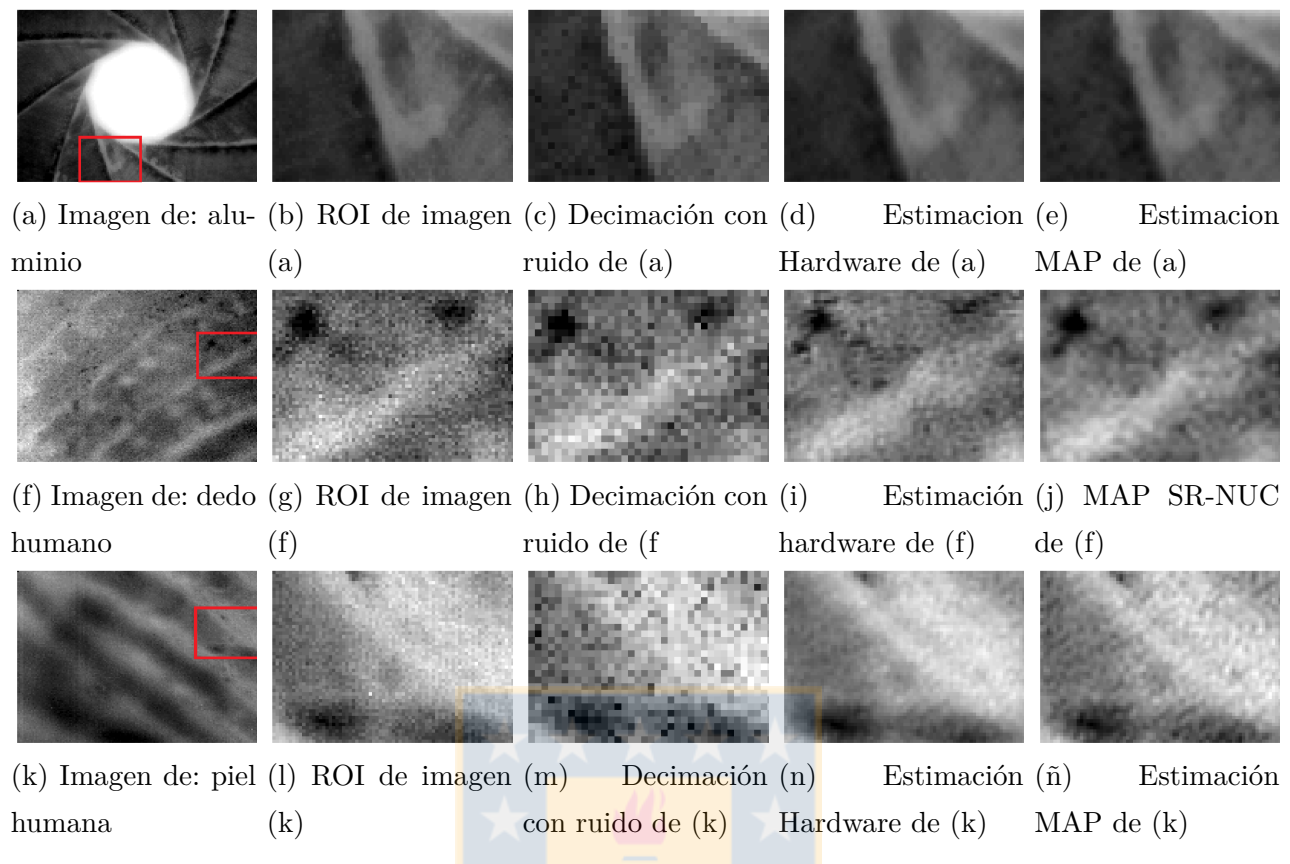

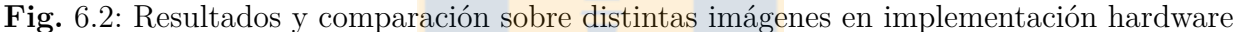

camera link. Los resultados mostrados son obtenidos mediante el primer sistema de pruebas, en donde se pro-cargaron la información de video del microscopio infrarrojo. En la Figura [6.3a](#page-85-0) se muestra el resultado sobre el dorso de una mano, en la Figura [6.3b](#page-85-0) se muestra el resultado sobre una configuración con una fibra óptica y en la Figura [6.3c](#page-85-0) se muestra el resultado sobre poliestireno expandido. En las tres figuras se puede observar además el uso de la interfaz de comunicación cameralink-FMC para el envío de imágenes desde el [SoC](#page-12-4) hacia el framme grabber.

En la Figura [6.4a](#page-85-1) se muestra el circuito funcionando como puente entre la cámara infrarroja TAU 2 y el framme grabber. Esta plataforma de pruebas captura las imágenes y trabaja sobre los cuadros guardados en los buffers temporales que se actualizan cuadro a cuadro. Dado a que sólo se pueden corregir cerca de 2 cuadros por segundo y la cámara trabaja a 30 cuadros por segundo, el algoritmo itera sobre los cuadros actualizados en tiempo real, es decir, utiliza la información de 15 cuadros distintos para la corrección. En la Figura [6.4b](#page-85-1) se muestra el despliegue de video adicional para poder comparar visualmente la imagen estimada en [HR](#page-11-2) con estabilización espacial y el cuadro original de imagen.

<span id="page-85-0"></span>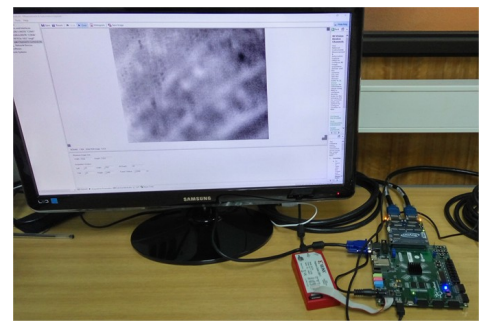

(a) Resultado sobre dorso de una mano. (b) Resultado sobre fibra óptica.

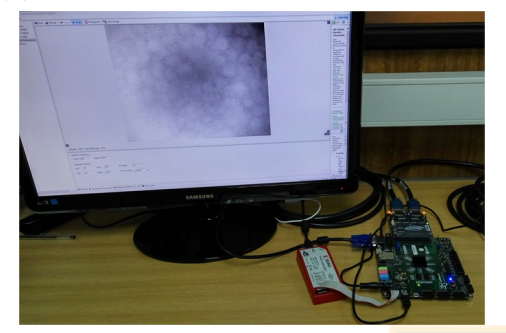

(c) Resultado sobre trozo de poliestireno expandido.

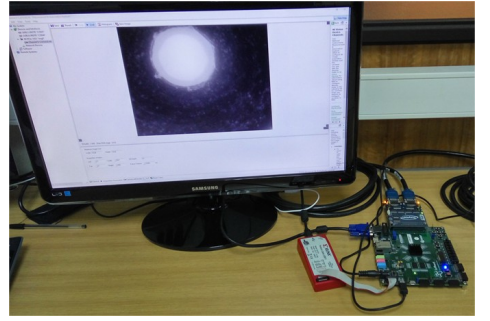

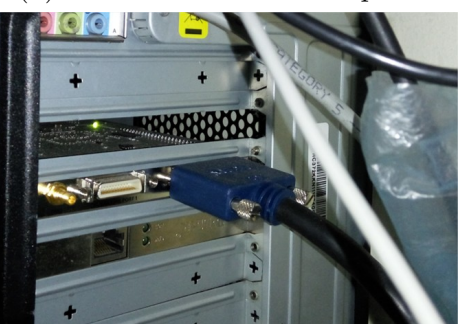

(d) Framme grabber PCI-express en computador de trabajo.

**Fig.** 6.3: Resultados de la implementación y plataforma de pruebas.

### **6.3. Discusión**

Para permitir una solución que resuelva los problemas de no uniformidad, baja resolución y estabilización de escena, en un sistema el línea y tiempo real se deben cumplir con la capacidad de memoria y el ancho de banda suficiente dentro del circuito digital, directamente relacionadas entre sí. La capacidad de memoria debe ser suficiente para abarcar al menos todos los cuadros de imágenes necesarios para la aplicación de SR-NUC por cada cuadro de video. Se debe almacenar

<span id="page-85-1"></span>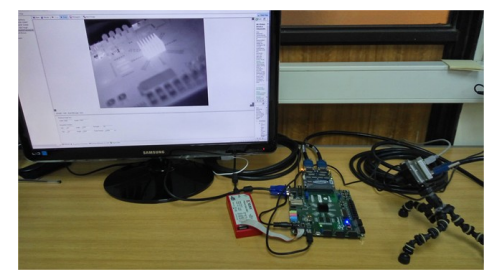

(a) Prueba de conexión camera-link en cámara infrarroja TAU 2 en línea.

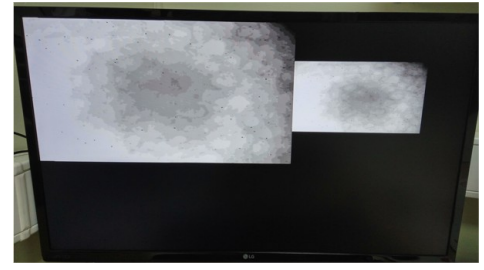

(b) Prueba de despliegue de videos en VGA, a la izquierda imagen HR y a la derecha imagen original LR.

**Fig.** 6.4: Pruebas adicionales para comprobar la implementación sobre la tarjeta de desarrollo.

cinco cuadros de video en [LR](#page-11-5) y un cuadro del ruido de patrón fijo *b* de 320x240 pixeles de 14 bits, es decir, 750 KB de memoria considerando cada pixel como una palabra de 16 bits y una memoria de ancho de 32 bits. Adicionalmente se necesita almacenar la información de la estimación de imagen en [HR,](#page-11-2) de tamaño 640x480 pixeles de 14 bits, que significan 600 KB de memoria con las mismas consideraciones. Es decir, un total de al menos 1350 KB de memoria dentro del [SoC](#page-12-4) son necesarias.

El ancho de banda debe ser capaz de procesar cuatro de esos cuadros de video [LR,](#page-11-5) el cuadro del [FPN](#page-11-8) y el cuadro [HR,](#page-11-2) por cada iteración del algoritmo [SR-NUC.](#page-12-2) El número de iteraciones necesarias son 30 por cuadro y la tasa de refresco típica es de 60 cuadros por segundo, significando así 1800 lecturas de todos los cuadros por segundo. Con una implementación de memoria en bloques BRAM para cada cuadro, la lectura puede ser realizada en paralelo entre los distintos cuadros almacenados en [BRAM.](#page-11-0) La cantidad de datos leídos por segundo es determinada por la imagen estimada en [HR,](#page-11-2) la de mayor tamaño, que comprendería  $600[KB/cuadro] \times 1800[cuadro/segundo] = 1055[MB/s]$ . Las plataformas actuales permiten leer 32 bits (o 4 bytes) por ciclo de reloj, es decir, para obtener 1055[MB/s] se necesita una frecuencia de reloj igual a  $1055[\text{MB/s}]/4[\text{B}]=264[\text{MHz}]$ .

En resumen es necesaria una plataforma hardware con memoria sobre los 1350 [KB] en [BRAM](#page-11-0) con velocidad de 264[MHz] de reloj de lectura mínima para lograr procesar 60 cuadros por segundo con 30 iteraciones por cuadro. En caso de querer aumentar la capacidad de procesamiento de cuadros se requiere aumentar la velocidad de reloj de lectura, por ejemplo si se deseara procesar 120 cuadros por segundo se debe aumentar a 528 [MHz] la velocidad de reloj de lectura de las [BRAM.](#page-11-0)

Una plataforma actual que cumple con los requisitos requeridos es la tarjeta de desarrollo Nexys Video de Xilinx, que incluye un [FPGA](#page-11-3) XC7A200. Este [FPGA](#page-11-3) incluye 1664[KB] de memoria [BRAM](#page-11-0) con frecuencias de trabajo por sobre los 500[MHz]. Teóricamente se pueden lograr una velocidad de procesamiento de hasta 113 cuadros por segundo, con 30 iteraciones por cuadro, capacidad muy superior a lo alcanzado en la plataforma utilizada en este trabajo. En la Figura [6.5](#page-87-0) se muestra una propuesta de arquitectura digital sobre un [FPGA](#page-11-3) en lógica programable. A diferencia de la arquitectura de la Figura [5.5](#page-63-0) para el [SoC,](#page-12-4) la arquitectura propuesta presenta:

- Datos de imágenes se localizan completamente sobre [BRAM.](#page-11-0)
- El cálculo de movimiento entre cuadros se ejecuta sobre un módulo lógico en hawrdare.

<span id="page-87-0"></span>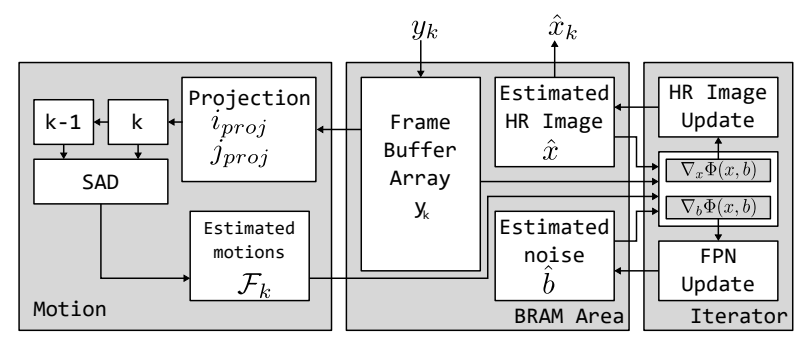

**Fig.** 6.5: Arquitectura general propuesta para SR-NUC sobre FPGA Nexys Video.

- Módulo iterador calcula el descenso de gradiente.
- El movimiento estimado pasa directamente al iterador.
- El resto de la arquitectura se mantiene sin alteraciones.

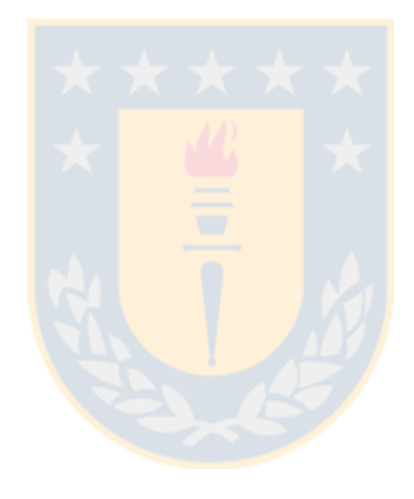

# **Capítulo 7: Conclusiones**

La implementación del circuito digital sobre un [SoC](#page-12-4) presentado en este trabajo permite corregir no uniformidad y aplicar super resolución simultáneos, y adicionalmente estabilizar los movimientos involuntarios de cuadros de video provenientes de un microscopio infrarrojo, aumentando la velocidad de cómputo presentada en el trabajo original desde donde se basa la arquitectura diseñada. El circuito es capaz de compensar los fenómenos de no uniformidad, baja resolución y inestabilidad espacial en un cómputo en línea, considerando los protocolos de comunicación de entrada y salida del sistema para ser transparente a una aplicación final. Los resultados son aplicables a imágenes naturales capturadas por el microscopio infrarrojo de estudio, en particular para piel humana o escenas con dinámica lenta en relación al tiempo de captura. La arquitectura diseñada es general y permite cambios en parámetros, y para otro tipo de aplicaciones se deben replicar los análisis de los algoritmos para su configuración adecuada.

La separación de los distintos videos en tres casos determinados permitió que el análisis cualitativo se simplificara y los resultados fueran extendidos dentro de los límites establecidos, definidos por los casos favorables y desfavorables. El desenfoque de la escena impide un análisis correcto de las imágenes para los algoritmos implementados, ya que se decidió no incluir el operador [PSF](#page-12-5) que compensa el desenfoque. Pese a esto, el algoritmo [SR-NUC](#page-12-2) tuvo un buen desempeño en los casos favorables y desfavorables, que son los casos ideales y estándar de trabajo con el microscopio infrarrojo.

La estabilización de escena permitió satisfactoriamente los movimientos indeseados en las escenas, sobretodo en los casos desfavorables, en donde el pulso humano introduce vibraciones indeseadas. El filtro otorga la posibilidad de que existan movimientos voluntarios en la escena, algo natural en sistemas de captura, en caso contrario el movimiento acumulado llegaría a valores inalcanzables para la etapa de reconstrucción.

Pese a lo anterior, los resultados obtenidos en la plataforma de trabajo utilizada, no permiten una corrección de estos problemas en tiempo real, cuya limitación se impone principalmente por el ancho de banda de la memoria de acceso aleatorio DDR3 utilizada para el almacenamiento temporal de los cuadros de video. Sin embargo, la arquitectura ha sido validada en la implementación y es posible utilizarla como base para una aplicación en tiempo real, cumpliendo con condiciones suficientes de almacenamiento de datos en bloques de memoria hardware dedicada y velocidades de reloj superiores a los 200[MHz].

La utilización de recursos lógicos dentro del [SoC](#page-12-4) da posibilidad a integrar más sistemas de análisis de imágenes u otras tareas complementarias dentro del mismo. Los recursos energéticos se vieron afectados principalmente por el [SwC,](#page-12-1) cuya potencia de trabajo mínima está determinada por el procesador ARM Cortex-A9 embebido. Aún así el circuito cumple con eficiencia las tareas en comparación a una implementación en software sobre un computador de arquitectura general, en una implementación compacta, con una potencia menor a 2 [W] y con mayor desempeño numérico.

El uso del [SwC](#page-12-1) para tareas de bajo costo computacional tiene la ventaja de reducir la dificultad de diseño en lógica hardware y aprovechar unidades estándares. Una desventaja enfrentadas por la utilización del [SwC](#page-12-1) fue la dificultad de sincronización de señales y la transmisión de datos entre [HwC](#page-11-1) y [SwC,](#page-12-1) que además sufren de tiempos de latencia no determinísticos. Otra desventaja es el gran consumo de energía por parte del [SwC,](#page-12-1) cercano al 77 % del total, que es elevado en comparación al consumo del núcleo [SR-NUC,](#page-12-2) más aún considerando que las tareas implementadas en éste son de bajo costo computacional.

Como trabajo futuro, para una implementación en línea y en tiempo real, se propone utilizar una plataforma de trabajo XC7A200T de Xilinx, incluida en la tarjeta de desarrollo Nexys Video, que cuenta con un puerto [FMC.](#page-11-9) Este [FPGA](#page-11-3) cuenta con 1664 [KB] de memoria BRAM de alta velocidad, capaz de funcionar desde 250[MHz] hasta 500[MHz], y un reloj interno de funcionamiento por sobre los 450[MHz]. Estas características se estiman suficientes, y la arquitectura digital diseñada en este trabajo puede ser utilizada como base para una aplicación en línea y tiempo real.

# **Bibliografía**

- <span id="page-90-0"></span>[1] XilinxInc, "Xup zedboard," [http://www.xilinx.com/support/university/boards-portfolio/](http://www.xilinx.com/support/university/boards-portfolio/xup-boards/XUPZedBoard.html) [xup-boards/XUPZedBoard.html,](http://www.xilinx.com/support/university/boards-portfolio/xup-boards/XUPZedBoard.html) 2016.
- [2] A. Rogalski, "Infrared detectors: status and trends," *Progress in Quantum Electronics*, vol. 27, pp. 59–210, 2003.
- [3] Hamamatsu, "Technical information: Characteristics and use of infrared detectors," Tech.Rep. SD - 12, HAMATSU PHOTNICKS K.K., Solid State Division (March 2011).
- [4] R. C. Hardie, K. J. Barnard, J. G. Bognar, E. E. Armstrong, and E. A. Watson, "High-resolution image reconstruction from a sequence of rotated and translated frames and its application to an infrared imaging system," *Optical Engineering*, vol. 37, no. 1, pp. 247–260, 1998. [Online]. Available:<http://dx.doi.org/10.1117/1.601623>
- [5] X. Yang, W. Wu, K. Liu, K. Zhou, and B. Yan, "Fast multisensor infrared image super-resolution scheme with multiple regression models," *Journal of Systems Architecture*, pp.–, 2015. [Online]. Available: [http://www.sciencedirect.com/science/](http://www.sciencedirect.com/science/article/pii/S1383762115001411) [article/pii/S1383762115001411](http://www.sciencedirect.com/science/article/pii/S1383762115001411)
- [6] W. Kong, P. Cao, X. Zhang, L. Cheng, T. Wang, L. Yang, and Q. Meng, "Near-infrared super resolution imaging with metallic nanoshell particle chain array," *Plasmonics*, vol. 8, no. 2, pp. 835–842, 2013. [Online]. Available:<http://dx.doi.org/10.1007/s11468-013-9480-7>
- [7] L. M. Miller, "Infrared microsperctroscopy and imaging," Oct 2002.
- [8] J. Paz, M. Perez, and I. Miranda, "Diagnostic quality of high resolution jpeg 2000 compressed ct and mr brain images," *Information and Communication in Medicine, Telemedicine and e-Health*, vol. 25/5, pp. 334–337, 2009.
- [9] S. C. Park, M. K. Park, and M. G. Kang, "Super-resolution image reconstruction: a technical overview," *Signal Processing Magazine, IEEE*, vol. 20, no. 3, pp. 21–36, May 2003.
- [10] D. A. Scribner, M. Kruer, and J. M. Killiany, "Infrared focal plane array technology," *Proceedings of the IEEE*, vol. 79, no. 1, pp. 66–85, Jan 1991.
- [11] J. Farrell, F. Xiao, and S. Kavusi, "Resolution and light sensitivity tradeoff with pixel size," *Proc. SPIE*, vol. 6069, pp. 60 690N–60 690N–8, 2006. [Online]. Available: <http://dx.doi.org/10.1117/12.646805>
- [12] S. Borman and R. Stevenson, "Super-resolution from image sequences-a review," in *Circuits and Systems, 1998. Proceedings. 1998 Midwest Symposium on*, Aug 1998, pp. 374–378.
- [13] H. He and W.-C. Siu, "Single image super-resolution using gaussian process regression," in *Computer Vision and Pattern Recognition (CVPR), 2011 IEEE Conference on*, June 2011, pp. 449–456.
- [14] K. Zhang, X. Gao, D. Tao, and X. Li, "Single image super-resolution with non-local means and steering kernel regression," *Image Processing, IEEE Transactions on*, vol. 21, no. 11, pp. 4544–4556, Nov 2012.
- [15] D. Glasner, S. Bagon, and M. Irani, "Super-resolution from a single image," in *Computer Vision, 2009 IEEE 12th International Conference on*, Sept 2009, pp. 349–356.
- [16] S. Ram and J. Rodriguez, "Single image super-resolution using dictionary-based local regression," in *Image Analysis and Interpretation (SSIAI), 2014 IEEE Southwest Symposium on*, April 2014, pp. 121–124.
- [17] T. Yuan, W. Yang, F. Zhou, and Q. Liao, "Single image super-resolution via sparse kpca and regression," in *Image Processing (ICIP), 2014 IEEE International Conference on*, Oct 2014, pp. 2130–2134.
- [18] H. Yu, Z.-j. Zhang, F.-s. Chen, and C.-s. Wang, "Non-local means-based nonuniformity correction for infrared focal-plane array detectors," vol. 9301, 2014, pp. 93013K–93013K–9. [Online]. Available:<http://dx.doi.org/10.1117/12.2074379>
- [19] M. Alam, J. Bognar, R. Hardie, and B. Yasuda, "Infrared image registration and highresolution reconstruction using multiple translationally shifted aliased video frames," *Instrumentation and Measurement, IEEE Transactions on*, vol. 49, no. 5, pp. 915–923, Oct 2000.
- [20] D. Sorrentino and A. Antoniou, "Multiframe image super-resolution using quasi-newton algorithms," in *Circuits and Systems, 2008. ISCAS 2008. IEEE International Symposium on*, May 2008, pp. 264–267.
- [21] Y. Chen, W. Jin, L. Wang, C. Liu, and W. Chen, "Robust multiframe super-resolution reconstruction based on regularization," in *Computer Symposium (ICS), 2010 International*, Dec 2010, pp. 408–413.
- [22] S. Farsiu, M. Robinson, M. Elad, and P. Milanfar, "Fast and robust multiframe super resolution," *Image Processing, IEEE Transactions on*, vol. 13, no. 10, pp. 1327–1344, Oct 2004.
- [23] S. Peleg, D. Keren, and L. Schweitzer, "Improving image resolution using subpixel motion," *Pattern Recognition Letters*, vol. 5, no. 3, pp. 223 – 226, 1987. [Online]. Available: <http://www.sciencedirect.com/science/article/pii/0167865587900675>
- [24] M. E. Angelopoulou, C.-S. Bouganis, P. Y. K. Cheung, and G. A. Constantinides, *Reconfigurable Computing: Architectures, Tools and Applications: 4th International Workshop, ARC 2008, London, UK, March 26-28, 2008. Proceedings*. Berlin, Heidelberg: Springer Berlin Heidelberg, 2008, ch. FPGA-Based Real-Time Super-Resolution on an Adaptive Image Sensor, pp. 125–136. [Online]. Available: [http:](http://dx.doi.org/10.1007/978-3-540-78610-8_14) [//dx.doi.org/10.1007/978-3-540-78610-8\\_14](http://dx.doi.org/10.1007/978-3-540-78610-8_14)
- [25] A. Goshtasby, *Image Registration: Principles, Tools and Methods*, ser. Advances in Computer Vision and Pattern Recognition. Springer London, 2012. [Online]. Available: <https://books.google.cl/books?id=VthiwQOT6t4C>
- [26] B. A. White, "Using fpgas to perform embedded image registration," Master's thesis, College of Engineering and Computer Science and in The Burnett Honors College at the University of Central Florida, 2009.
- [27] P. Vandewalle, S. Süsstrunk, and M. Vetterli, "A frequency domain approach to registration of aliased images with application to super-resolution," *EURASIP J. Appl. Signal Process.*, vol. 2006, pp. 233–233, Jan. 2006. [Online]. Available: <http://dx.doi.org/10.1155/ASP/2006/71459>
- [28] T. Jerbi, V. Burdin, J. Leboucher, E. Stindel, and C. Roux, "2-d x2013;3-d frequency registration using a low-dose radiographic system for knee motion estimation," *Biomedical Engineering, IEEE Transactions on*, vol. 60, no. 3, pp. 813–820, March 2013.
- [29] I. Dinov, M. Mega, P. Thompson, R. Woods, D. Sumners, E. Sowell, and A. Toga, "Quantitative comparison and analysis of brain image registration using frequency-adaptive wavelet shrinkage," *Information Technology in Biomedicine, IEEE Transactions on*, vol. 6, no. 1, pp. 73–85, March 2002.
- [30] D. S. Kim, K. Lee, K. E. Lee, and S. S. Han, "Joint optimization of spatial registration and histogram compensation for microscopic images," in *Engineering in Medicine and Biology Society, 2006. EMBS '06. 28th Annual International Conference of the IEEE*, Aug 2006, pp. 3779–3782.
- [31] Z. Xin-hua, G. Hui-dong, and X. Zhi-jun, "An asynchronous multisensor spatial registration algorithm," in *Fuzzy Systems and Knowledge Discovery, 2007. FSKD 2007. Fourth International Conference on*, vol. 4, Aug 2007, pp. 16–20.
- [32] P. Anuta, "Spatial registration of multispectral and multitemporal digital imagery using fast fourier transform techniques," *Geoscience Electronics, IEEE Transactions on*, vol. 8, no. 4, pp. 353–368, Oct 1970.
- [33] R. A. Redlich, "Desarrollo de hardware dedicado para procesamiento de imágenes en tiempo real," Master's thesis, Departamento de Ingeniería Eléctrica, Universidad de Concepción, Septiembre 2014.
- [34] X. Zhang and D. Wu, "Substation remote infrared image registration based on multi-scale harris corner and hierarchical guiding match strategy," in *Image and Signal Processing (CISP), 2010 3rd International Congress on*, vol. 6, Oct 2010, pp. 2681–2685.
- [35] N. Li, L. Huang, F. Jie, and G. Zhang, "Registration of infrared image and digital graphic based feature," in *Pattern Recognition (CCPR), 2010 Chinese Conference on*, Oct 2010, pp. 1–5.
- [36] V. Agostini, S. Delsanto, F. Molinari, and M. Knaflitz, "Evaluation of feature-based registration in dynamic infrared imaging for breast cancer diagnosis," in *Engineering in Medicine and Biology Society, 2006. EMBS '06. 28th Annual International Conference of the IEEE*, Aug 2006, pp. 953–956.
- [37] J. M. Mooney, F. D. Sheppard, W. S. Ewing, J. E. Ewing, and J. Silverman, "Responsivity nonuniformity limited performance of infrared staring cameras," *Optical Engineering*, vol. 28, no. 11, pp. 281 151–281 151–, 1989. [Online]. Available: [http:](http://dx.doi.org/10.1117/12.7977112) [//dx.doi.org/10.1117/12.7977112](http://dx.doi.org/10.1117/12.7977112)
- [38] D. Scribner, K. Sarkady, M. Kruer, J. Caulfield, J. Hunt, M. Colbert, and M. Descour, "Adaptive retina-like preprocessing for imaging detector arrays," in *Neural Networks, 1993., IEEE International Conference on*, 1993, pp. 1955–1960 vol.3.
- [39] S. Jian, Z. Enhui, C. Le, H. Yanyan, and F. Yaqiong, "Neural network based correction of infrared thermal imager for short distance measurement," 2009.
- [40] S. N. Torres, C. S. Martin, D. G. Sbarbaro, and J. E. Pezoa, *Image Analysis and Recognition: Second International Conference, ICIAR 2005, Toronto, Canada, September 28-30, 2005. Proceedings*. Berlin, Heidelberg: Springer Berlin Heidelberg, 2005, ch. A Neural Network for Nonuniformity and Ghosting Correction of Infrared Image Sequences, pp. 1208–1216. [Online]. Available: [http://dx.doi.org/10.1007/11559573\\_146](http://dx.doi.org/10.1007/11559573_146)
- [41] P. Goyal, "Nuc algorithm based on kalman filter for improvement in detector offset and gain drift," in *Emerging Trends in Electronic and Photonic Devices Systems, 2009. ELECTRO '09. International Conference on*, Dec 2009, pp. 136–139.
- [42] R. W. Means, B. Von Tersch, and D. A. Scribner, "Adaptive infrared non-uniformity correction," DTIC Document, Tech. Rep., 1999.
- [43] S. N. Torres, E. M. Vera, R. A. Reeves, and S. K. Sobarzo, "Adaptive scene-based nonuniformity correction method for infrared-focal plane arrays," in *AeroSense 2003*. International Society for Optics and Photonics, 2003, pp. 130–139.
- [44] N. Celedon, R. Redlich, and M. Figueroa, "Fpga-based neural network for nonuniformity correction on infrared focal plane arrays," in *Digital System Design (DSD), 2012 15th Euromicro Conference on*, Sept 2012, pp. 193–200.
- [45] R. Redlich, G. Carvajal, and M. Figueroa, "An fpga-based real-time nonuniformity correction system for infrared focal plane arrays," in *Application-Specific Systems, Architectures and Processors (ASAP), 2011 IEEE International Conference on*, Sept 2011, pp. 202–208.
- [46] L. Araneda and M. Figueroa, "Real-time digital video stabilization on an fpga," in *Digital System Design (DSD), 2014 17th Euromicro Conference on*, Aug 2014, pp. 90–97.
- [47] E. Yaman and S. Ertürk, "Image stabilization by kalman filtering using a constant velocity camera model with adaptive process noise," *Proc. of ELECO*, pp. 152–155, 2001.
- [48] S. Auberger and C. Miro, "Digital video stabilization architecture for low cost devices," in *Image and Signal Processing and Analysis, 2005. ISPA 2005. Proceedings of the 4th International Symposium on*, Sept 2005, pp. 474–479.
- [49] P. Meza, G. Machuca, S. Torres, C. S. Martin, and E. Vera, "Simultaneous digital superresolution and nonuniformity correction for infrared imaging systems," *Appl. Opt.*, vol. 54, no. 21, pp. 6508–6515, Jul 2015.